## **Université de Montréal**

# <span id="page-0-0"></span>**La recherche d'exoplanètes autour de naines blanches : Analyses et performances de la méthode d'imagerie de noyaux de phase avec JWST/MIRI**

par

## **Katherine Thibault**

Département de physique Faculté des arts et des sciences

Mémoire présenté en vue de l'obtention du grade de Maître ès sciences (M.Sc.) en Physique

19 décembre 2023

 $\textdegree$  Katherine Thibault, 2023

## **Université de Montréal**

Faculté des arts et des sciences

Ce mémoire intitulé

## **La recherche d'exoplanètes autour de naines blanches : Analyses et performances de la méthode d'imagerie de noyaux de phase avec JWST/MIRI**

présenté par

## **Katherine Thibault**

a été évalué par un jury composé des personnes suivantes :

Patrick Dufour

(président-rapporteur)

David Lafrenière (directeur de recherche)

René Doyon

(membre du jury)

### <span id="page-2-0"></span>**Résumé**

Le nombre de systèmes planétaires connus ne cesse de croître depuis la découverte de la première exoplanète il y a déjà quelques décennies. Cependant, ces systèmes connaîtront éventuellement la mort de leur étoile, s'ils ne l'ont pas déjà connue. Ces étoiles deviendront des naines blanches. Pourtant, peu de planètes ont été découvertes autour de naines blanches. Une théorie populaire propose la survie des planètes géantes autour de celles-ci. Il est toutefois difficile de rechercher des planètes autour de naines blanches, entre autres, à cause de leurs petits rayons et de leurs raies spectrales peu nombreuses.

L'imagerie de noyaux de phase est une méthode prometteuse pour la recherche d'exoplanètes autour de naines blanches puisqu'elle permet l'exploration à des séparations angulaires très petites allant jusqu'à la moitié de la limite de diffraction. Il s'agit de détecter un signal astrophysique par l'entremise de l'annulation des erreurs de phase instrumentales produites par le télescope. Ce projet vise à évaluer les performances de l'instrument MIRI du JWST pour détecter des exoplanètes autour de naines blanches avec cette technique. Pour ce faire, les observations de quatre naines blanches ont été analysées.

Ce projet a permis de découvrir deux exoplanètes candidates, soient WD 1202−232 b et WD 2105−820 b sur un échantillon de quatre naines blanches. Elles ont été détectées par imagerie directe standard, mais aussi par imagerie de noyaux de phase. Les candidates se trouvent respectivement à une séparation de  $1230 \pm 20$  mas et  $2210 \pm 20$  mas de leur étoile et leurs rapports de flux sont de 63 ± 2 pour le système WD 1202−232 et de 29 ± 3 pour le système WD 2105−820. Si les candidates sont confirmées, la masse de WD 1202−232 b se situerait entre 1 et 7 *M*J, alors que la masse de WD 2105−820 b se situerait entre 1 et 2 *M*J.

Des analyses et des simulations ont aussi été faites dans le but de tester les performances de l'imagerie par noyaux de phase avec les observations du JWST/MIRI à différents régimes de signal sur bruit.

**Mots clés : Naines blanches – Imagerie par noyaux de phase – Exoplanètes – JWST/MIRI**

### <span id="page-3-0"></span>**Abstract**

The number of known planetary systems has been continuously increasing since the discovery of the first exoplanet several decades ago. However, these systems will eventually experience the death of their star, if they have not already. These stars will become white dwarfs. Yet, few planets have been discovered around white dwarfs. A favored theory suggests the survival of giant planets around them. However, it is challenging to search for planets around white dwarfs, among other reasons, due to their small radii and limited number of spectral lines.

Kernel phase imaging is a promising method for the search for exoplanets around white dwarfs as it allows exploration at very small angular separations down to half the diffraction limit. This involves detecting an astrophysical signal through the cancellation of instrumental phase errors produced by the telescope. This project aims to evaluate the performance of JWST's MIRI instrument in detecting exoplanets around white dwarfs using this technique. To achieve this, the observations of four white dwarfs were analyzed.

This project has led to the discovery of two candidate exoplanets, namely WD 1202−232 b and WD 2105−820 b, in a sample of four white dwarfs. They were detected through standard direct imaging but also through kernel phase imaging. The candidates are located at a separation of  $1230 \pm 20$  mas and  $2210 \pm 20$  mas from their star, with flux ratios of  $63 \pm 2$  for the WD 1202−232 system and  $29 \pm 3$  for the WD 2105−820 system. If confirmed, the mass of WD 1202−232 b would be between 1 and 7 *M*J, while the mass of WD 2105−820 b would be between 1 and  $2 M_{\rm J}$ .

Analyses and simulations were also conducted to test the performance of kernel phase imaging with JWST/MIRI observations under various signal-to-noise regimes.

### **Keywords : White dwarfs – Kernel phase imaging – Exoplanets – JWST/MIRI**

## **Table des matières**

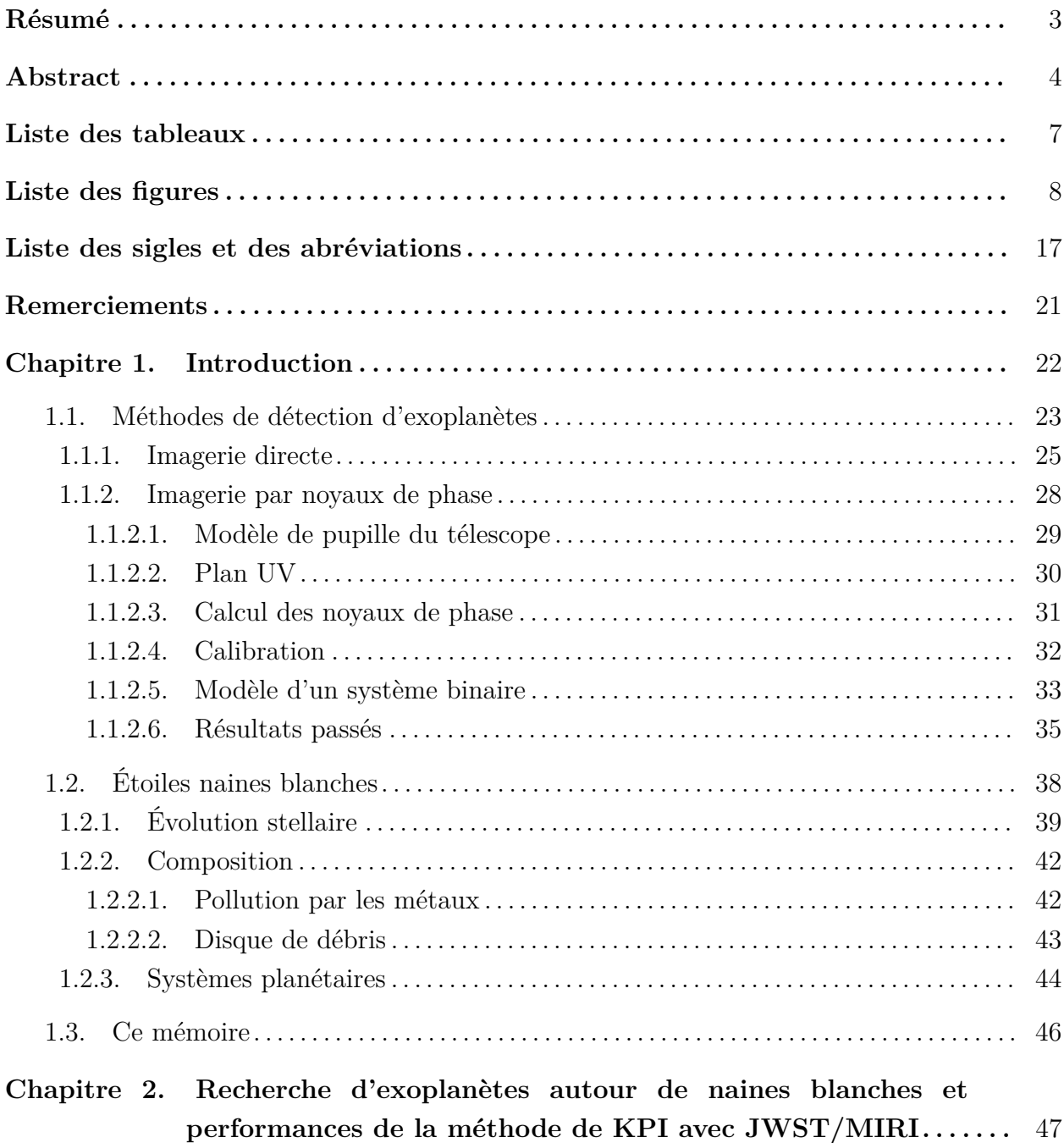

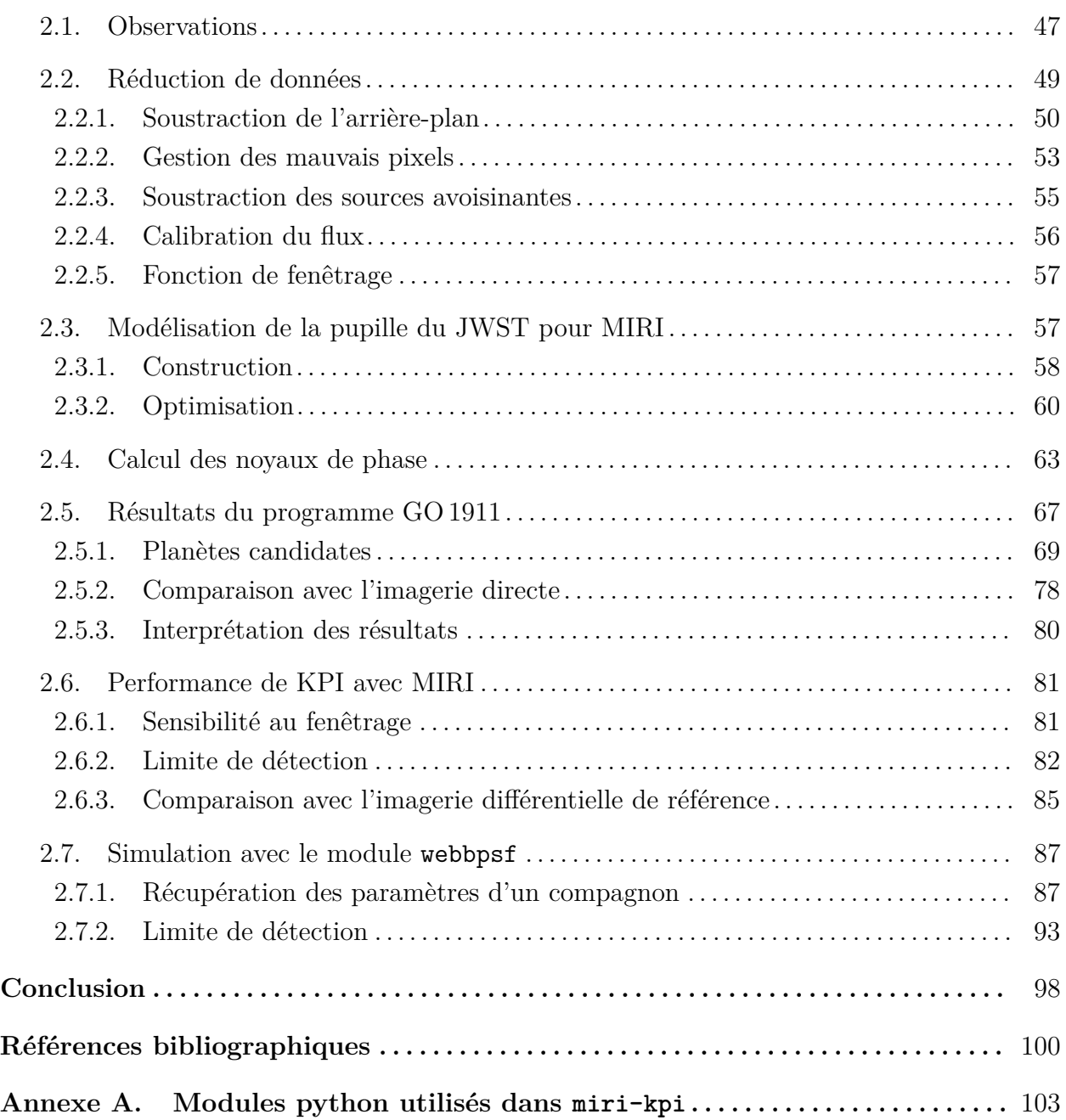

## <span id="page-6-0"></span>**Liste des tableaux**

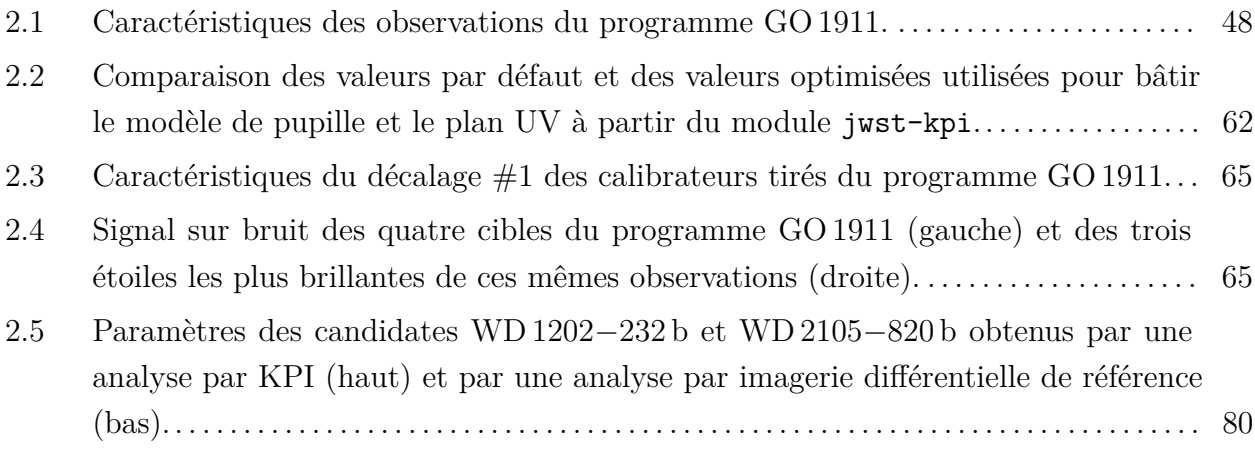

# <span id="page-7-0"></span>**Liste des figures**

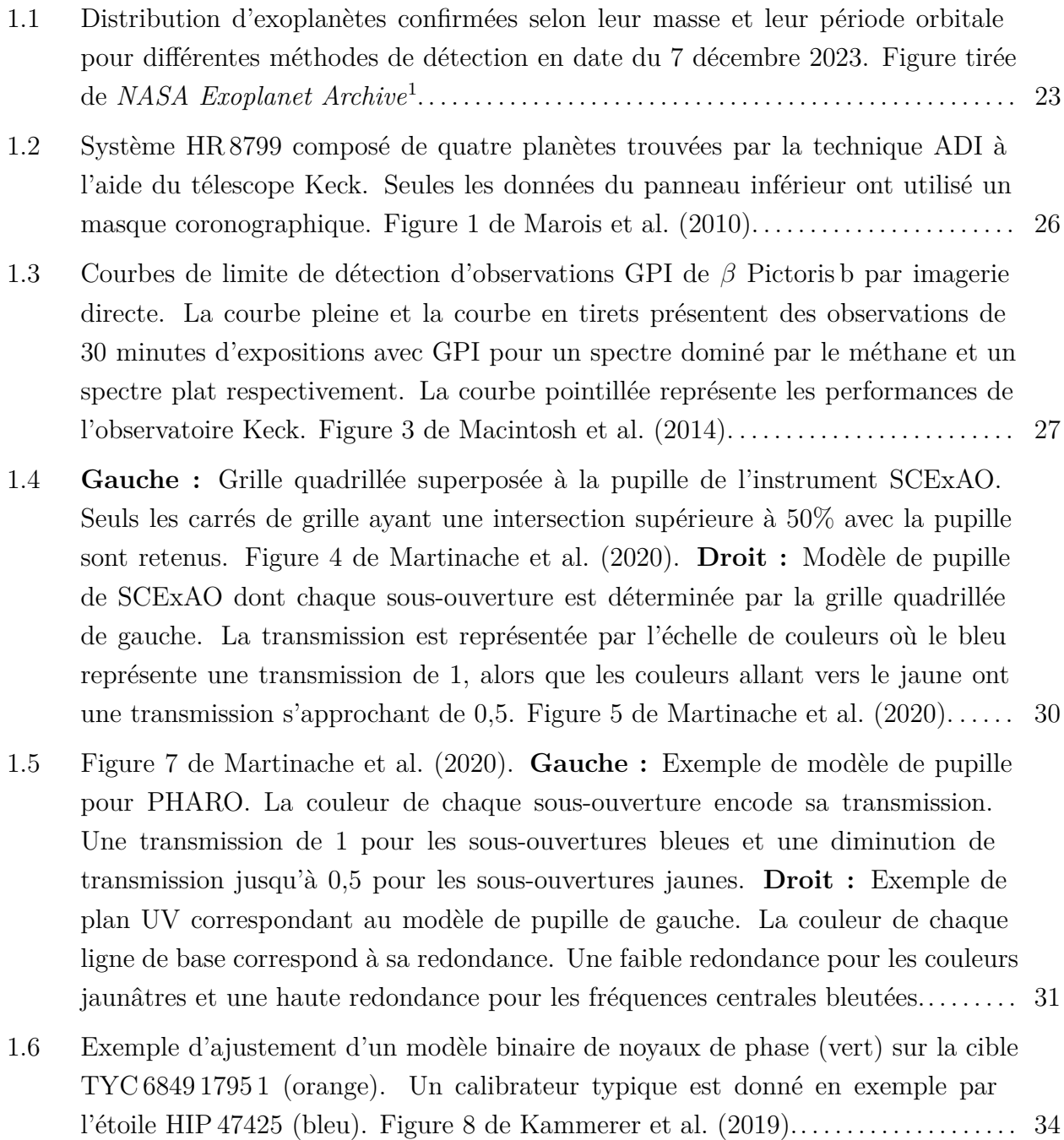

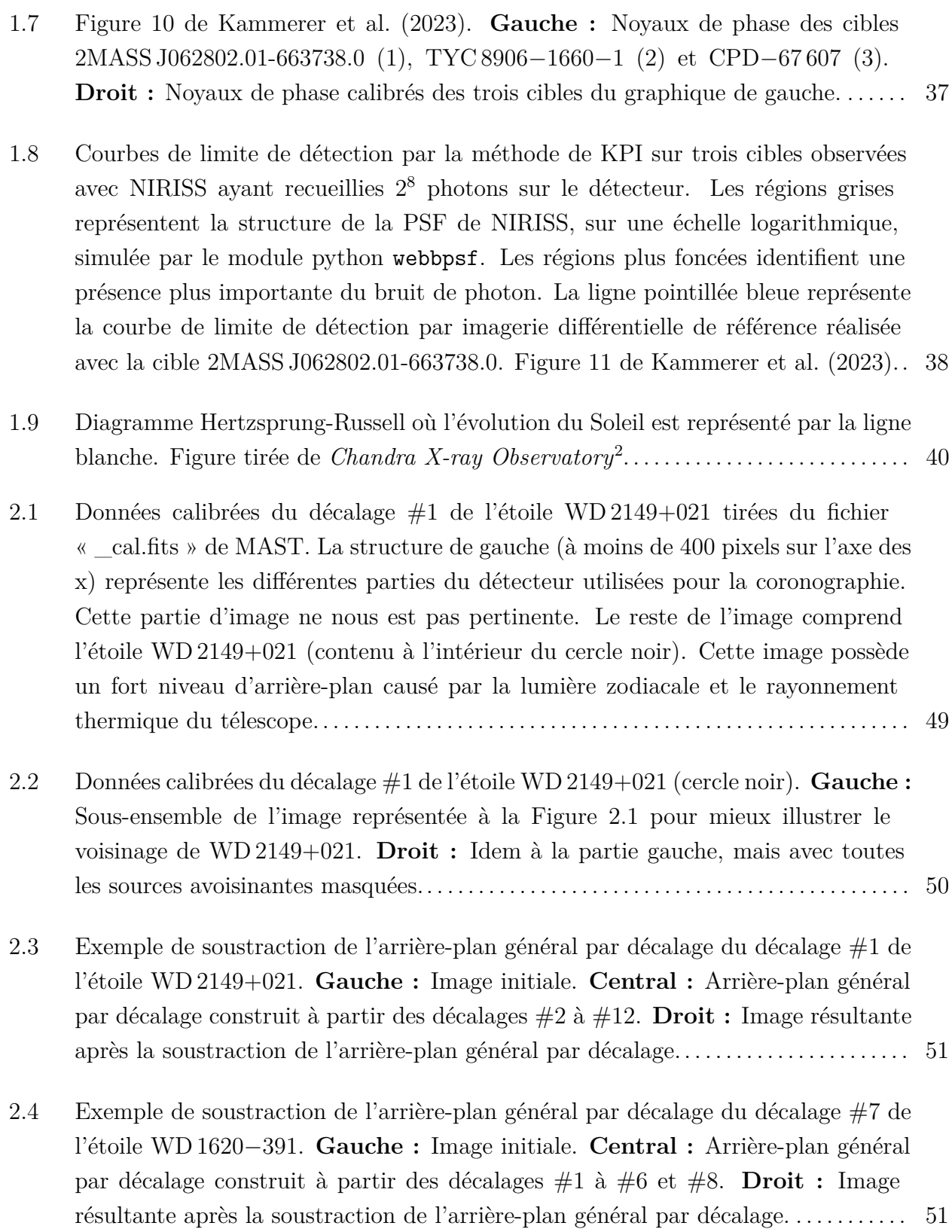

9

- [2.5 Distribution des valeurs médianes des lignes paires \(bleues\) et impaires \(oranges\)](#page-51-0) [du décalage #1 de l'étoile WD 2149+021 \(graphique de droite de la Figure](#page-51-0) [2.3\)](#page-50-0), [après avoir masqué la PSF.](#page-51-0) . . . . . . . . . . . . . . . . . . . . . . . . . . . . . . . . . . . . . . . . . . . . . . . . . . . . . 52
- 2.6 Exemple de soustraction de l'arrière-plan sous forme de grillage du décalage  $\#1$ de l'étoile WD 2149+021. **Gauche :** [Image résultante après la soustraction de](#page-52-1) [l'arrière-plan général par décalage.](#page-52-1) **Central :** Arrière-plan grillagé à soustraire. **Droit :** [Image résultante après la soustraction de l'arrière-plan grillagé.](#page-52-1)......... 53
- [2.7 Exemple de correction des mauvais pixels du décalage #1 de l'étoile WD 2149+021.](#page-53-0) **Gauche :** [Image résultante après la soustraction de l'arrière-plan et de](#page-53-0) [l'identification de tous les mauvais pixels \(pixels blancs\).](#page-53-0) **Central :** Image [médiane décentrée à la fraction de pixel près pour correspondre à la position du](#page-53-0) décalage #1. **Droit :** [Image résultante après la correction des mauvais pixels..](#page-53-0) . . 54
- [2.8 Exemple de soustraction de sources avoisinantes du décalage #1 de l'étoile](#page-55-1) WD 1202−232. **Gauche :** [Image résultante après la correction des mauvais](#page-55-1) [pixels. Les deux sources avoisinantes à WD 1202](#page-55-1)−232 sont visibles dans le coin supérieur gauche. **Central :** [Ajustement d'un modèle elliptique gaussien en deux](#page-55-1) [dimensions pour la source la plus au nord et d'un modèle Moffat pour la galaxie](#page-55-1) [\(source la plus brillante après la naine blanche\).](#page-55-1) **Droit :** Image résultante après [la soustraction de la modélisation des deux sources avoisinantes.](#page-55-1) . . . . . . . . . . . . . . . . 56
- [2.9 Exemple d'application de la fonction de fenêtrage au décalage #1 de l'étoile](#page-56-2) WD 2149+021. **Gauche :** [Image résultante après la correction des mauvais pixels](#page-56-2) et de la calibration du flux. **Central :** [Fonction de fenêtrage unitaire de 17 pixels](#page-56-2) de rayon. **Droit :** [Image résultante après l'application de la fonction de fenêtrage.](#page-56-2) 57
- 2.10 **Gauche :** [Masque « CLEAR » utilisé pour la construction du modèle de pupille](#page-57-1) pour MIRI dans le mode imagerie. **Droit :** [Masque « CLEARP » utilisé pour la](#page-57-1) [construction d'un modèle de pupille pour des observations réalisées avec NIRISS](#page-57-1) [dans le mode imagerie.](#page-57-1). . . . . . . . . . . . . . . . . . . . . . . . . . . . . . . . . . . . . . . . . . . . . . . . . . . . . . . . . . 58
- 2.11 **Gauche :** [Exemple de modèle de pupille MIRI avec les paramètres par défaut](#page-58-0) de jwst-kpi [: un nombre d'anneaux de 3, une transmission minimale de 0,7](#page-58-0) et une rotation d'environ 4,84◦ [. L'échelle de couleurs représente la transmission](#page-58-0) des sous-ouvertures. **Droit :** [Exemple de plan UV correspondant au modèle de](#page-58-0) [pupille de gauche avec les paramètres par défaut de](#page-58-0) jwst-kpi : une redondance [minimale des lignes de base de 10,0 et aucune restriction sur la longueur maximale](#page-58-0)

[des lignes de base. L'échelle de couleurs représente la redondance des lignes de](#page-58-0) [base.](#page-58-0) . . . . . . . . . . . . . . . . . . . . . . . . . . . . . . . . . . . . . . . . . . . . . . . . . . . . . . . . . . . . . . . . . . . . . . . . . . . 59

- 2.12 **Haut :** [Comparaison du nombre de lignes de base entre la redondance \(bleu\) des](#page-59-1) lignes de base du plan UV du **[modèle de pupille par défaut](#page-59-1)** de la Figure [2.11](#page-58-0) [et l'amplitude de Fourier \(orange\) d'une PSF simulée par le module](#page-59-1) webbpsf. [L'erreur des moindres carrés est affichée dans le coin inférieur gauche.](#page-59-1) **Bas :** [Résidus du graphique du haut, soit la soustraction entre les redondances et les](#page-59-1) [amplitudes. La déviation standard des résidus est affichée dans le coin inférieur](#page-59-1) [droit.](#page-59-1) . . . . . . . . . . . . . . . . . . . . . . . . . . . . . . . . . . . . . . . . . . . . . . . . . . . . . . . . . . . . . . . . . . . . . . . . . . . 60
- 2.13 **Gauche :** [Exemple de modèle de pupille optimisé pour MIRI avec les paramètres](#page-60-0) [suivants : un nombre d'anneaux de 3, une transmission minimale de 0 et une](#page-60-0) rotation d'environ 4,84◦ [. L'échelle de couleurs représente la transmission des sous](#page-60-0)ouvertures. **Droit :** [Exemple de plan UV correspondant au modèle de pupille](#page-60-0) [de gauche avec les paramètres suivants : une redondance minimale des lignes de](#page-60-0) [base de 50,0 et aucune restriction sur la longueur maximale des lignes de base.](#page-60-0) [L'échelle de couleurs représente la redondance des lignes de base.](#page-60-0). . . . . . . . . . . . . . . . 61
- 2.14 **Haut :** [Comparaison du nombre de lignes de base entre la redondance \(bleu\) des](#page-61-1) lignes de base du plan UV du **[modèle de pupille optimisé](#page-61-1)** de la Figure [2.13](#page-60-0) [et l'amplitude de Fourier \(orange\) d'une PSF simulée par le module](#page-61-1) webbpsf. [L'erreur des moindres carrés est affichée dans le coin inférieur gauche.](#page-61-1) **Bas :** [Résidus du graphique du haut, soit la soustraction entre les redondances et les](#page-61-1) [amplitudes. La déviation standard des résidus est affichée dans le coin inférieur](#page-61-1) [droit.](#page-61-1) . . . . . . . . . . . . . . . . . . . . . . . . . . . . . . . . . . . . . . . . . . . . . . . . . . . . . . . . . . . . . . . . . . . . . . . . . . . 62
- [2.15 Noyaux de phase des 12 décalages de l'étoile WD 2149+021 représentés en](#page-62-1) [différentes couleurs. La médiane de tous ces décalages est illustrée par la courbe](#page-62-1) [noire.](#page-62-1) . . . . . . . . . . . . . . . . . . . . . . . . . . . . . . . . . . . . . . . . . . . . . . . . . . . . . . . . . . . . . . . . . . . . . . . . . . . 63
- [2.16 Médiane des noyaux de phase de tous les décalages des calibrateurs](#page-63-0) WD 2149+021 BE, WD 1202−232 BS et WD 2105−[820 BSE. Chaque calibrateur](#page-63-0) [a une fonction de fenêtrage de 17 pixels.](#page-63-0) . . . . . . . . . . . . . . . . . . . . . . . . . . . . . . . . . . . . . . . . 64
- [2.17 Exemple de calibration des noyaux de phase \(gris\) de l'étoile WD 2149+021 \(bleu\)](#page-65-0) [par l'étoile WD 1202](#page-65-0)−232 BS (magenta). . . . . . . . . . . . . . . . . . . . . . . . . . . . . . . . . . . . . . . . . 66
- [2.18 Décalage #1 des quatre naines blanches du programme GO 1911 après la réduction](#page-66-1) de données miri-kpi[. Dans le panneau du haut, on retrouve WD 2149+021](#page-66-1) (gauche) et WD 1202−[232 \(droit\). Dans le panneau du bas, on retrouve](#page-66-1)

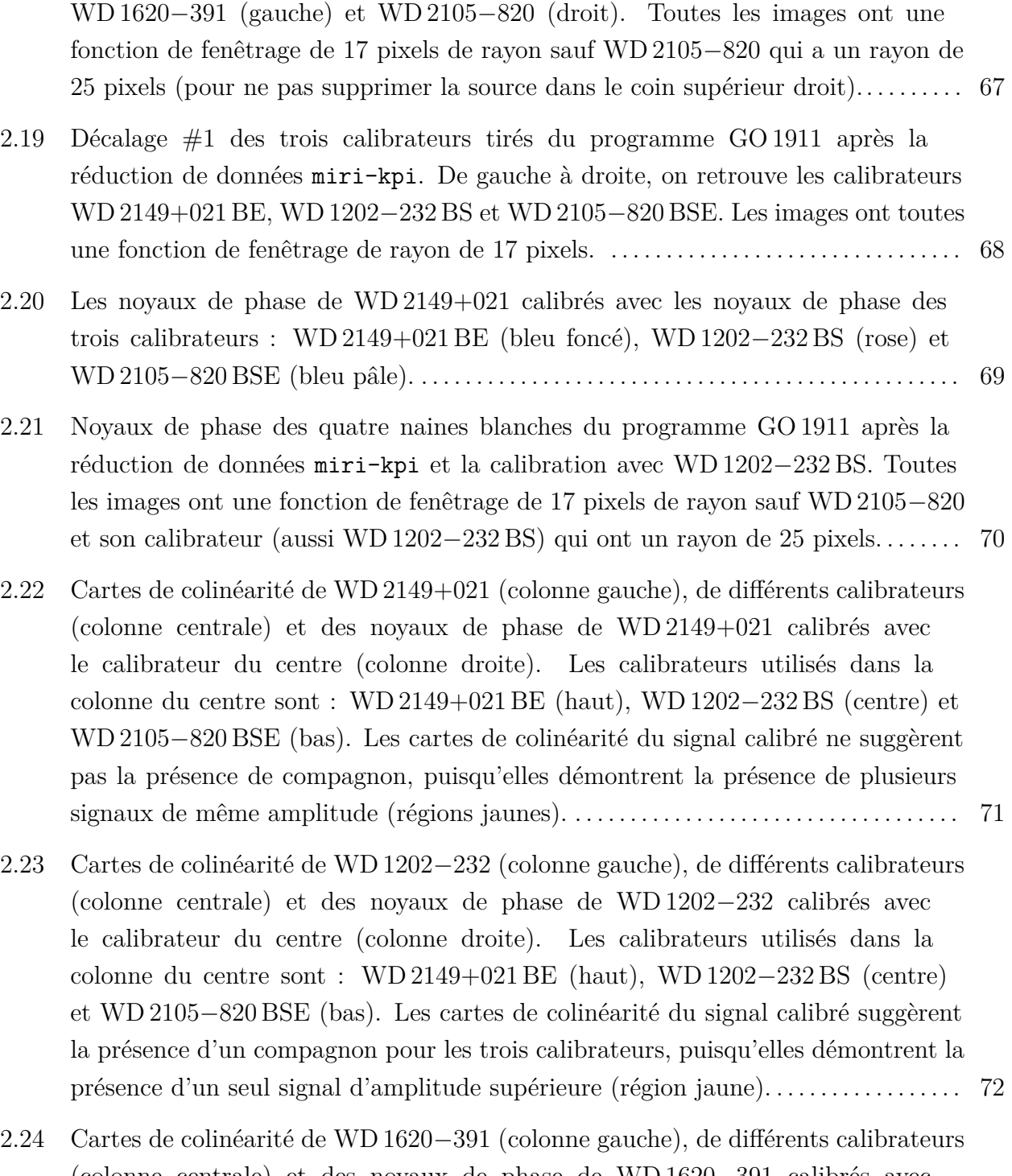

[\(colonne centrale\) et des noyaux de phase de WD 1620](#page-72-0)−391 calibrés avec [le calibrateur du centre \(colonne droite\). Les calibrateurs utilisés dans la](#page-72-0) [colonne du centre sont : WD 2149+021 BE \(haut\), WD 1202](#page-72-0)−232 BS (centre) et WD 2105−[820 BSE \(bas\). Les cartes de colinéarité du signal calibré ne suggèrent](#page-72-0) [pas la présence de compagnon, puisqu'elles démontrent la présence de plusieurs](#page-72-0) [signaux de même amplitude \(régions jaunes\).](#page-72-0) . . . . . . . . . . . . . . . . . . . . . . . . . . . . . . . . . . . 73

- 2.25 Cartes de colinéarité de WD 2105−[820 \(colonne gauche\), de différents calibrateurs](#page-73-0) [\(colonne centrale\) et des noyaux de phase de WD 2105](#page-73-0)−820 calibrés avec [le calibrateur du centre \(colonne droite\). Les calibrateurs utilisés dans la](#page-73-0) [colonne du centre sont : WD 2149+021 BE \(haut\), WD 1202](#page-73-0)−232 BS (centre) et WD 2105−[820 BSE \(bas\). Les cartes de colinéarité du signal calibré suggèrent](#page-73-0) [la présence d'un compagnon pour les trois calibrateurs, puisqu'elles démontrent la](#page-73-0) [présence d'un seul signal d'amplitude supérieure \(région jaune\).](#page-73-0) . . . . . . . . . . . . . . . . . 74
- [2.26 Séparation \(gauche\), position angulaire \(centre\) et contraste \(droit\) récupérés des](#page-75-0) [analyses MCMC pour les candidates WD 1202](#page-75-0)−232 b (haut) et WD 2105−820 b [\(bas\) avec l'aide de différents calibrateurs. En gris, aucun calibrateur n'est](#page-75-0) [utilisé. En bleu foncé, rose et bleu pâle respectivement, les calibrateurs](#page-75-0) WD 2149+021 BE, WD 1202−232 BS et WD 2105−[820 BSE ont été utilisés. Les](#page-75-0) [axes des x représentent le SNR des calibrateurs utilisés. À noter que la position](#page-75-0) [angulaire est calculée à partir de la direction des y positifs de l'image.](#page-75-0). . . . . . . . . . . 76
- [2.27 Graphiques en coin obtenus par les analyses MCMC finales des étoiles](#page-76-0) WD 1202−232 (gauche) et WD 2105−[820 \(droit\) calibrées avec WD 1202](#page-76-0)−232 BS. [À noter que les valeurs de position angulaire \(](#page-76-0)*θ*) sont calculées à partir de la [direction des y positifs de l'image.](#page-76-0) . . . . . . . . . . . . . . . . . . . . . . . . . . . . . . . . . . . . . . . . . . . . . . 77
- [2.28 Exemple de comparaison des noyaux de phase des observations calibrées avec](#page-77-1) WD 1202−[232 BS et des noyaux de phase théoriques bâtis avec les paramètres](#page-77-1) [retrouvés du modèle binaire par analyse MCMC.](#page-77-1) **Haut :** Noyaux de phase calibrés de WD 1202−[232 \(orange\) et noyaux de phase théoriques générés par les](#page-77-1) paramètres de WD 1202−[232 b \(gris\). La cible a un SNR de 1600.](#page-77-1) **Bas :** Noyaux de phase calibrés de WD 2105−[820 \(rouge\) et noyaux de phase théoriques générés](#page-77-1) par les paramètres de WD 2105−[820 b \(gris\). La cible a un SNR de 900.](#page-77-1) . . . . . . . . 78
- [2.29 Imagerie différentielle de référence appliquée sur les étoiles WD 1202](#page-78-0)−232 (panneau du haut) et WD 2105−[820 \(panneau du bas\) et de leur candidate. Figure 1 de](#page-78-0) [Mullally et al.](#page-100-4) [\(2024\)](#page-100-4) **Gauche :** [Image initiale après la calibration des données](#page-78-0) mentionnée par [Mullally et al.](#page-100-4) [\(2024\)](#page-100-4) **Central :** [Image après la soustraction de](#page-78-0) PSF centrée sur la naine blanche. **Droit :** [Image après la soustraction de PSF de](#page-78-0) [la naine blanche et de la candidate en utilisant la même PSF.](#page-78-0) . . . . . . . . . . . . . . . . . . . 79

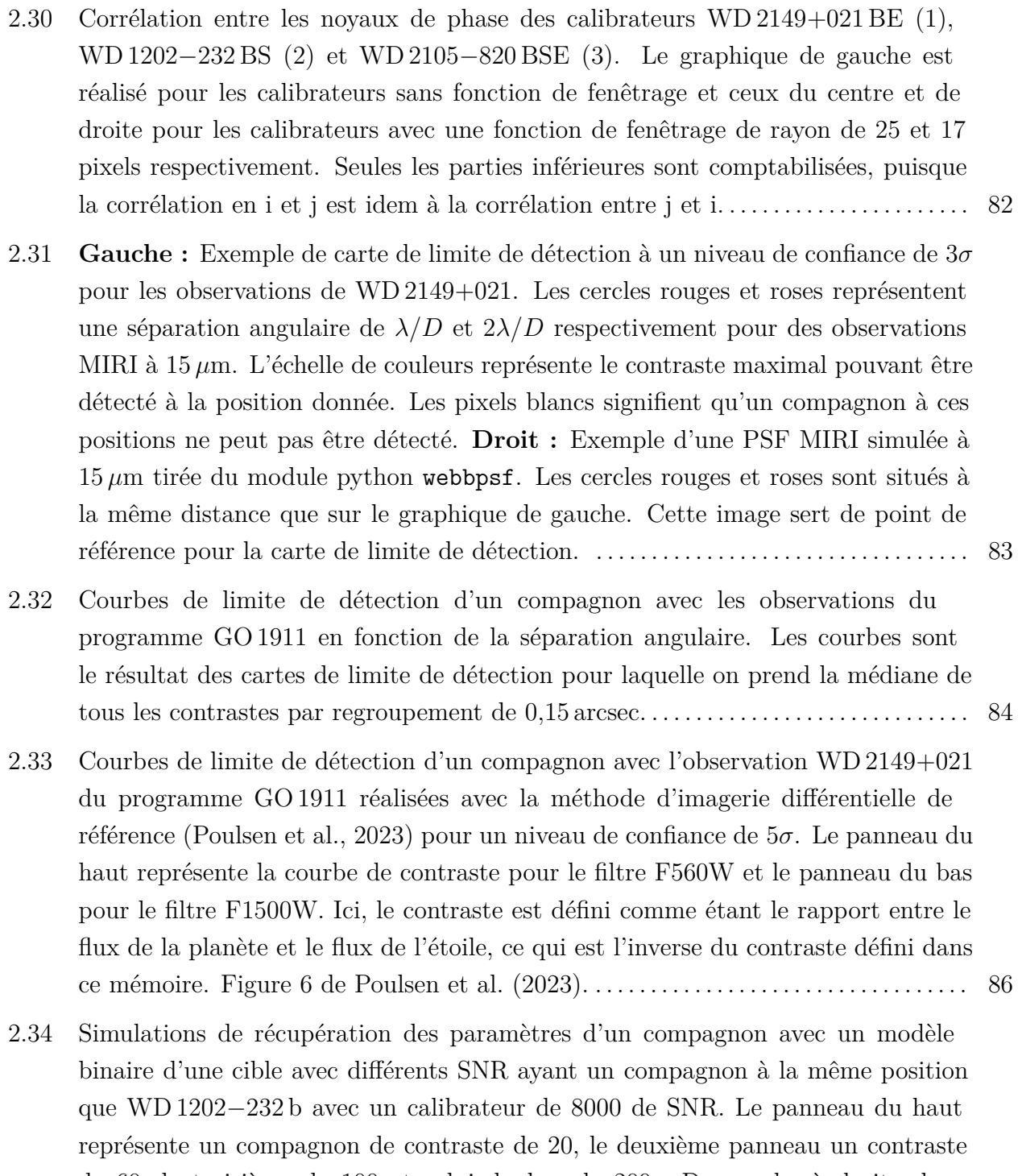

[de 60, le troisième de 100 et celui du bas de 200. De gauche à droite, les](#page-87-0) [colonnes représentent les valeurs de séparation \[mas\], de position angulaire \[](#page-87-0)◦ ] et [de contraste retrouvées du compagnon, où les lignes horizontales bleues affichent](#page-87-0) [les vraies valeurs du compagnon. L'échelle de couleurs représente les différents](#page-87-0)

[SNR des cibles utilisées pour les simulations. Les résultats affichés représentent](#page-87-0) [la médiane de 50 réalisations différentes de chaque cible calibrée. La déviation](#page-87-0) [standard des 50 simulations agit comme barres d'erreurs.](#page-87-0). . . . . . . . . . . . . . . . . . . . . . . . 88

- [2.35 Simulations de récupération des paramètres d'un compagnon avec un modèle](#page-89-0) [binaire d'une cible avec différents SNR ayant un compagnon à la même position](#page-89-0) que WD 2105−[820 b avec un calibrateur de 8000 de SNR. Le panneau du haut](#page-89-0) [représente un compagnon de contraste de 30, celui du centre de 80 et celui du bas](#page-89-0) [de 130. De gauche à droite, les colonnes représentent les valeurs de séparation](#page-89-0) [mas], de position angulaire [°[\] et de contraste retrouvées du compagnon, où les](#page-89-0) [lignes horizontales bleues affichent les vraies valeurs du compagnon. L'échelle de](#page-89-0) [couleurs représente les différents SNR des cibles utilisées pour les simulations.](#page-89-0) [Les résultats affichés représentent la médiane de 50 réalisations différentes de](#page-89-0) [chaque cible calibrée. La déviation standard des 50 simulations agit comme barres](#page-89-0) [d'erreurs.](#page-89-0) . . . . . . . . . . . . . . . . . . . . . . . . . . . . . . . . . . . . . . . . . . . . . . . . . . . . . . . . . . . . . . . . . . . . . . . 90
- [2.36 Simulations de récupération des paramètres d'un compagnon avec un modèle](#page-90-0) [binaire d'une cible à 1600 de SNR ayant un compagnon à la même position que](#page-90-0) WD 1202−[232 b. Le panneau du haut représente un compagnon de contraste de](#page-90-0) [20, le deuxième de 60, le troisième de 100 et celui du bas de 200. De gauche](#page-90-0) [à droite, les colonnes représentent les valeurs de séparation \[mas\], de position](#page-90-0) angulaire [◦ [\] et de contraste retrouvées du compagnon, où les lignes horizontales](#page-90-0) [bleues affichent les vraies valeurs du compagnon. L'échelle de couleurs représente](#page-90-0) [les différents SNR des calibrateurs utilisés pour la calibration des simulations.](#page-90-0) [Les résultats affichés représentent la médiane de 50 réalisations différentes de](#page-90-0) [chaque cible calibrée. La déviation standard des 50 simulations agit comme barres](#page-90-0) [d'erreurs.](#page-90-0) . . . . . . . . . . . . . . . . . . . . . . . . . . . . . . . . . . . . . . . . . . . . . . . . . . . . . . . . . . . . . . . . . . . . . . . 91
- [2.37 Simulations de récupération des paramètres d'un compagnon avec un modèle](#page-91-0) [binaire d'une cible à 900 de SNR ayant un compagnon à la même position que](#page-91-0) WD 2105−[820 b. Le panneau du haut représente un compagnon de contraste](#page-91-0) [de 30, celui du centre de 80 et celui du bas de 130. De gauche à droite, les](#page-91-0) [colonnes représentent les valeurs de séparation \[mas\], de position angulaire \[](#page-91-0)◦ ] et [de contraste retrouvées du compagnon, où les lignes horizontales bleues affichent](#page-91-0) [les vraies valeurs du compagnon. L'échelle de couleurs représente les différents](#page-91-0) [SNR des calibrateurs utilisés pour la calibration des simulations. Les résultats](#page-91-0)

[affichés représentent la médiane de 50 réalisations différentes de chaque cible](#page-91-0) [calibrée. La déviation standard des 50 simulations agit comme barres d'erreurs.](#page-91-0) . 92

- [2.38 Exemple de cartes de limite de détection à un niveau de confiance de](#page-93-0) 3*σ* pour les simulations webbpsf [des observations WD 2149+021 et WD 1202](#page-93-0)−232. Les [cercles rouges et roses représentent une séparation angulaire de](#page-93-0) *λ/D* et 2*λ/D* [respectivement pour des observations MIRI à 15](#page-93-0) *µ*m. Les échelles de couleurs [représentent le contraste maximal pouvant être détecté à la position donnée. Les](#page-93-0) [pixels blancs signifient qu'un compagnon à ces positions ne peut pas être détecté.](#page-93-0) 94
- [2.39 Courbes de limite de détection d'un compagnon pour des simulations](#page-94-0) webbpsf [en fonction de la séparation angulaire \(lignes pleines\). Les quatre observations](#page-94-0) [du programme GO 1911 sont simulées avec leur niveau de SNR. Les fonctions](#page-94-0) [de fenêtrage appliquées ont un rayon de 17 pixels pour toutes les simulations](#page-94-0) sauf pour WD 2105−[820 qui a un rayon de 25 pixels. Les régions ombragées de](#page-94-0) [couleurs représentent la déviation standard produite par tous les contrastes pour](#page-94-0) [former chaque contraste médian par tranche de 0,15 arcsec. Les courbes de limite](#page-94-0) [de détection des observations de la Figure](#page-94-0) [2.32](#page-83-0) sont représentées par des lignes [pointillées.](#page-94-0) . . . . . . . . . . . . . . . . . . . . . . . . . . . . . . . . . . . . . . . . . . . . . . . . . . . . . . . . . . . . . . . . . . . . . . 95
- [2.40 Courbes de limite de détection d'un compagnon pour des simulations](#page-95-0) webbpsf en [fonction de la séparation angulaire. La légende représente le SNR des cinq cibles](#page-95-0) [simulées. Chaque cible est calibrée avec un calibrateur ayant deux fois son SNR](#page-95-0) [\(par exemple, une cible à 500 de SNR est calibrée avec un calibrateur de 1000 de](#page-95-0) [SNR\). Les fonctions de fenêtrage appliquées sur les cibles et les calibrateurs ont](#page-95-0) [toutes un rayon de 17 pixels. Les régions ombragées de couleurs représentent la](#page-95-0) [déviation standard produite par tous les contrastes pour former chaque contraste](#page-95-0) [médian par tranche de 0,15 arcsec.](#page-95-0) . . . . . . . . . . . . . . . . . . . . . . . . . . . . . . . . . . . . . . . . . . . . . . 96

# <span id="page-16-0"></span>**Liste des sigles et des abréviations**

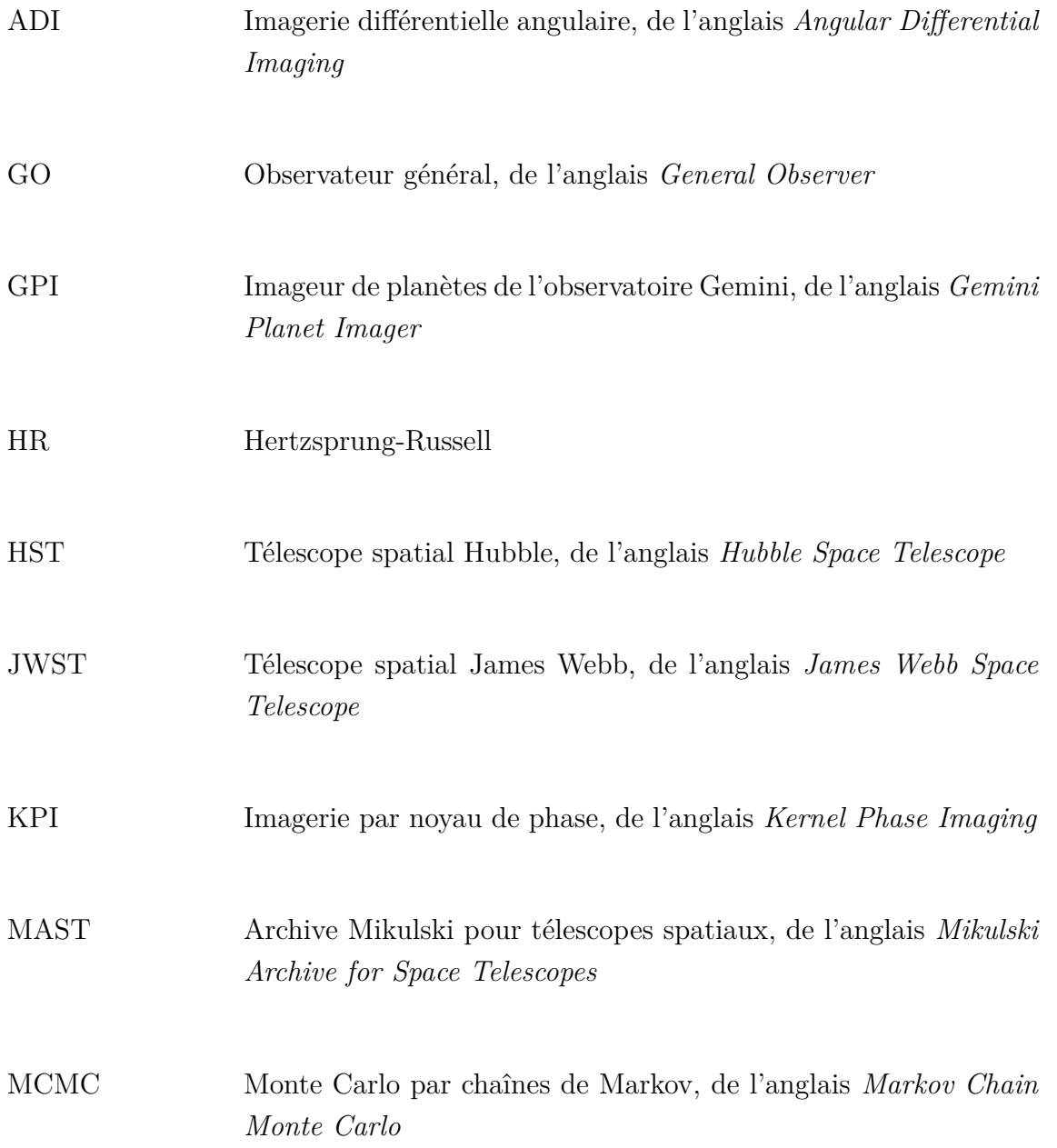

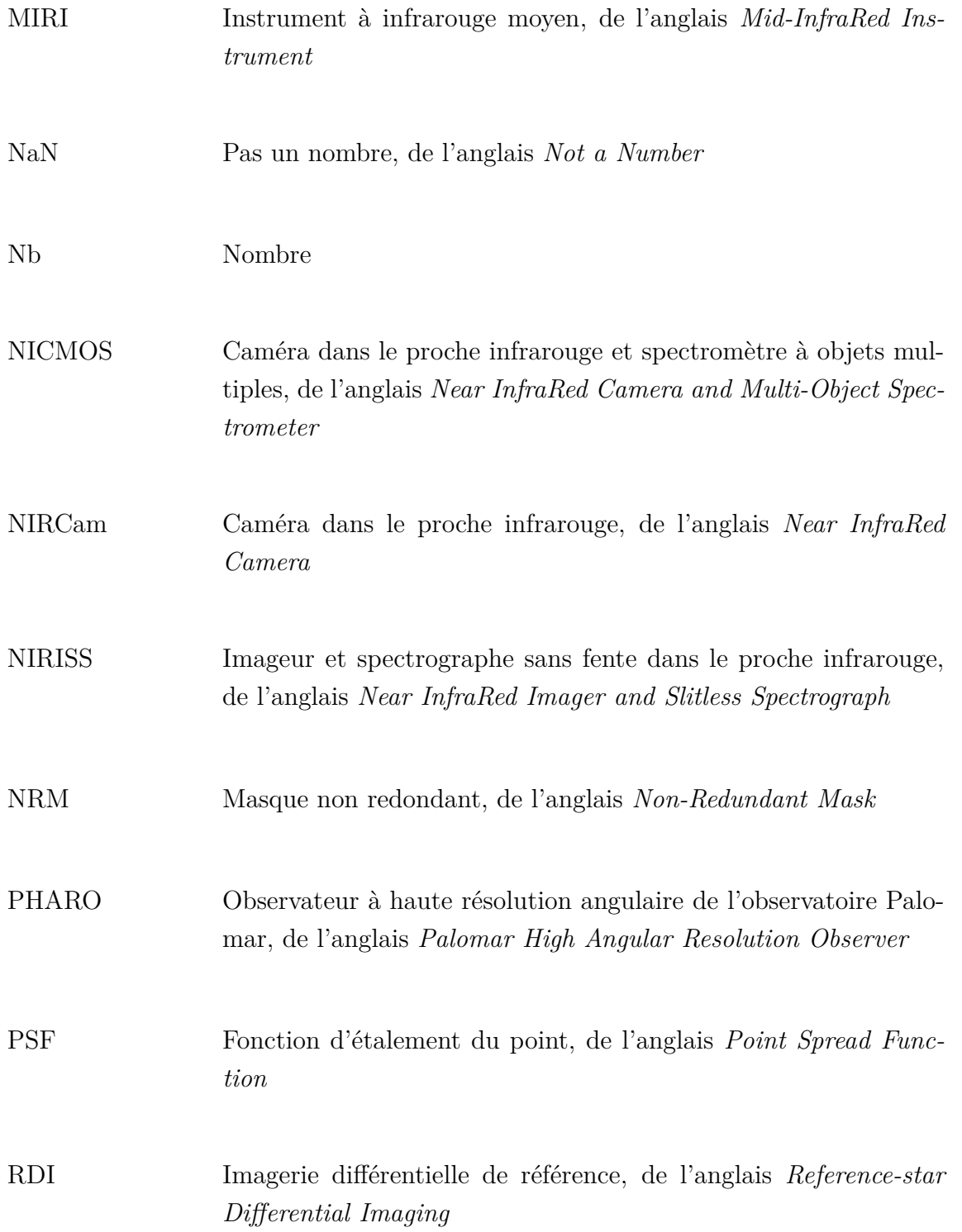

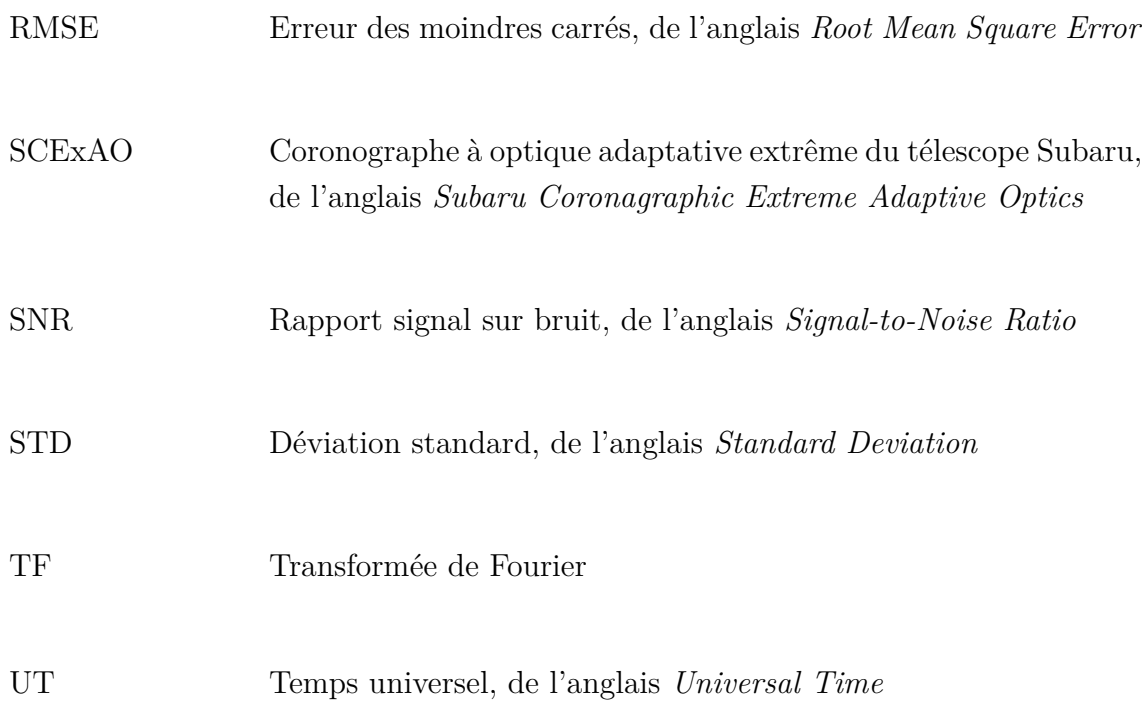

*À tous ces livres qui, pour un instant, m'ont transporté vers d'autres univers*

## <span id="page-20-0"></span>**Remerciements**

David Lafrenière – Loïc Albert – équipe du programme GO 1911 (Susan E. Mullally, Misty Cracraft, John Debes, Fergal Mullally, Sabrina Poulsen, Mukremin Kilic, William T. Reach) – Frantz Martinache – David Mary – Agence spatiale canadienne – Institut Trottier de Recherche sur les Exoplanètes – Marylou Fournier-Tondreau – Thomas Vandal – famille et ami(e)s

Je suis très reconnaissante d'avoir fait partie de ce projet passionnant! Merci pour cette opportunité incroyable et pour votre soutien tout au long de mon parcours!

## **Introduction**

<span id="page-21-0"></span>L'astronomie est un sujet qui passionne et intrigue la majorité des êtres humains. Plusieurs questions existentielles sont reliées à l'univers, l'espace et la vie. Des plus communes, on retrouve : « D'où venons-nous? », « Qu'y avait-il avant le Big Bang? », « Qu'y a-t-il à l'intérieur d'un trou noir? », « Sommes-nous seuls? ». Cette dernière question est probablement celle qui suscite le plus mon intérêt. Certains croient que la Terre est le seul endroit dans l'Univers où la vie existe, alors que d'autres croient dur comme fer que nous ne sommes pas seuls. La Terre est une planète où tous les éléments clés ont été parfaitement rassemblés pour produire la vie. Notre planète est-elle exceptionnellement unique ou l'Univers abrite-t-il de la vie ailleurs?

Si elle existe, comment trouver cette vie ailleurs dans l'Univers? Les astronomes qui se penchent sur la question ciblent les exoplanètes, ces planètes qui orbitent autour d'une étoile autre que le Soleil. On cherche à y détecter des biosignatures dans leur atmosphère, c'est-à-dire tout élément fournissant des preuves scientifiques de l'existence de la vie<sup>[1](#page-0-0)</sup>. Un des objectifs scientifiques du télescope spatial James Webb (JWST) est d'explorer les systèmes planétaires et l'origine de la vie[2](#page-0-0) . Avec son récent lancement, le 25 décembre 2021, une étape importante vers une éventuelle détection de biosignatures dans les atmosphères d'exoplanètes a été franchie.

Du point de vue d'un être humain, on pourrait croire que la Terre a toujours existé et que le Soleil a toujours brillé dans le ciel. Or, le Soleil, tout comme l'être humain, vieilli. Bien qu'il ne soit, pour le moment, qu'à la moitié de son existence, il entrera éventuellement dans la dernière phase de sa vie. Il deviendra alors une étoile naine blanche. Qu'arrivera-t-il de la vie sur Terre à ce moment? En s'intéressant aux naines blanches, nous pouvons enquêter sur le futur qui est réservé au Soleil, et par le fait même, le sort qui est réservé à la vie sur Terre. Une première étape importante dans cette quête est d'étudier l'impact de la mort

 $1D$ éfinition d'une biosignature selon *Astrobiology at NASA* : [https://astrobiology.nasa.gov/education/](https://astrobiology.nasa.gov/education/alp/what-is-a-biosignature/) [alp/what-is-a-biosignature/](https://astrobiology.nasa.gov/education/alp/what-is-a-biosignature/)

<sup>&</sup>lt;sup>2</sup>Les objectifs scientifiques du JWST : [https://www.nasa.gov/mission\\_pages/webb/science/index.html](https://www.nasa.gov/mission_pages/webb/science/index.html)

d'une étoile sur les planètes qui l'orbitent. Une recherche d'exoplanètes orbitant des naines blanches est donc lancée.

### <span id="page-22-0"></span>**1.1. Méthodes de détection d'exoplanètes**

Diverses méthodes ont été développées, au fil des ans, pour détecter des exoplanètes. Jusqu'à présent, la méthode du transit et la méthode des vitesses radiales sont les techniques qui ont permis de détecter le plus d'exoplanètes. En date du 15 décembre 2023, on comptait respectivement 4146 et 1071 exoplanètes confirmées par la méthode du transit et des vitesses radiales sur un total de 5557[3](#page-0-0) . Le reste des découvertes est partagé entre les méthodes de lentille gravitationnelle, d'imagerie directe, d'astrométrie et d'autres méthodes moins utilisées.

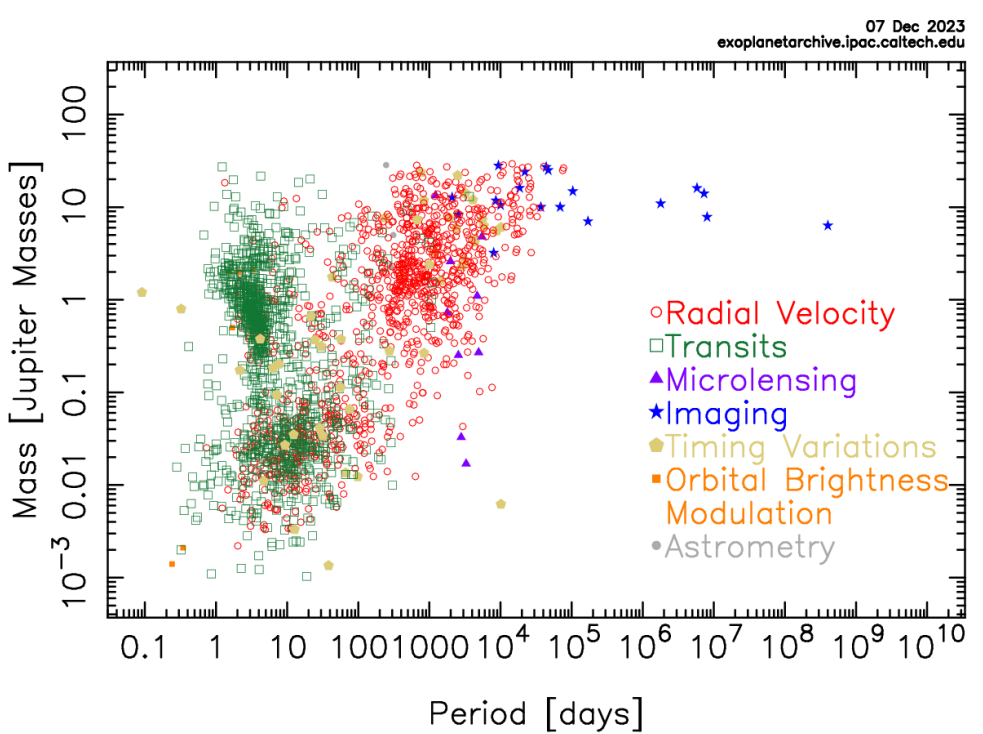

Mass - Period Distribution

<span id="page-22-1"></span>**Fig. 1.1.** Distribution d'exoplanètes confirmées selon leur masse et leur période orbitale pour différentes méthodes de détection en date du 7 décembre 2023. Figure tirée de *NASA Exoplanet Archive*[4](#page-0-0) .

Chaque méthode apporte sa contribution dans l'étude des exoplanètes, puisqu'elle cible un régime différent d'exoplanètes. Tout comme le démontre la Figure [1.1,](#page-22-1) la méthode du transit cible principalement les exoplanètes ayant une petite période orbitale, c'est-à-dire les exoplanètes très près de leur étoile. Cette méthode étudie le changement de brillance perçue

<sup>3</sup>Exoplanètes confirmées : <https://exoplanets.nasa.gov/discovery/exoplanet-catalog/>

<sup>4</sup>*NASA Exoplanet Archive* : <https://exoplanetarchive.ipac.caltech.edu/exoplanetplots/>

lorsqu'une planète passe devant son étoile. Pour observer un transit, le système étudié doit avoir une inclinaison d'environ 90◦ . Autrement, le transit ne sera pas détectable par cette méthode. La diminution de brillance observée lors d'un transit, aussi connue sous le nom de profondeur de transit, peut être aussi faible qu'un ordre de 10<sup>−</sup><sup>4</sup> pour des observations faites dans l'espace [\(Perryman,](#page-100-6) [2018,](#page-100-6) Section 6). La profondeur de transit est proportionnelle au rapport des aires de surface de l'étoile et de l'exoplanète, ce qui permet d'obtenir une mesure du rayon de la planète. Cet ordre de grandeur permet donc de détecter des exoplanètes ayant plus ou moins la taille de la Terre. De plus, pour la méthode du transit, les étoiles très grosses sont à proscrire. Par exemple, il est beaucoup plus efficace d'observer des étoiles de petites tailles (étoiles moins brillantes), telles que des étoiles de type M, puisque le rapport de taille entre l'étoile M et une exoplanète est beaucoup plus petit que pour une étoile de type O (étoile de grande taille).

En ce qui concerne la méthode des vitesses radiales, il est question d'étudier le spectre des étoiles par le biais de l'effet Doppler. Une exoplanète en orbite autour de son étoile fait osciller le système autour de son centre de masse. Cette méthode étudie donc le mouvement de vaet-vient de l'étoile. Les vitesses radiales observées permettent de comprendre l'interaction entre les planètes et leur étoile tout en mesurant la masse des planètes. Les exoplanètes découvertes par cette méthode sont généralement plus massives et plus éloignées de leur étoile que les exoplanètes trouvées par la méthode du transit, puisqu'elles doivent être assez massives pour qu'un déplacement de l'étoile hôte soit notable. L'étoile observée doit aussi être suffisamment brillante pour avoir un haut rapport de signal sur bruit (SNR) de manière à étudier son spectre à haute résolution.

Dans un régime d'exoplanètes massives à grandes séparations, l'imagerie directe est la méthode la plus prometteuse (voir la section [1.1.1](#page-24-0) pour plus de détails). Tout comme le démontre si bien la Figure [1.1,](#page-22-1) à ce jour, l'imagerie directe ne présente pas de résultats pour des planètes de petites masses et pour des planètes à petites périodes orbitales.

Par conséquent, les méthodes de détection d'exoplanètes sont chacune limitée par des critères plutôt précis. Quelle serait la méthode la plus appropriée pour rechercher des planètes orbitant des naines blanches? La méthode du transit n'est pas bien adaptée, puisque le rayon d'une naine blanche est très petit (∼ *R*⊕), ce qui diminue encore plus la probabilité d'observer un transit. Pour ce qui est de la méthode des vitesses radiales, les naines blanches ont peu de raies spectrales permettant une mesure précise des vitesses radiales pour la détection d'une planète. L'imagerie dans l'infrarouge reste donc l'option la plus attirante, puisque le rapport de flux naine blanche/planète est à la portée des instruments à notre disposition. L'imagerie par noyaux de phase, de l'anglais *Kernel Phase Imaging* (KPI), une sous-branche de l'imagerie directe, sera la méthode explorée dans ce mémoire pour la recherche de planètes autour de naines blanches (voir la section [1.1.2](#page-27-0) pour plus de détails).

### <span id="page-24-0"></span>**1.1.1. Imagerie directe**

L'imagerie directe permet de détecter visuellement des exoplanètes orbitant leur étoile. À titre d'exemple, le système HR 8799 est le premier système comportant plusieurs planètes à avoir été détecté par imagerie directe [\(Marois et al.,](#page-100-7) [2008\)](#page-100-7). Cette méthode est plutôt complexe, puisque la luminosité bolométrique d'une planète par rapport à son étoile est beaucoup plus faible. Par exemple, les planètes du système HR 8799 sont ∼ 14 mag plus faibles que leur étoile [\(Marois et al.,](#page-100-7) [2008\)](#page-100-7). Pour une étoile de type solaire ayant en orbite une planète de type Jupiter âgée de quelques milliards d'années, le rapport de brillance entre ces deux objets, lequel est dominé par la lumière réfléchie par la planète, est ∼ 10<sup>−</sup><sup>9</sup> , soit ∼ 22*,*5 mag [\(Perryman,](#page-100-6) [2018,](#page-100-6) Section 7). Pour une planète de taille semblable à la Terre, ce rapport diminue à ∼ 10<sup>−</sup><sup>10</sup>, soit ∼ 25 mag. Ces contrastes sont trop faibles pour être détectés par les instruments actuels.

En ciblant de jeunes étoiles, comme HR 8799 par exemple, on accroît les opportunités de trouver des planètes chaudes et brillantes. Actuellement, ces planètes sont de géantes gazeuses de type Jupiter, puisqu'elles doivent être assez massives pour être détectables par cette méthode. De plus, une observation dans l'infrarouge permet de diminuer le rapport de luminosité étoile/planète. À ces longueurs d'onde, l'émission de l'étoile diminue, alors que l'émission thermique de la planète augmente. Dans la bande d'observation  $L'$  (3,776  $\mu$ m), les planètes du système HR 8799 sont seulement ∼ 7 mag plus faibles que leur étoile [\(Marois](#page-100-7) [et al.,](#page-100-7) [2008\)](#page-100-7), ce qui améliore le contraste d'environ 630 fois.

Les exoplanètes imagées se retrouvent généralement entre 0,1 et 0,5 arcsec de leur étoile [\(Perryman,](#page-100-6) [2018,](#page-100-6) Section 7). Ces petites séparations angulaires rendent la détection de planètes encore plus difficile, puisque ces dernières se retrouvent généralement dans la région d'observation où il y a une grande quantité de lumière diffractée et émise par l'étoile. Les sources observées étant des sources ponctuelles, les images obtenues correspondent donc à des fonctions d'étalement du point (PSF). C'est dans la structure de la PSF que peuvent être cachées les exoplanètes à petites séparations angulaires. À noter que la structure de la PSF change en fonction du télescope utilisé, puisqu'elle est en fait le résultat de la transformée de Fourier (TF) de la pupille du télescope.

La distance du système par rapport à l'observateur peut favoriser la détection d'exoplanètes, puisque la séparation angulaire entre deux sources en dépend. Plus le système est loin, plus une grande séparation physique sera nécessaire entre les sources pour qu'elles puissent être discernables. Les systèmes près de la Terre sont donc favorisés.

En résumé, l'imagerie directe convient bien aux observations réalisées à de longues longueurs d'onde, pour détecter de géantes planètes à grandes séparations angulaires dans des systèmes plus rapprochés.

Diverses techniques ont été développées pour améliorer la résolution et le rapport signal sur bruit des images produites par la méthode d'imagerie directe.

Pour les télescopes terrestres, le plus grand enjeu est de jongler avec les turbulences atmosphériques. Elles produisent d'importantes erreurs de phase dans les fronts d'onde reçus par le télescope. L'optique adaptative a été mise en place afin de corriger, à l'aide d'un miroir déformable, les fronts d'onde déformés par les fluctuations atmosphériques. Cette correction est pratiquement instantanée, soit de l'ordre du millième de seconde. Toutefois, à elle seule, l'optique adaptative n'est souvent pas suffisante pour détecter une planète à faible luminosité. Quelques techniques supplémentaires peuvent être utilisées afin de remédier à ce problème.

Une de ces techniques est la coronographie. Il s'agit d'utiliser un masque coronographique dans le but de cacher la source principale afin d'améliorer les probabilités de détection d'objets à proximité. Le masque coronographique agit de la même manière qu'un paresoleil dans une voiture. En bloquant la source aveuglante, la route ainsi que les objets aux

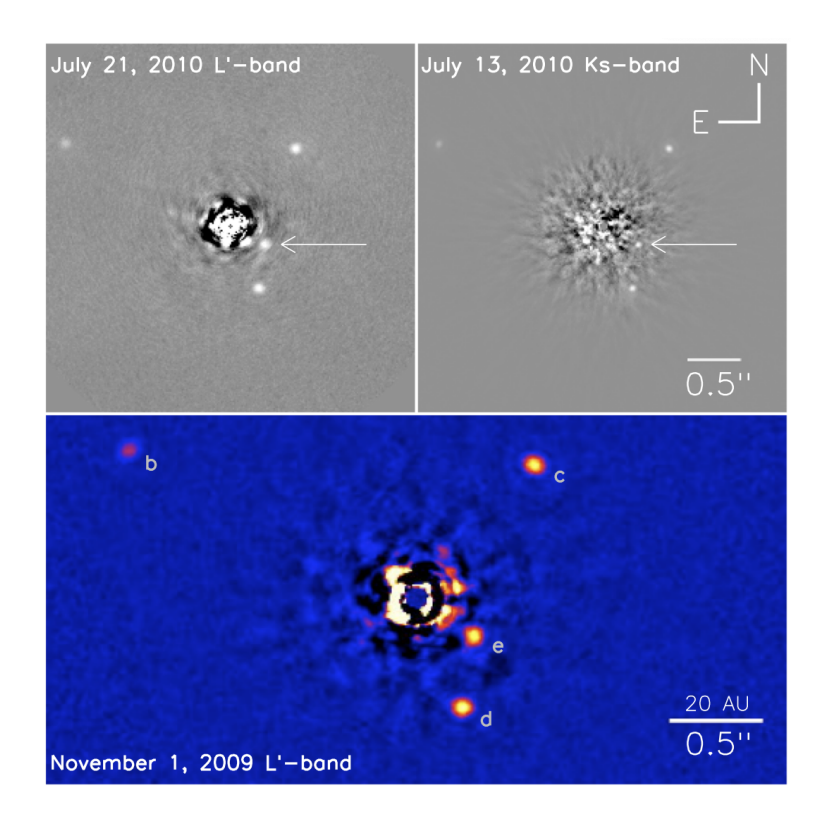

<span id="page-25-0"></span>**Fig. 1.2.** Système HR 8799 composé de quatre planètes trouvées par la technique ADI à l'aide du télescope Keck. Seules les données du panneau inférieur ont utilisé un masque coronographique. Figure 1 de [Marois et al.](#page-100-0) [\(2010\)](#page-100-0).

alentours sont maintenant discernables sans l'effet d'éblouissement. Le panneau inférieur de la Figure [1.2](#page-25-0) représente le système HR 8799 avec l'utilisation d'un coronographe.

Une autre de ces techniques est l'imagerie différentielle angulaire (ADI; [Marois et al.](#page-100-8) [2006\)](#page-100-8), applicable aux télescopes de monture altitude-azimut. Elle consiste à maintenir l'optique de l'instrument et du télescope alignées au courant d'une séquence d'observations, afin de permettre une rotation dans le champ de vision des images. Pour chaque image obtenue, une PSF de référence peut être construite à partir d'une autre image de la même séquence d'observation. Cette image de référence est soustraite de l'image à analyser pour obtenir une image réduite afin de supprimer la structure de la PSF. Toutes les images résiduelles sont ensuite pivotées pour se réaligner avec le champ de vision et sont combinées. S'il y a présence d'un compagnon, la combinaison des images résiduelles affichera sa présence. [Marois](#page-100-7) [et al.](#page-100-7) [\(2008\)](#page-100-7) ont découvert les trois premières planètes du fameux système HR 8799 grâce à la technique ADI. Ce système, composé de quatre planètes, est représenté à la Figure [1.2](#page-25-0) [\(Marois et al.,](#page-100-0) [2010\)](#page-100-0).

Par le même principe, l'imagerie différentielle de référence (RDI) soustrait une PSF de référence aux images à analyser. Toutefois, ces images de référence ne proviennent pas de la même séquence d'observations, mais d'une autre cible.

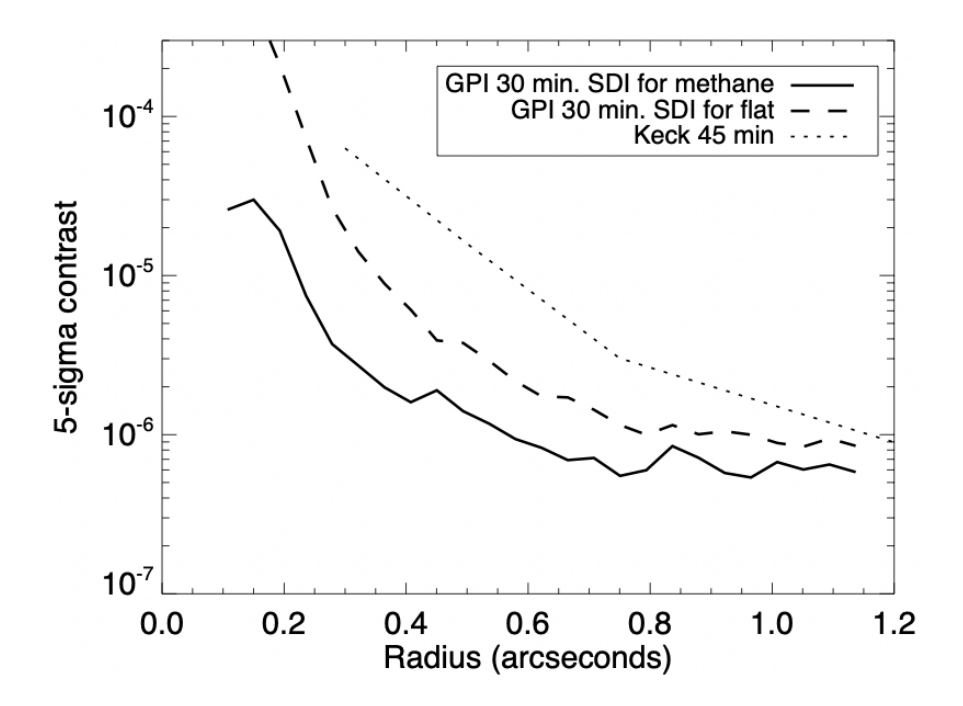

<span id="page-26-0"></span>**Fig. 1.3.** Courbes de limite de détection d'observations GPI de *β* Pictoris b par imagerie directe. La courbe pleine et la courbe en tirets présentent des observations de 30 minutes d'expositions avec GPI pour un spectre dominé par le méthane et un spectre plat respectivement. La courbe pointillée représente les performances de l'observatoire Keck. Figure 3 de [Macintosh et al.](#page-100-1) [\(2014\)](#page-100-1).

Toutes ces techniques d'imagerie permettent l'observation de systèmes ayant des séparations angulaires relativement grandes. Les petites séparations restent toutefois difficiles à explorer avec cette méthode.

La Figure [1.3,](#page-26-0) tiré de la Figure 3 de [Macintosh et al.](#page-100-1) [\(2014\)](#page-100-1), illustre les limites de détection des premières lumières de l'imageur de planètes de l'observatoire Gemini (GPI). Les courbes de contraste sont réalisées à partir des observations de *β* Pictoris b du 18 novembre 2013 (temps universel, UT) dans la bande  $H(1,65 \,\mu\text{m})$ . Pour des expositions de 30 minutes avec le GPI, la courbe pleine affiche le contraste réalisé par imagerie différentielle basé sur un spectre dominé en méthane, alors que la ligne en tiret est basée sur un spectre plat. À titre de comparaison, la courbe de contraste réalisée par l'observatoire Keck est affichée en pointillé. Par la Figure [1.3,](#page-26-0) [Macintosh et al.](#page-100-1) [\(2014\)](#page-100-1) rapportent des contrastes de 10<sup>−</sup><sup>6</sup> à 0,75 arcsec et 10<sup>−</sup><sup>5</sup> à 0,35 arcsec pour un spectre plat. Bien que les observations GPI peuvent atteindre de meilleurs contrastes que les observations Keck, les séparations angulaires inférieures à 0,1 arcsec demeurent inaccessibles. La méthode par imagerie directe reste donc difficile pour observer des planètes à de petites séparations.

La récente technique d'imagerie par noyaux de phase, présentée à la section [1.1.2,](#page-27-0) est une approche intéressante pour les systèmes planétaires ayant de petites séparations angulaires.

### <span id="page-27-0"></span>**1.1.2. Imagerie par noyaux de phase**

L'imagerie par noyaux de phase (KPI) est une technique d'imagerie développée par [Mar](#page-100-9)[tinache](#page-100-9) [\(2010\)](#page-100-9). Cette méthode permet d'explorer les petites séparations qui sont difficiles à atteindre avec l'imagerie directe conventionnelle. Le KPI peut atteindre des séparations angulaires allant jusqu'à 0*,*5 *λ/D* [\(Martinache,](#page-100-9) [2010\)](#page-100-9), où *λ* est la longueur d'onde et *D* le diamètre du télescope. C'est un meilleur facteur que le critère de Rayleigh qui stipule que pour considérer deux sources distinctes, elles doivent avoir une séparation angulaire d'environ 1,22  $\lambda/D$ . Par exemple, pour des observations avec le JWST ( $D = 6.5$  m) à  $\lambda = 15 \,\mu$ m, le KPI permet d'explorer des séparations jusqu'à ∼ 238 mas. Cette séparation représente un peu plus de deux pixels par rapport au centre de la PSF pour l'instrument à infrarouge moyen (MIRI), puisqu'il a une échelle de 110 mas/pixel.

L'idée dernière la méthode de KPI est, en fait, une version généralisée de l'interférométrie de masque non redondant (NRM; [Haniff et al.](#page-99-2) [1987;](#page-99-2) [Tuthill et al.](#page-101-0) [2000\)](#page-101-0). Le NRM consiste à masquer la pupille d'un télescope pour ne laisser que quelques ouvertures disponibles. Ces ouvertures sont spécifiquement choisies de façon à ne produire que des lignes de base uniques pour l'ensemble des paires d'ouvertures. La méthode de KPI utilise le même principe, à l'exception qu'aucun masque n'est appliqué à la pupille. Une redondance est instaurée dans les lignes de base, puisque la pupille complète est utilisée cette fois-ci. Le but de ces deux méthodes étant de trouver les combinaisons d'ouvertures qui annulent les erreurs de phase instrumentales produites par le télescope pour pouvoir s'intéresser seulement aux vraies phases. C'est avec les vraies phases qu'un signal astrophysique peut être détecté. Les détails plus spécifiques de cette méthode de KPI ainsi que de l'intérêt d'utiliser les vraies phases seront abordés dans les sections suivantes.

Certains outils informatiques sont disponibles pour faire de l'imagerie par noyaux de phase. Le module python xara<sup>[5](#page-0-0)</sup> [\(Martinache et al.,](#page-100-2) [2020\)](#page-100-2) a été développé, entre autres, pour extraire et manipuler les noyaux de phase. Le module python jwst-kpi<sup>[6](#page-0-0)</sup> [\(Kammerer et al.,](#page-100-3) [2023\)](#page-100-3) a, quant à lui, été développé pour extraire les noyaux de phase pour des données du JWST. Les instruments supportés sont : la caméra dans le proche infrarouge (NIRCam), l'imageur et spectrographe sans fente dans le proche infrarouge (NIRISS) et l'instrument à infrarouge moyen (MIRI), tous des instruments du JWST. À noter que jwst-kpi est basé sur le code de xara.

### <span id="page-28-0"></span>**1.1.2.1. Modèle de pupille du télescope**

La première chose à considérer pour pouvoir utiliser la méthode d'imagerie par noyaux de phase est le modèle de pupille. Il s'agit de modéliser la pupille du télescope en une grille de sous-ouvertures ponctuelles qui reflète bien la géométrie du télescope et de l'instrument. Le module xara offre une implémentation d'un modèle de pupille selon une grille quadrillée régulière. Il s'agit de superposer une grille quadrillée à la pupille du télescope. Tous les petits carrés de grille intersectant la pupille produiront une sous-ouverture dans le modèle de pupille. Le graphique de gauche de la Figure [1.4](#page-29-1) (Figure 4 de [Martinache et al.](#page-100-2) [2020\)](#page-100-2) en est un exemple. Une grille quadrillée est superposée à la pupille du coronographe à optique adaptative extrême du télescope Subaru (SCExAO). Cette grille est centrée avec le centre de la pupille. Chaque petit carré du grillage représentera une sous-ouverture du modèle de pupille (graphique de droite de la Figure [1.4\)](#page-29-1). L'intersection entre la grille et la pupille permet de déterminer la transmission des sous-ouvertures. La transmission est une valeur comprise entre 0 et 1. Par exemple, une sous-ouverture se retrouvant de part et d'autre de la limite extérieure de la pupille aura une transmission de 0,5. Ainsi, pour bâtir le modèle de pupille, une condition sur le seuil de transmission peut être appliquée. Le graphique de gauche de la Figure [1.4](#page-29-1) affiche seulement les carrés de grille pour laquelle la transmission est supérieure à 50%. Les sous-ouvertures retenues permettent de construire le modèle de pupille que l'on retrouve dans le graphique de droite de la Figure [1.4.](#page-29-1) L'échelle de couleurs représente la transmission des sous-ouvertures. Les sous-ouvertures bleues ont une transmission de 1, alors que celles prenant la couleur jaunâtre tendent vers une transmission de 0,5.

 $^{5}$ <https://github.com/fmartinache/xara>

 $^6$ <https://github.com/kammerje/jwst-kpi>

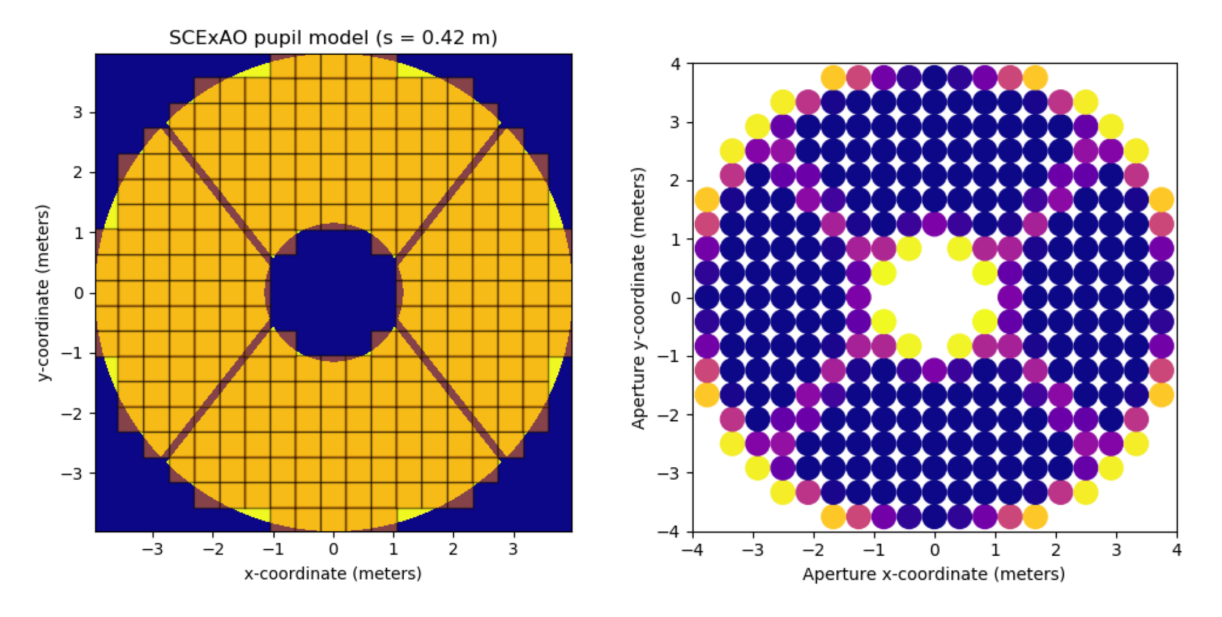

<span id="page-29-1"></span>**Fig. 1.4. Gauche :** Grille quadrillée superposée à la pupille de l'instrument SCExAO. Seuls les carrés de grille ayant une intersection supérieure à 50% avec la pupille sont retenus. Figure 4 de [Martinache et al.](#page-100-2) [\(2020\)](#page-100-2). **Droit :** Modèle de pupille de SCExAO dont chaque sous-ouverture est déterminée par la grille quadrillée de gauche. La transmission est représentée par l'échelle de couleurs où le bleu représente une transmission de 1, alors que les couleurs allant vers le jaune ont une transmission s'approchant de 0,5. Figure 5 de [Martinache et al.](#page-100-2) [\(2020\)](#page-100-2).

### <span id="page-29-0"></span>**1.1.2.2. Plan UV**

Une fois le modèle de pupille établi, le plan UV peut être construit. Le plan UV est l'ensemble des vecteurs produits par toutes les combinaisons de deux sous-ouvertures du modèle de pupille. Ces vecteurs sont appelés « lignes de base », de l'anglais *baselines*. Ce plan peut aussi être considéré comme le modèle de pupille (espace des positions), mais dans l'espace des fréquences. En d'autres mots, c'est le résultat de la transformée de Fourier du modèle de pupille.

La partie gauche de la Figure [1.5](#page-30-1) représente le modèle de pupille de l'observateur à haute résolution angulaire de l'observatoire Palomar (PHARO; [Hayward et al.](#page-99-3) [2001\)](#page-99-3) et la partie droite représente son plan UV correspondant. Cette figure est la Figure 7 présentée dans [Martinache et al.](#page-100-2) [\(2020\)](#page-100-2). L'échelle de couleurs du modèle de pupille représente encore une fois la transmission des sous-ouvertures tandis que celle du plan UV représente la redondance des lignes de base. Cette redondance est introduite pour chaque combinaison de deux sousouvertures produisant le même vecteur résultant (*u, v*). Les couleurs bleutées au centre du plan UV représentent une grande valeur de redondance, alors que les couleurs jaunâtres représentent de plus petites valeurs. La présence de la croix standard (troisième masque de la roue de Lyot, [Hayward et al.](#page-99-3) [2001\)](#page-99-3) entraine le manque de sous-ouvertures en forme de croix dans le modèle de pupille qui est répercuté dans le plan UV. Une baisse de redondances est visible à quatre endroits dans les fréquences intermédiaires.

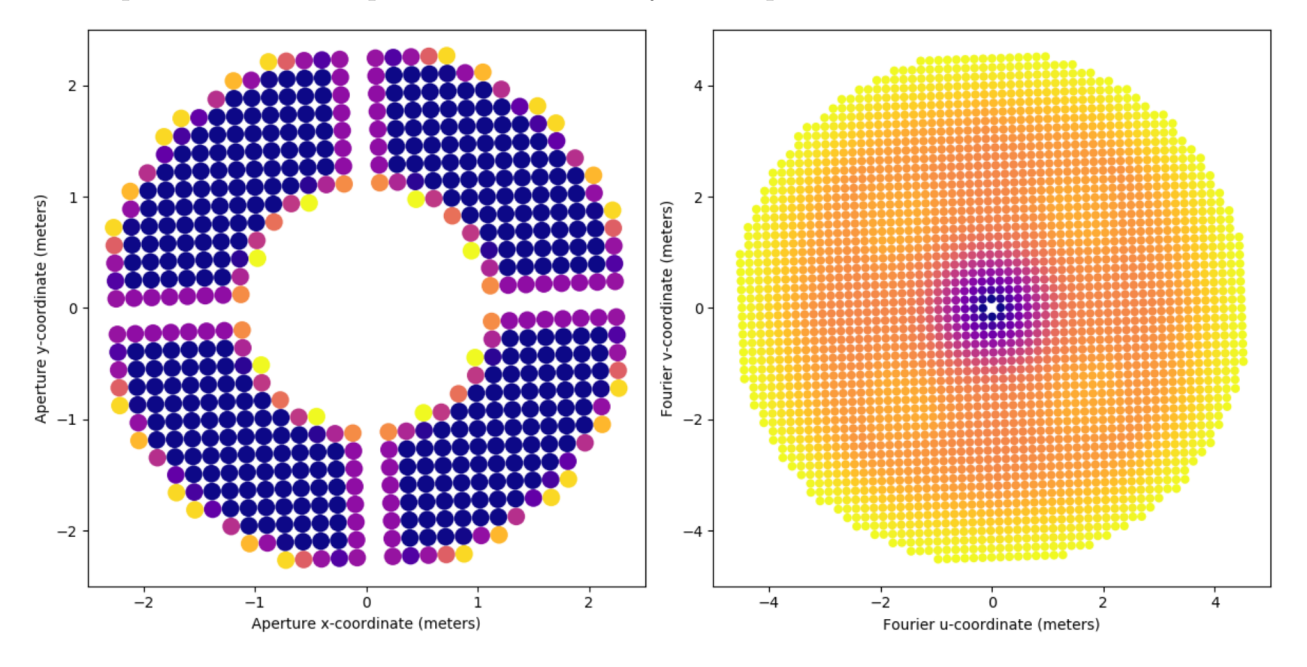

Le plan UV est utile pour le calcul des noyaux de phase.

<span id="page-30-1"></span>**Fig. 1.5.** Figure 7 de [Martinache et al.](#page-100-2) [\(2020\)](#page-100-2). **Gauche :** Exemple de modèle de pupille pour PHARO. La couleur de chaque sous-ouverture encode sa transmission. Une transmission de 1 pour les sous-ouvertures bleues et une diminution de transmission jusqu'à 0,5 pour les sous-ouvertures jaunes. **Droit :** Exemple de plan UV correspondant au modèle de pupille de gauche. La couleur de chaque ligne de base correspond à sa redondance. Une faible redondance pour les couleurs jaunâtres et une haute redondance pour les fréquences centrales bleutées.

### <span id="page-30-0"></span>**1.1.2.3. Calcul des noyaux de phase**

Une fois le plan UV établi, les visibilités complexes peuvent être mesurées pour chaque position (*u, v*). Rappelons que le plan UV est le résultat de la transformée de Fourier du modèle de pupille. Par conséquent, les visibilités complexes sont formées des amplitudes et des phases de Fourier. Dans le cadre de l'imagerie par noyaux de phase, seules les phases sont considérées. Pour une position donnée (*u, v*), la phase de Fourier mesurée correspondante est donnée par :

<span id="page-30-2"></span>
$$
\phi(u,v) = arg\left(\sum_{n=1}^r \eta(u,v) \cdot e^{i(\phi_0(u,v) + \varphi_n(u,v))}\right),\qquad(1.1.1)
$$

où *η* est l'amplitude de Fourier, *ϕ*<sup>0</sup> est la vraie phase de Fourier et *φ<sup>n</sup>* est l'erreur de phase entre les deux sous-ouvertures qui ont produit la ligne de base (*u, v*). Puisque des combinaisons différentes de deux sous-ouvertures du modèle de pupille peuvent produire la même ligne de base, la phase de Fourier *ϕ*(*u, v*) doit considérer la redondance *r* de la ligne de base  $(u, v)$ , d'où la sommation sur toutes les redondances.

Pour de petites erreurs de phase, les visibilités complexes peuvent être linéarisées :  $e^{ix} \approx$ 1 + *ix* [\(Martinache,](#page-100-9) [2010\)](#page-100-9). Pour des observations réalisées au sol sans optique adaptative, cette approximation n'est pas valide. Toutefois, pour des observations faites à l'aide d'un télescope spatial, l'approximation est tout à fait valide, puisque le rapport de Strehl est élevé. L'équation [1.1.1](#page-30-2) peut donc se réduire à seulement deux termes, soit la vraie valeur de phase de Fourier ainsi que le terme d'erreurs de phase :

<span id="page-31-1"></span>
$$
\phi(u,v) = \phi_0(u,v) + \frac{1}{r} \sum_{n=1}^r \varphi_n(u,v) . \qquad (1.1.2)
$$

L'équation [1.1.2](#page-31-1) peut être réécrite sous forme matricielle, de manière à considérer toutes les lignes de base :

<span id="page-31-2"></span>
$$
\Phi = \Phi_0 + \mathbf{R}^{-1} \cdot \mathbf{B} \cdot \boldsymbol{\varphi} \quad . \tag{1.1.3}
$$

La matrice diagonale **R** contient les redondances associées à chaque position du plan UV, **B** est la matrice gardant l'information sur les liens entre les ouvertures du modèle de pupille et les lignes de base et *φ* est la matrice contenant les erreurs de phase. Puisque ces erreurs de phase sont inconnues, le deuxième terme de l'équation [1.1.3](#page-31-2) ne pourra jamais être calculé. Par contre, il est possible d'annuler ce terme en multipliant cette équation par une certaine matrice **K**. Construite par la méthode de décomposition en valeurs singulières, **K** est spécialement bâtie pour annuler, au premier ordre, le terme d'erreurs de phase. Ainsi, après la multiplication de l'équation [1.1.3](#page-31-2) par la matrice **K**, seul le terme contenant les vraies phases demeure présent et c'est ce que l'on définit comme étant les noyaux de phase (*k*) :

$$
k \equiv \mathbf{K} \cdot \Phi = \mathbf{K} \cdot \Phi_0 \quad . \tag{1.1.4}
$$

Ce sont ces noyaux de phase qui sont utilisés lors d'une analyse de KPI.

La matrice **K** ayant déjà été déterminée à l'aide du modèle de pupille et du plan UV, il reste seulement les phases Φ à calculer pour pouvoir obtenir les noyaux de phase *k*. Pour y parvenir, les visibilités complexes (voir la section [1.1.2.5](#page-32-0) pour plus de détails) doivent être extraites de l'image d'observation. Elles sont obtenues en faisant une TF sur l'image d'observation. De ces visibilités complexes, la partie imaginaire est extraite pour obtenir les phases. En passant en paramètre l'image d'observation à la fonction xara.kpo.extract\_KPD\_single\_frame(), celle-ci s'occupe de faire la TF sur l'image, d'en calculer les visibilités complexes et d'en extraire les phases. Finalement, elle calcule aussi les noyaux de phase avec la matrice **K**, préalablement calculée, et les phases Φ tout juste extraites.

### <span id="page-31-0"></span>**1.1.2.4. Calibration**

Une fois les noyaux de phase des observations obtenues, une étape de calibration est nécessaire. Le détecteur du télescope peut contenir certains artefacts. Ils engendreront un signal dans les noyaux de phase. En utilisant une cible de calibration, on y retrouvera aussi les mêmes artefacts. L'idée étant de supprimer le signal de ces artefacts qui sont introduits dans les noyaux de phase. Plusieurs autres facteurs peuvent venir biaiser les noyaux de phase tels que des imperfections sur le miroir primaire d'un télescope [\(Martinache,](#page-100-9) [2010\)](#page-100-9). En soustrayant les noyaux de phase du calibrateur à ceux des observations, les signaux des aberrations sont supprimés, ce qui laisse place à des noyaux de phase calibrés. Le calibrateur doit être une cible avec un haut signal sur bruit (du moins, plus élevé que le signal sur bruit de la cible). De plus, le calibrateur doit être uniquement une source ponctuelle (une étoile seule sans compagnon), sinon les noyaux de phase du calibrateur biaiseront les noyaux de phase d'intérêts. Pour optimiser la calibration, le calibrateur doit être observé avec un front d'onde le plus similaire possible à celui des observations. Par exemple, un calibrateur observé à quelques jours des observations sera fort probablement plus adéquat qu'un calibrateur observé à quelques mois ou quelques années de la cible d'intérêt. Un calibrateur observé dans la même séquence que les observations ou directement dans la même image que la cible est encore mieux.

Les noyaux de phase calibrés sont à privilégier pour de meilleures performances, surtout pour des observations faites au sol [\(Martinache,](#page-100-9) [2010\)](#page-100-9).

#### <span id="page-32-0"></span>**1.1.2.5. Modèle d'un système binaire**

Lors d'une analyse par KPI, il est nécessaire de déterminer le modèle que prendront ces noyaux de phase. Différents modèles peuvent être établis. Par exemple, une modélisation d'un disque de débris est possible, tout comme une modélisation d'un système binaire ou encore d'un système triple. Cette étape-ci doit être adaptée en fonction des besoins de l'analyse. Pour nos besoins, la modélisation d'un système binaire sera choisie, puisque ce mémoire se concentre sur la recherche de planètes autour de naines blanches (une planète orbitant une étoile).

Tout d'abord, les étoiles observées dans le cadre de ce mémoire sont à une distance suffisamment grande pour être considérées comme des sources ponctuelles. De ce fait, la distribution d'intensité d'une source ponctuelle peut être décrite par une distribution de Dirac [\(Berger,](#page-99-4) [2003\)](#page-99-4). La distribution d'intensité,  $I(x_0, y_0)$ , d'un système binaire, dont la composante principale est au centre de l'image à la position  $(x_0, y_0)$ , s'exprime donc comme suit :

<span id="page-32-1"></span>
$$
I(x_0, y_0) = r \cdot \delta(x_0, y_0) + \delta(x_0 - x, y_0 - y) \quad . \tag{1.1.5}
$$

Le premier terme représente la distribution d'intensité de la composante la plus brillante (ici, l'étoile) d'un rapport de contraste *r* fois plus brillant que la deuxième composante (ici, la planète). Le deuxième terme représente la distribution d'intensité de la planète qui est décentrée de (*x, y*) par rapport à l'étoile.

Le théorème de van Cittert-Zernike permet de faire la relation entre la distribution d'intensité d'un objet et de ses visibilités complexes [\(Berger,](#page-99-4) [2003\)](#page-99-4). De cette manière, les visibilités complexes *ν*(*u, v*) associées à la distribution d'intensité de l'équation [1.1.5](#page-32-1) peuvent être définies comme :

$$
\nu(u, v) = r + e^{-\frac{2\pi i}{\lambda}(ux + vy)} \tag{1.1.6}
$$

Ce sont les visibilités complexes (non normalisées) mesurées pour chaque position (*u, v*) du plan UV. Une fois normalisées, celles-ci sont représentées de cette façon :

$$
V(u,v) = \frac{\nu(u,v)}{\nu(0,0)} = \frac{r + e^{-\frac{2\pi i}{\lambda}(ux + vy)}}{1+r}
$$
 (1.1.7)

En python, ces visibilités complexes  $V(u, v)$  peuvent être calculées à l'aide de la fonction xara.core.cvis\_binary(). Il suffit ensuite d'y extraire les phases.

Grâce à ce modèle binaire, trois paramètres peuvent être récupérés. La séparation (*ρ*) entre l'étoile et la planète ainsi que la position angulaire (*θ*) de la planète peuvent être récupérées à partir de la position (*x, y*). Le troisième paramètre étant le contraste d'intensité (*r*) entre l'étoile et la planète. Plus le contraste est élevé, plus la planète a une faible luminosité en comparaison avec celle de l'étoile.

Ce modèle binaire sert à l'ajustement des noyaux de phase pour détecter une planète. Un exemple est illustré à la Figure [1.6.](#page-33-0) Il s'agit de la Figure 8 de [Kammerer et al.](#page-99-1) [\(2019\)](#page-99-1) pour

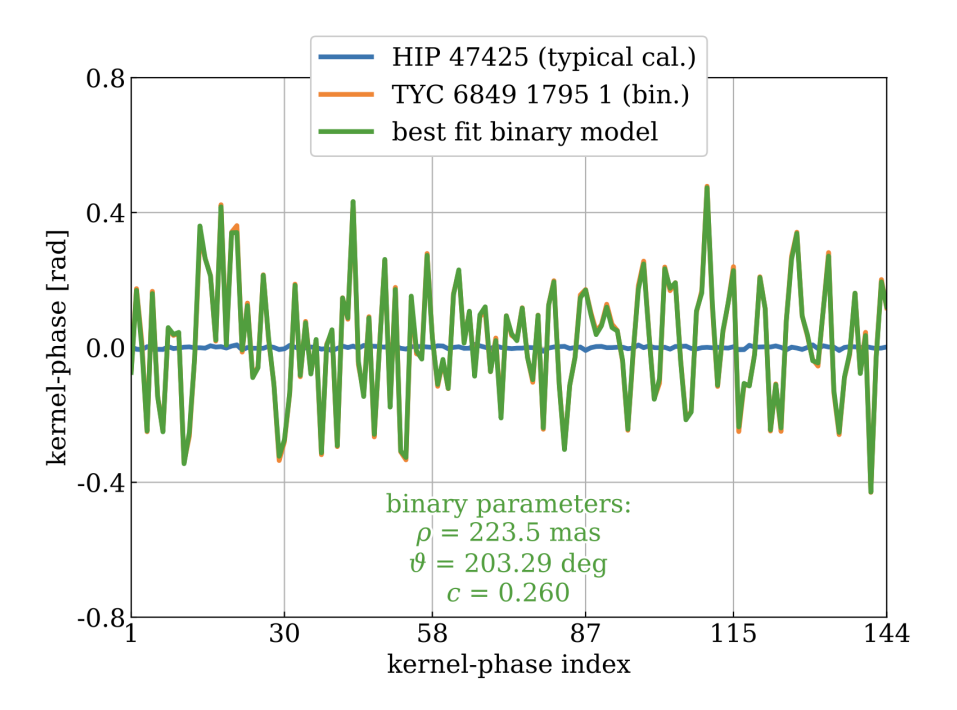

<span id="page-33-0"></span>**Fig. 1.6.** Exemple d'ajustement d'un modèle binaire de noyaux de phase (vert) sur la cible TYC 6849 1795 1 (orange). Un calibrateur typique est donné en exemple par l'étoile HIP 47425 (bleu). Figure 8 de [Kammerer et al.](#page-99-1) [\(2019\)](#page-99-1).

laquelle un ajustement des noyaux de phase a été fait sur la cible TYC 6849 1795 1 (orange). Les noyaux de phase ajustés par le modèle binaire sont représentés en vert et superposés sur les noyaux de phase orange. La courbe en bleu représente les noyaux de phase du calibrateur HIP 47425. Avec l'ajustement du modèle binaire, un compagnon est retrouvé à une séparation de 223,5 mas, une position angulaire de 203,29 degrés et un contraste de 3,85.

### <span id="page-34-0"></span>**1.1.2.6. Résultats passés**

Depuis la présentation de la méthode d'analyse d'imagerie par noyaux de phase [\(Marti](#page-100-9)[nache,](#page-100-9) [2010\)](#page-100-9), plusieurs résultats et performances ont été publiés en lien avec cette technique [\(Ireland,](#page-99-5) [2013;](#page-99-5) [Pope et al.,](#page-100-10) [2013,](#page-100-10) [2016;](#page-100-11) [Sallum & Eisner,](#page-100-12) [2017;](#page-100-12) [Ceau et al.,](#page-99-6) [2019;](#page-99-6) [Kammerer](#page-99-1) [et al.,](#page-99-1) [2019;](#page-99-1) [Sallum & Skemer,](#page-100-13) [2019;](#page-100-13) [Martinache et al.,](#page-100-2) [2020;](#page-100-2) [Factor & Kraus,](#page-99-7) [2022;](#page-99-7) [Chaushev](#page-99-8) [et al.,](#page-99-8) [2023;](#page-99-8) [Kammerer et al.,](#page-100-3) [2023\)](#page-100-3). Ici, nous nous concentrons sur trois de ces articles.

### *[Martinache](#page-100-9) [\(2010\)](#page-100-9)*

Tout d'abord, la première analyse de KPI [\(Martinache,](#page-100-9) [2010\)](#page-100-9) démontre la capacité à retrouver GJ 164B avec les observations prises par la caméra dans le proche infrarouge et le spectromètre à objets multiples (NICMOS1) avec le télescope spatial Hubble (HST). Les observations, prises le 14 février 2004 selon le temps universel, ciblent GJ 164 dont un compagnon lui est confirmé par astrométrie [\(Pravdo et al.,](#page-100-14) [2004\)](#page-100-14). L'étoile de calibration utilisée est SAO 179809 qui a été observée en 1998. Ainsi, ayant un système binaire confirmé, [Martinache](#page-100-9) [\(2010\)](#page-100-9) a utilisé ces données afin de démontrer le fonctionnement de la méthode de KPI. Les trois paramètres récupérés par cette nouvelle analyse (la séparation *ρ*, la position angulaire *θ* et le contraste *r*) se retrouvent à l'intérieur de 1*σ* des valeurs obtenues avec des observations faites au sol à l'aide d'un masque non redondant. Bien que le contraste de luminosité soit faible (*r* ≈ 9), cette détection est réalisée à une petite séparation (∼ 0*,*6 *λ/D*). [Martinache](#page-100-9) [\(2010\)](#page-100-9) conclut sur cette technique prometteuse avec la détection réussie de GJ 164B par cette technique d'imagerie par noyaux de phase.

### *[Martinache et al.](#page-100-2) [\(2020\)](#page-100-2)*

Dix ans plus tard, [Martinache et al.](#page-100-2) [\(2020\)](#page-100-2) présentent l'importance d'avoir un bon modèle de pupille. Pour les données présentées dans [Martinache](#page-100-9) [\(2010\)](#page-100-9), un désalignement de ∼ 10% entre le masque froid de l'instrument NICMOS1 et de son système optique a été rapporté par [Krist & Hook](#page-100-15) [\(1997\)](#page-100-15). Suite à la correction de ce désalignement (voir [Martinache et al.](#page-100-2) [\(2020\)](#page-100-2), Figure 10), ils obtiennent une importante amélioration des noyaux de phase. Ils ont testé ce désalignement sur les noyaux de phase du calibrateur SAO 179809. De manière théorique, une source ponctuelle (sans bruit) produit des phases nulles, et par le fait même, des noyaux de phase nuls. Il est attendu qu'une source ponctuelle avec bruit, ici SAO 179809, ait une distribution de noyaux de phase autour de zéro. Avec la correction du désalignement, la répartition des noyaux de phase est améliorée par un facteur 10 (voir [Martinache et al.](#page-100-2)

[\(2020\)](#page-100-2), Figure 11). Cette modification représente mieux le modèle de pupille du télescope HST avec NICMOS1. La séparation et la position angulaire de GJ 164B trouvées avec cette correction de désalignement sont en accord avec les valeurs trouvées dans [Martinache](#page-100-9) [\(2010\)](#page-100-9). Par contre, le contraste est passé de *r* ≈ 9 [\(Martinache,](#page-100-9) [2010\)](#page-100-9) à un contraste de *r* ≈ 6. Cette différence peut être expliquée par plusieurs facteurs tels que l'utilisation de différents modèles de pupille, une grande dégénérescence entre la séparation et le contraste et, de manière générale, une amélioration dans le processus d'analyse de données au cours de la décennie qui s'est écoulée entre les deux publications [\(Martinache et al.,](#page-100-2) [2020\)](#page-100-2).

Dans cette même publication, [Martinache et al.](#page-100-2) [\(2020\)](#page-100-2) démontrent encore une fois les performances de KPI en retrouvant le compagnon confirmé du système *α*-Ophiuchi [\(Hinkley](#page-99-9) [et al.,](#page-99-9) [2011\)](#page-99-9) à l'aide du calibrateur *ϵ*-Herculis. Ces observations ont été réalisées avec PHARO [\(Hayward et al.,](#page-99-3) [2001\)](#page-99-3). [Martinache et al.](#page-100-2) [\(2020\)](#page-100-2) mettent en garde les faux positifs, appelés « cibles fantômes ». Heureusement, ces fantômes peuvent être repérés lors de la calibration des noyaux de phase. La Figure 8 présentée par [Martinache et al.](#page-100-2) [\(2020\)](#page-100-2) démontre clairement l'avantage d'utiliser un calibrateur. Une fois calibrés, les noyaux de phase ont supprimé la présence de la cible fantôme pour ne laisser que le signal du compagnon du système binaire *α*-Ophiuchi. Les paramètres retrouvés par cette analyse ne se rapprochent pas des valeurs trouvées par [Pope et al.](#page-100-11) [\(2016\)](#page-100-11) dont les observations ont été faites par NRM. Bien que, généralement, ce sont les observations NRM qui servent de points de référence, le signal du compagnon est moins visible dans [Pope et al.](#page-100-11) [\(2016\)](#page-100-11) que dans [Martinache et al.](#page-100-2) [\(2020\)](#page-100-2), ce qui peut expliquer le désaccord des résultats. Cependant, le contraste est en accord avec les magnitudes apparentes des différentes bandes photométriques de [Hinkley et al.](#page-99-9) [\(2011\)](#page-99-9), soit la publication qui a confirmé le compagnon de *α*-Ophiuchi.

Les éléments importants à retenir de [Martinache et al.](#page-100-2) [\(2020\)](#page-100-2) sont de s'assurer que le modèle de pupille utilisé est représentatif de la réalité et l'importance de la calibration sur les noyaux de phase.

### *[Kammerer et al.](#page-100-3) [\(2023\)](#page-100-3)*

Avec les premières observations du JWST, NIRISS a observé quatre cibles afin d'établir les limites de détection de compagnon avec la méthode de KPI [\(Kammerer et al.,](#page-100-3) [2023\)](#page-100-3). Les observations ont été réalisées le 23 mai 2022 à l'aide de la pupille CLEARP de NIRISS. Avec les noyaux de phase non calibrés, ceux de la cible CPD-66 562 sont largement plus grands que les trois autres observations (voir [Kammerer et al.](#page-100-3) [\(2023\)](#page-100-3), Figure 8). Cette grande amplitude dans les noyaux de phase est un bon indicateur pour explorer la présence d'un compagnon. Après calibration, ils trouvent une candidate à une séparation de ∼ 151 mas (∼ 1 *λ/D*) avec un contraste de  $\sim$  5.

Un mauvais positionnement des cibles sur le détecteur a fait en sorte que la prise de données ne s'est pas déroulée comme prévu, nécessitant un autre ensemble d'observations
(réalisé le 5 juin 2022). Cette fois-ci, seules les trois autres sources ont été réobservées puisque CPD-66 562 s'est avéré avoir un compagnon, ce qui n'est pas utile pour les analyses de limite de détection. En continuant avec ces trois autres cibles, leurs noyaux de phase ont été calculés (voir la partie gauche de la Figure [1.7\)](#page-36-0), puis calibrés avec une autre cible parmi ces trois (voir la partie droite de la Figure [1.7\)](#page-36-0). L'échelle des noyaux de phase des cibles calibrées avec l'étoile 2MASS J062802.01-663738.0, (1), s'est avérée plus grande que les autres. Avec une analyse d'un modèle binaire, [Kammerer et al.](#page-100-0) [\(2023\)](#page-100-0) ont trouvé un compagnon à ∼ 240 mas (∼ 1*,*5 *λ/D*) avec un contraste de ∼ 170. Ils ont aussi effectué une soustraction de PSF (par la méthode d'imagerie différentielle de référence abordée à la section [1.1.1\)](#page-24-0) afin de s'assurer que les deux méthodes étaient en accord avec la détection de ce nouveau compagnon.

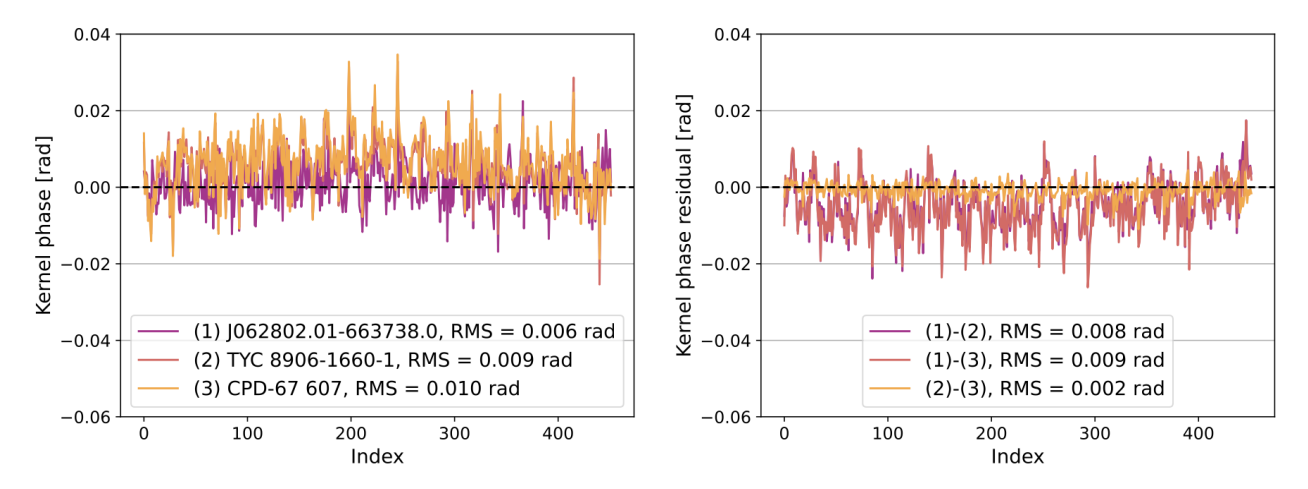

<span id="page-36-0"></span>**Fig. 1.7.** Figure 10 de [Kammerer et al.](#page-100-0) [\(2023\)](#page-100-0). **Gauche :** Noyaux de phase des cibles 2MASS J062802.01-663738.0 (1), TYC 8906−1660−1 (2) et CPD−67 607 (3). **Droit :** Noyaux de phase calibrés des trois cibles du graphique de gauche.

Ainsi, sur les quatre cibles, seulement deux ont pu servir de calibrateur afin de déterminer les performances de l'imagerie de noyaux de phase avec NIRISS (voir la Figure [1.8\)](#page-37-0). Il s'agit de la Figure 11 de [Kammerer et al.](#page-100-0) [\(2023\)](#page-100-0) où l'on y retrouve les courbes de limite de détection pour les deux cibles sans compagnon, TYC 8906−1660−1 (2) et CPD−67 607 (3), et pour la cible avec la candidate de très faible constraste 2MASS J062802.01-663738.0 (1). Ces limites de détection sont réalisées pour des cibles ayant accumulées 2 <sup>8</sup> photons sur le détecteur. De manière générale, à une séparation de ∼ 200 mas, un contraste de ∼ 6*,*5 mag peut être atteint contrairement à ∼ 7 mag pour une séparation de ∼ 400 mas. Entre ces deux séparations, le contraste diminue jusqu'à ∼ 5*,*5 mag puisqu'on se retrouve dans le premier anneau de diffraction de la PSF, ce qui fait augmenter le bruit de photon dans l'image. Les régions grises en arrière-plan représentent la structure de la PSF de NIRISS, tirée du module python webbpsf, sur une échelle logarithmique. Les régions plus foncées indiquent une présence plus importante du bruit de photons. À titre de comparaison, la ligne pointillée bleue représente la courbe de limite de détection par imagerie différentielle de référence réalisée avec la cible (1). Cette performance atteint des contrastes et des séparations moins importants que pour la méthode de KPI.

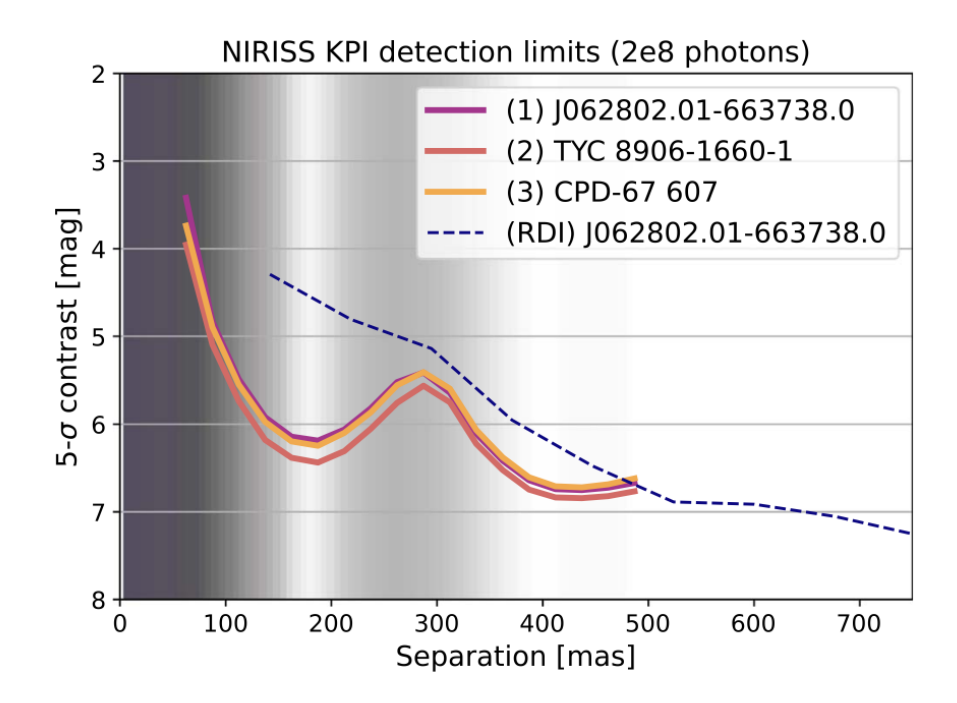

<span id="page-37-0"></span>**Fig. 1.8.** Courbes de limite de détection par la méthode de KPI sur trois cibles observées avec NIRISS ayant recueillies 2 <sup>8</sup> photons sur le détecteur. Les régions grises représentent la structure de la PSF de NIRISS, sur une échelle logarithmique, simulée par le module python webbpsf. Les régions plus foncées identifient une présence plus importante du bruit de photon. La ligne pointillée bleue représente la courbe de limite de détection par imagerie différentielle de référence réalisée avec la cible 2MASS J062802.01-663738.0. Figure 11 de [Kammerer et al.](#page-100-0) [\(2023\)](#page-100-0).

Cet échantillon de trois articles expliqués plus en détail démontre que l'imagerie par noyaux de phase est une méthode prometteuse pour la découverte d'exoplanètes. La qualité des observations ainsi que la précision des instruments du JWST nous invitent à observer les naines blanches pour y découvrir des exoplanètes!

# **1.2. Étoiles naines blanches**

La destinée du Soleil est déjà connue, soit de devenir une naine blanche. Son sort n'est pourtant pas extraordinaire, puisque plus de 97% des étoiles termineront aussi leur vie en naine blanche [\(Fontaine et al.,](#page-99-0) [2001\)](#page-99-0), ce qui veut dire qu'éventuellement, l'univers en regorgera.

## <span id="page-38-0"></span>**1.2.1. Évolution stellaire**

Cette section sur l'évolution stellaire est basée sur le livre *An Introduction to the Theory of Stellar Structure and Evolution* [\(Prialnik,](#page-100-1) [2000,](#page-100-1) Section 8). Seule l'évolution stellaire des étoiles terminant leur vie en naines blanches sera abordée plus en détail. Ce sont les étoiles qui, une fois formées, auront une masse entre ∼0,07 et ∼8 M<sup>⊙</sup> [\(Fontaine et al.,](#page-99-0) [2001\)](#page-99-0). Brièvement, les étoiles sous les  $0.07 M_{\odot}$  deviendront des naines brunes. Ces étoiles ne sont pas assez massives pour amorcer le brûlage de l'hydrogène, mais assez massives pour la fusion du deutérium. Ces naines brunes sont donc situées entre une étoile et une planète géante. D'un autre côté, les étoiles plus massives que 8 M<sup>⊙</sup> exploseront en supernova pour terminer leur vie en trou noir ou en étoile à neutron.

Le diagramme Hertzsprung-Russell (HR) est un graphique de luminosité en fonction de la température qui permet de suivre le parcours des étoiles lors de leur évolution (voir la Figure [1.9\)](#page-39-0). À titre d'exemple, l'évolution stellaire du Soleil y est représentée par la ligne blanche sur cette figure.

Une étoile débute sa vie sur la séquence principale lorsqu'elle amorce la fusion de l'hydrogène en hélium dans son noyau. Elle y passera la majorité de sa vie (∼ 10 milliards d'années pour le Soleil). Une fois l'hydrogène épuisé dans le coeur de l'étoile, celui-ci est maintenant composé d'hélium. C'est à ce moment que la convection dans l'étoile s'arrête et que le coeur commence à se contracter.

Pour les étoiles de masse entre  $0.07$  et  $0.7 M_{\odot}$ , lorsque le coeur commence à se contracter, la température augmente. Par contre, leur masse n'est pas assez élevée pour atteindre la température nécessaire pour amorcer le brûlage de l'hélium dans le coeur. L'enveloppe externe est donc perdue et seul le coeur restera. L'étoile devient donc une naine blanche.

Pour les étoiles de masse entre  $0.7$  à  $2 M_{\odot}$  (c'est le cas du Soleil), une fois l'hydrogène épuisé dans le coeur, la convection s'arrête et le coeur commence aussi à se contracter. Toutefois, la contraction se fait lentement. Cette contraction fait augmenter la température, ce qui entraine le brûlage de l'hydrogène en couche à l'extérieur du noyau. L'étoile prend de l'expansion et se refroidit. Elle devient rougeâtre et commence son ascension vers la phase de géante rouge. Cette transition est visible dans le diagramme HR, puisque cette contraction du coeur est plus lente que pour les étoiles supérieures à 2 M⊙. Cette région est appelée la branche des sous-géantes (région reliant la séquence principale et les géantes rouges sur la Figure [1.9\)](#page-39-0). L'étoile atteindra éventuellement la phase de géante rouge. Le Soleil y passera ∼ 2 milliards d'années. Le processus de contraction plutôt lent permet au gaz dans le noyau de devenir dégénéré, ce qui cause une instabilité thermique. Lorsque la température est assez élevée pour le brûlage de l'hélium dans le coeur, l'hélium est allumé de manière explosive, puisque la matière y est dégénérée. On assiste à ce qu'on appelle le « flash de l'hélium », un

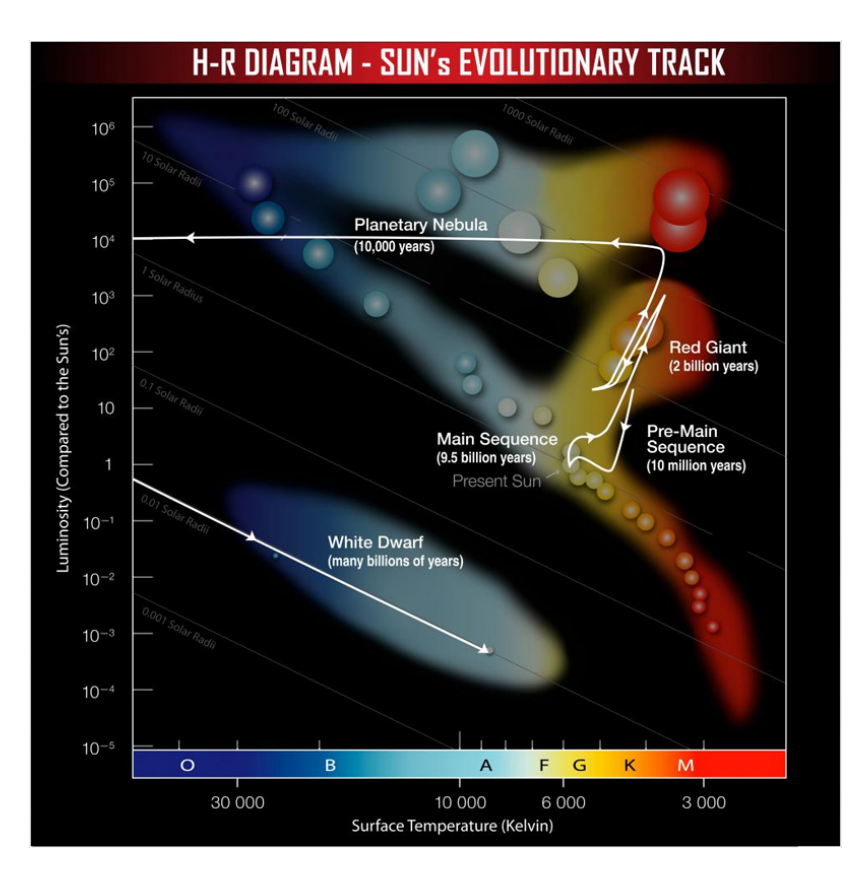

<span id="page-39-0"></span>**Fig. 1.9.** Diagramme Hertzsprung-Russell où l'évolution du Soleil est représenté par la ligne blanche. Figure tirée de *Chandra X-ray Observatory*[7](#page-0-0) .

phénomène très court. À ce moment, dans le coeur, la température augmente très rapidement alors que la densité reste environ constante. Cette augmentation de température mène à l'expansion du noyau et lève la dégénérescence du gaz. L'enveloppe se contracte et sa température augmente. La luminosité de l'étoile reste pratiquement constante et l'étoile se déplace vers la gauche dans le diagramme HR. Elle reste sur cette branche horizontale le temps de brûler l'hélium en carbone et oxygène dans le noyau. Éventuellement, l'étoile expulsera ses dernières couches. Cette éjection de l'enveloppe donne lieu à ce qu'on appelle une nébuleuse planétaire, même si cet événement n'a rien à voir avec une planète. Ce nom a été donné puisqu'on observait des coquilles de couleurs qui ressemblaient à des planètes. Le Soleil passera ∼ 10 mille ans dans la phase de nébuleuse planétaire. Ce sera sa dernière étape avant de devenir aussi une naine blanche.

Pour les étoiles de masse entre 2 et  $8 M_{\odot}$ , cette contraction, due à l'épuisement de l'hydrogène dans le coeur, a pour effet d'augmenter la température dans l'étoile, ce qui permet de commencer le brûlage de l'hydrogène dans la couche autour du noyau. Pour rester en équilibre, l'étoile prend de l'expansion (augmentation du rayon de l'étoile) et se

<sup>7</sup>*Chandra X-ray Observatory* : [https://chandra.harvard.edu/edu/formal/variable\\_stars/bg\\_info.](https://chandra.harvard.edu/edu/formal/variable_stars/bg_info.html) [html](https://chandra.harvard.edu/edu/formal/variable_stars/bg_info.html)

refroidit. Ce refroidissement lui donne une couleur rougeâtre. C'est ainsi qu'elle devient une géante rouge. L'étoile s'est déplacée vers la droite dans le diagramme HR. Ce déplacement vers la droite signifie que l'étoile a gardé pratiquement la même luminosité, mais que sa température a diminué. Ce passage vers la géante rouge pour les étoiles de masse supérieure à 2 M<sup>⊙</sup> se fait très rapidement comparativement aux étoiles de masse entre 0,7 et 2 M⊙. Ce processus est tellement rapide que l'on ne retrouve pratiquement pas d'étoiles dans cette région du diagramme HR. Cette région vide est appelée le « gap de Hertzsprung ». Avec le brûlage de l'hydrogène en couche, la masse du noyau d'hélium continue d'augmenter, de se contracter et, par le fait même, sa température continue d'augmenter. L'énergie thermique de l'étoile se rétablit, ce qui fait augmenter sa luminosité. L'étoile est maintenant en ascension dans la branche des géantes rouges. Éventuellement, la température devient assez élevée pour commencer le brûlage de l'hélium dans le coeur. Par le même principe, précédemment expliqué, la convection s'arrête lorsque l'hélium est épuisé dans le coeur. Le coeur inerte, maintenant composé de carbone et d'oxygène, est entouré d'une couche d'hélium, qui elle est entourée d'une couche d'hydrogène brûlant en hélium, qui est elle-même entourée d'une couche inerte d'hydrogène. Puisqu'il n'y a plus de source d'énergie dans le coeur, celui-ci commence à se contracter. Ceci produit une augmentation de la température, ce qui cause une expansion et un refroidissement des couches externes. L'étoile fait ainsi son ascension dans la branche des super géantes rouges, nommée la branche asymptotique des géantes. L'étoile en expansion devient une super géante rouge. Suite à cette expansion, la température diminue et la fusion cesse. L'enveloppe se contracte, la température augmente et la fusion reprend. L'étoile oscille entre ces phases. Éventuellement, l'étoile expulsera ses couches externes pour ne garder que son noyau, la phase de nébuleuse planétaire. Ce noyau deviendra ensuite une étoile naine blanche.

De cette manière, les étoiles entre  $0.07$  et  $8 M_{\odot}$  finiront toutes par expulser leurs couches externes pour ne laisser que le noyau, soit une naine blanche. Le noyau étant très dense, il est formé d'un gaz dégénéré. Le gradient de pression exercé par les électrons agit contre la force gravitationnelle, ce qui explique pourquoi la naine blanche ne s'effondre pas sur elle-même. Par contre, à partir d'une certaine masse, la masse de Chandrasekhar, la force gravitationnelle l'emportera sur la pression de dégénérescence des électrons et l'étoile s'effondrera sur ellemême. La masse limite de Chandrasekhar, calculée en 1931, est de ∼ 1,44 M⊙. Pour cette découverte et leurs avancées dans la compréhension de l'évolution stellaire, Subrahmanyan Chandrasekhar et William A. Fowler ont obtenu le prix Nobel de physique en 1983 [\(Prialnik,](#page-100-1) [2000,](#page-100-1) Section 5.4).

N'ayant plus de source d'énergie, les naines blanches vont se refroidir lentement tout en diminuant en luminosité. Lorsqu'elles n'émettront plus de lumière dans le visible, elles deviendront des naines noires. L'univers n'est cependant pas encore assez vieux pour contenir des naines noires, car le temps de refroidissement des naines blanches est très long, soit de l'ordre de plusieurs milliards d'années.

#### **1.2.2. Composition**

La masse d'une naine blanche sera déterminée par sa masse lorsqu'elle était sur la séquence principale. Une étoile plus massive résultera en naine blanche de grande masse. De même, une étoile de faible masse sur la séquence principale deviendra une naine blanche peu massive. La distribution de masse des naines blanches s'étend entre  $0.2$  à  $1.44 M_{\odot}$ , alors que la majorité se situe autour de  $0.6 M_{\odot}$  [\(Kleinman et al.,](#page-100-2) [2013\)](#page-100-2). La borne maximale de cette distribution est déterminée par la masse de Chandrasekhar (voir la section [1.2.1](#page-38-0) pour plus de détails). L'analogie la plus populaire pour se représenter une naine blanche est de s'imaginer qu'elle a environ la masse du Soleil, mais la taille de la Terre. La matière est ainsi très très compressée, ce qui explique les grandes densités de l'ordre de  $10^6$  g/cm<sup>3</sup> [\(Fontaine](#page-99-0) [et al.,](#page-99-0) [2001\)](#page-99-0). De leur petite taille découle leur faible luminosité, ce qui les place dans le bas du diagramme HR (voir la Figure [1.9\)](#page-39-0). De manière générale, leur température se situe entre 4000 et 150 000 K [\(Fontaine et al.,](#page-99-0) [2001\)](#page-99-0). Le coeur des naines blanches de faible masse est composé en majorité d'hélium, alors que celui des naines blanches de plus grande masse est composé de carbone et d'oxygène, le résultat du brûlage de l'hélium. La masse du coeur représente environ 99% de la masse totale de l'étoile [\(Fontaine et al.,](#page-99-0) [2001\)](#page-99-0). Le reste de la masse provient des couches externes et de l'enveloppe atmosphérique.

Les naines blanches sont regroupées en différentes classes spectrales. Tout d'abord, la première lettre affichant un D signifie une étoile dégénérée [\(Sion et al.,](#page-100-3) [1983;](#page-100-3) [Wesemael](#page-101-0) [et al.,](#page-101-0) [1993\)](#page-101-0). Ensuite, les naines blanches dont l'atmosphère présente des raies d'absorption d'hydrogène sont de type DA. Celles démontrant des raies d'absorption d'hélium sont de type DB, alors que celles avec des raies d'absorption métalliques sont de type DZ. Par métaux, on entend tout élément plus lourd que l'hélium [\(Sion et al.,](#page-100-3) [1983;](#page-100-3) [Wesemael et al.,](#page-101-0) [1993\)](#page-101-0). Par contre, certaines naines blanches ne montrent aucune raie d'absorption, ce qui les classe dans le type DC. Les naines blanches présentant une deuxième composition chimique se verront ajouter une lettre à leur type spectral. Par exemple, une naine blanche ayant des raies d'hydrogène en majorité et des raies métalliques en minorité sera de type spectral DAZ, alors qu'une naine blanche avec de fortes raies d'hélium et de faibles raies d'hydrogène sera de type DBA. À noter qu'il existe plusieurs autres classifications de naines blanches, mais celles mentionnées plus haut sont parmi les plus courantes [\(Kepler et al.,](#page-100-4) [2016\)](#page-100-4).

#### <span id="page-41-0"></span>**1.2.2.1. Pollution par les métaux**

[Koester et al.](#page-100-5) [\(2014\)](#page-100-5) stipulent que 25 à 50% de la population des naines blanches avec une température effective inférieure à 25 000 K et présentant des raies majoritairement d'hydrogène auraient une atmosphère polluée par des métaux. Par la forte gravité à la surface

d'une naine blanche (log *g* ∼ 8 cm/s<sup>2</sup> ; [Fontaine et al.](#page-99-0) [2001\)](#page-99-0), les métaux coulent sous l'atmosphère visible et deviennent indétectables. Bien que le temps de présence de ces métaux dans l'atmosphère dépend de la température, de la gravité et de l'âge de la naine blanche, cette période est relativement courte, soit quelques milliers d'années pour les étoiles de type DA [\(Koester,](#page-100-6) [2009\)](#page-100-6). Par contre, leur détection dans l'atmosphère de ces petites étoiles signifie qu'ils doivent être accrétés en continu par une source externe, puisque les métaux ne cessent de couler vers le centre de la naine blanche. Cette accrétion proviendrait d'astéroïdes, de comètes ou encore de résidus de planétésimaux qui se seraient désagrégés lors de leur entrée à l'intérieur de la limite de Roche [\(Jura & Young,](#page-99-1) [2014\)](#page-99-1). Cette limite correspond à la distance orbitale où un corps ne peut plus maintenir sa cohésion à l'aide de sa propre gravité et qu'il succombe aux forces de marées de l'objet principal [\(Carroll & Ostlie,](#page-99-2) [2006,](#page-99-2) Section 19.2). Pour franchir la limite de Roche, les astéroïdes ont dû subir une déviation de trajectoire. La présence d'une planète géante en orbite autour de la naine blanche pourrait en être la cause [\(Debes & Sigurdsson,](#page-99-3) [2002\)](#page-99-3).

Ainsi, selon [Jura & Young](#page-99-1) [\(2014\)](#page-99-1), l'astéroïde perturbé aurait une trajectoire passant à l'intérieur de la limite de Roche, pour être ensuite désintégré par les forces de marées de la naine blanche, ce qui créerait un disque de débris (voir la section [1.2.2.2](#page-42-0) pour plus de détails) qui serait finalement accrété dans l'atmosphère de la naine blanche.

#### <span id="page-42-0"></span>**1.2.2.2. Disque de débris**

Comme mentionné à la section [1.2.2.1,](#page-41-0) l'accrétion de métaux dans l'atmosphère d'une naine blanche viendrait d'astéroïdes désintégrés. À prime à bord, cette matière, après la désintégration de l'astéroïde, formerait un disque de débris autour de la naine blanche avant de s'accréter dans l'atmosphère de celle-ci [\(Debes & Sigurdsson,](#page-99-3) [2002;](#page-99-3) [Jura,](#page-99-4) [2003\)](#page-99-4). La lumière émise dans le visible et dans l'ultra-violet par la naine blanche est absorbée par le disque de débris pour être ensuite réémise dans l'infrarouge [\(Graham et al.,](#page-99-5) [1990;](#page-99-5) [Jura,](#page-99-4) [2003;](#page-99-4) [Farihi](#page-99-6) [et al.,](#page-99-6) [2009;](#page-99-6) [Dong et al.,](#page-99-7) [2010\)](#page-99-7). Ainsi, les disques de débris peuvent être détectés lorsqu'on observe un excès dans l'infrarouge.

Le pourcentage estimé de naines blanches ayant un disque de débris serait seulement entre 1 et 3% selon [Farihi et al.](#page-99-6) [\(2009\)](#page-99-6). Bien qu'il y ait une corrélation entre la présence de métaux dans l'atmosphère des naines blanches et la détection d'un disque de débris [\(Jura &](#page-99-1) [Young,](#page-99-1) [2014\)](#page-99-1), la majorité des disques de débris ne sont pas détectés. Cette cause de nondétection serait reliée à la petite surface d'émission dans l'infrarouge des disques de débris [\(Perryman,](#page-100-7) [2018\)](#page-100-7).

Par conséquent, ces naines blanches ayant une pollution métallique dans leur atmosphère et un disque de débris sont de bonnes cibles pour la recherche d'exoplanètes, puisque la présence de métaux insinue la présence de corps avoisinants.

#### **1.2.3. Systèmes planétaires**

Après la formation d'une étoile, les planètes se forment dans le disque protoplanétaire, un disque de gaz et de poussières qui ne s'est pas accrété dans l'étoile. La matière solide s'agglomère pour former des planétésimaux ayant des tailles de l'ordre du kilomètre. Ces derniers se regroupent pour former des planètes rocheuses que l'on retrouve vers l'intérieur du disque protoplanétaire [\(Perryman,](#page-100-7) [2018,](#page-100-7) Section 10.4). Vers l'extérieur du disque, on retrouve les planètes géantes gazeuses et des planètes de glaces. Ces planètes seront généralement situées à l'extérieur de la ligne de glace. Il s'agit de la distance de l'étoile à laquelle une substance (par exemple :  $H_2O$ ,  $CO_2$ ,  $CH_4$ ) est retrouvée sous forme solide [\(Perryman,](#page-100-7) [2018,](#page-100-7) Section 10). Les planètes ne restent pas nécessairement dans leur région de formation. Elles peuvent migrer vers d'autres régions suite à une perturbation causée par la présence d'une autre planète par exemple. Malgré la formation de planètes, certains planétésimaux peuvent rester dans le disque protoplanétaire sans être accrétés. Dans le système solaire, ces résidus forment la ceinture d'astéroïdes (située entre les planètes Mars et Jupiter) et la ceinture de Kuiper (situé à l'extérieur de l'orbite de Neptune).

Il existe présentement deux théories expliquant la formation des planètes géantes, soient la formation par accrétion ou par instabilité gravitationnelle dans le disque protoplanétaire [\(Perryman,](#page-100-7) [2018,](#page-100-7) Section 10.5). Pour la formation par accrétion, il y a d'abord un regroupement de planétésimaux qui forment un coeur rocheux. Lorsque le coeur est assez massif, s'il s'est formé assez rapidement, il pourra accréter le gaz présent dans le disque protoplanétaire. Cette enveloppe de gaz autour du coeur se forme rapidement, puisque le gaz présent dans le disque protoplanétaire se dissipe généralement rapidement (entre 5 et 10 millions d'années ; [Perryman](#page-100-7) [\(2018,](#page-100-7) Section 10.5)). Pour la formation par instabilité gravitationnelle, ces planètes géantes sont formées par l'effondrement de matière d'une région instable dans le disque. Plusieurs études ont été menées pour quantifier le nombre de planètes géantes par système planétaire. [Meshkat et al.](#page-100-8) [\(2017\)](#page-100-8) ont démontré qu'avec des observations d'imagerie directe, ∼ 6% des étoiles ayant un disque de débris ont une planète géante de masse entre 5 et 20 *M*<sup>J</sup> à une distance entre 10 et 1000 au. D'un autre côté, [Fernandes et al.](#page-99-8) [\(2019\)](#page-99-8) ont démontré qu'avec des observations de transits et de vitesses radiales, ∼ 26% des étoiles de type G et K ont une planète géante de masse supérieure à 0,1 *M*J. De ces études, les planètes géantes sont importantes dans la compréhension de la formation et évolution des systèmes planétaires.

Avec la recherche d'exoplanètes qui est lancée, plusieurs études sur la population de systèmes planétaires ont été faites. De ce fait, [Cassan et al.](#page-99-9) [\(2012\)](#page-99-9) affirment que chaque étoile de la Voie lactée contient au moins une planète entre 0,5 et 10 au de séparation orbitale. Puisque la majorité des étoiles se retrouvent sur la séquence principale, il est légitime de se demander ce qui arrivera à ces systèmes planétaires lorsque l'étoile hôte quittera la séquence principale, entre autres le système solaire. Qu'arrivera-t-il à nos planètes lorsque le Soleil deviendra une étoile naine blanche? Selon [Veras](#page-101-1) [\(2016\)](#page-101-1), et les références qui s'y trouvent, les planètes lointaines, soient Jupiter, Saturne, Uranus et Neptune, seront épargnées. Leurs demi-grands axes seront pratiquement doublés pour maintenir leur stabilité orbitale. Malheureusement, Mercure et Vénus se feront engloutir par l'expansion du Soleil. Mars devrait survivre, mais en se faisant chauffer au plus haut point. Pour ce qui est de la Terre, sa survie est encore incertaine puisqu'elle se retrouve à une distance critique du Soleil. Soit elle survivra comme Mars, soit elle sera détruite comme les deux premières planètes du système solaire.

Selon [Schreiber et al.](#page-100-9) [\(2019\)](#page-100-9), plus de la moitié des étoiles naines blanches abriteraient une planète géante. Malgré cette théorie, seulement quelques systèmes planétaires de ce type ont été découverts jusqu'à maintenant. Parmis ceux-ci, on retrouve :

- une planète géante de 2,5 *M*<sup>J</sup> à 23 au du système binaire comprenant une étoile naine blanche et le pulsar PSR B1620−26 [\(Sigurdsson et al.,](#page-100-10) [2003\)](#page-100-10);
- une planète géante de 7 *M*<sup>J</sup> à 2500 au de la naine blanche WD 0806−661 trouvée par imagerie directe [\(Luhman et al.,](#page-100-11) [2011\)](#page-100-11);
- un disque de débris qui relèverait d'une planète géante glacée autour de la naine blanche WD 1145+017 trouvé par spectroscopie [\(Gänsicke et al.,](#page-99-10) [2019\)](#page-99-10);
- une planète géante de 14 *M*<sup>J</sup> à 0,02 au autour de la naine blanche WD 1856+534 trouvée par transit [\(Vanderburg et al.,](#page-101-2) [2020\)](#page-101-2);
- une planète géante de 1,4 *M*<sup>J</sup> à 2,8 au autour d'une naine blanche trouvée par lentille gravitationnelle MOA−2010−BLG−477Lb [\(Blackman et al.,](#page-99-11) [2021\)](#page-99-11).

Ces découvertes ont été réalisées avec des méthodes de détection différentes. La faible quantité connue de systèmes planétaires de naine blanche fait en sorte qu'ils sont encore mal compris.

Puisque plus de la moitié des naines blanches abriteraient une planète géante [\(Schreiber](#page-100-9) [et al.,](#page-100-9) [2019\)](#page-100-9), les naines blanches ayant un disque de débris et/ou une pollution métallique dans leur atmosphère, sont de bonnes candidates pour la recherche de planètes telles que les naines blanches de type DAZ [\(Debes & Sigurdsson,](#page-99-3) [2002\)](#page-99-3) et de type DBZ.

Comme mentionné plus haut, les planètes géantes sont les plus susceptibles de survivre à la mort de leur étoile. Des limites ont déjà été posées quant à la détectabilité de ces géantes planètes. Par exemple, à l'aide de HST, [Debes et al.](#page-99-12) [\(2005\)](#page-99-12) ont observé l'étoile WD 2326+049 ayant un excès dans l'infrarouge causé par la présence d'un disque de débris. Il ont rejeté la présence de planètes > 6 *M*<sup>J</sup> à une séparation > 30 au et la présence de planètes > 16 *M*<sup>J</sup> à des séparations entre 3 et 12 au.

Grâce au JWST, ces limites de détection de planètes géantes autour de naines blanches pourront enfin être repoussées [\(Poulsen et al.,](#page-100-12) [2023\)](#page-100-12).

## **1.3. Ce mémoire**

Ce projet de maîtrise consiste à rechercher ces planètes qui survivent à la mort de leur étoile. C'est avec la méthode d'imagerie de noyaux de phase que j'ai analysé les observations JWST/MIRI de quatre naines blanches (WD 2149+021, WD 1202−232, WD 1620−391, WD 2105−820) pour rechercher des planètes géantes. Les observations ont été possibles grâce au programme GO 1911 [\(Mullally et al.,](#page-100-13) [2021\)](#page-100-13). Les détails de ce programme sont décrits à la section [2.1.](#page-46-0)

Pour réaliser ce projet, j'ai développé le module python miri-kpi. Il s'agit d'un logiciel de réduction de données pour les images prises avec JWST/MIRI. Il permet aussi d'extraire les noyaux de phase pour faire une analyse par KPI.

En plus de la recherche de planètes, puisque ce projet est le premier à utiliser MIRI pour une analyse par KPI, un autre objectif est d'explorer les performances de la technique d'imagerie par noyaux de phase à l'aide d'observations MIRI.

# **Recherche d'exoplanètes autour de naines blanches et performances de la méthode de KPI avec JWST/MIRI**

Ce chapitre porte sur l'analyse des quatre naines blanches du programme GO 1911 avec la méthode d'imagerie par noyaux de phase. Dans un premier temps, une réduction de données est effectuée sur les observations de ce programme dans le but d'être utilisées pour une analyse par KPI. Ensuite, une présentation des résultats du programme GO 1911 aura lieu en dévoilant les deux candidates trouvées. Finalement, des analyses de performances ont été faites, autant sur l'efficacité des calibrateurs que sur les limites de détection MIRI avec le KPI.

## <span id="page-46-0"></span>**2.1. Observations**

Ce projet analyse les données du programme GO 1911 [\(Mullally et al.,](#page-100-13) [2021\)](#page-100-13). Il s'agit d'un programme JWST de Cycle 1 observant quatre naines blanches dans le but de rechercher des exoplanètes autour d'elles. Ces étoiles ont été choisies parce qu'elles sont relativement jeunes (entre 0,8 et  $2.7 \text{ Gyr}$ )<sup>[1](#page-0-0)</sup> et à proximité de la Terre (entre 10 et  $22 \text{ pc}$ ), ce qui en fait des cibles plutôt brillantes. De plus, leur atmosphère est polluée par des métaux, un potentiel signe de présence d'exoplanètes. Les naines blanches WD 2149+021, WD 1202−232, WD 1620−391 et WD 2105−820 ont été observées avec MIRI, en mode imagerie, dans les filtres F560W, F770W, F1500W et F2100W. Le tableau [2.1](#page-47-0) résume les observations réalisées par ce programme.

Les analyses et les résultats à venir, dans ce chapitre, se concentrent uniquement sur le filtre F1500W puisqu'il s'agit des observations avec les meilleurs rapports de signal sur bruit. À noter que les autres filtres ont besoin d'être étudiés.

<sup>&</sup>lt;sup>1</sup>Au cours du projet, l'âge des naines blanches a été révisé. La borne supérieure est passée de 2,7 à 5,3 Gyr.

Les données utilisées sont tirées de l'archive Mikulski pour télescopes spatiaux (MAST). Elles ont été préalablement réduites par le logiciel de calibration du JWST, soit le module python jwst, version 1.11.4 [\(Bushouse et al.,](#page-99-13) [2023\)](#page-99-13). La première étape de calibration contient les corrections apportées au niveau du détecteur de l'instrument. La deuxième étape contient les corrections apportées en fonction du mode de l'instrument, ici c'est le mode d'imagerie. De cette étape, les fichiers calibrés « \_cal.fits » sont produits. Ce sont ces fichiers plus précisément qui serviront pour l'analyse des données. Il existe un fichier « \_cal.fits » pour chaque décalage<sup>[2](#page-0-0)</sup> effectué lors de la prise des données. Chaque décalage observe la cible à une différente position sur le détecteur.

| Observation  | Date<br>d'observation<br>début, UT | Nombre de<br>décalages | Nombre<br>d'intégrations | Nombre de<br>groupes | Temps<br>d'intégration<br>total [sec] |
|--------------|------------------------------------|------------------------|--------------------------|----------------------|---------------------------------------|
| WD 2149+021  |                                    |                        |                          |                      |                                       |
| F560W        | 2022-10-13                         | $\overline{4}$         | $\overline{2}$           | 27                   | 149,9                                 |
| <b>F770W</b> | 2022-10-13                         | $\overline{4}$         | $\overline{2}$           | 10                   | 55,5                                  |
| F1500W       | 2022-10-14                         | 12                     | $\overline{5}$           | 90                   | 1248,8                                |
| F2100W       | 2022-10-14                         | 8                      | $8\,$                    | 33                   | 732,6                                 |
| WD 1202-232  |                                    |                        |                          |                      |                                       |
| F560W        | 2023-02-09                         | $\overline{4}$         | $\overline{2}$           | 11                   | 61,1                                  |
| <b>F770W</b> | 2023-02-09                         | $\overline{4}$         | $\overline{2}$           | 12                   | 66,6                                  |
| F1500W       | 2023-02-09                         | 8                      | $\overline{4}$           | 94                   | 1043,4                                |
| F2100W       | 2023-02-09                         | 8                      | $\overline{2}$           | 29                   | 161,0                                 |
| WD 1620-391  |                                    |                        |                          |                      |                                       |
| F560W        | 2023-03-19                         | $\overline{4}$         | $\overline{2}$           | 10                   | 55,5                                  |
| <b>F770W</b> | 2023-03-19                         | $\overline{4}$         | $\overline{2}$           | 10                   | 55,5                                  |
| F1500W       | 2023-03-19                         | 8                      | 3                        | 80                   | 666,0                                 |
| F2100W       | 2023-03-20                         | 8                      | $\mathbf{1}$             | 30                   | 83,3                                  |
| WD 2105-820  |                                    |                        |                          |                      |                                       |
| F560W        | 2023-04-21                         | $\overline{4}$         | $\overline{2}$           | 10                   | 55,5                                  |
| <b>F770W</b> | 2023-04-21                         | $\overline{4}$         | $\overline{2}$           | 10                   | 55,5                                  |
| F1500W       | 2023-04-21                         | 12                     | $\overline{4}$           | 90                   | 999,0                                 |
| F2100W       | 2023-04-21                         | 8                      | 8                        | 33                   | 732,6                                 |

<span id="page-47-0"></span>**Tableau 2.1.** Caractéristiques des observations du programme GO 1911.

<sup>2</sup>De l'anglais, *dithers*.

### **2.2. Réduction de données**

Après les deux premières phases de calibration du JWST, une troisième phase de réduction de données spécifique à l'instrument et à la technique d'analyse utilisée est nécessaire. Cette réduction est réalisée avec miri-kpi, un module python que j'ai créé. Il s'agit d'un logiciel de réduction de données pour des observations MIRI et d'un outil pour l'analyse d'un système binaire avec la méthode de KPI. miri-kpi utilise le module python xara [\(Marti](#page-100-14)[nache et al.,](#page-100-14) [2020\)](#page-100-14), qui est responsable du calcul des noyaux de phase. Tous les modules python utilisés dans le cadre de ce projet sont présentés à l'Annexe [A.](#page-102-0)

La Figure [2.1](#page-48-0) représente les données calibrées tirées directement de MAST (fichier « cal.fits ») avant la réduction de miri-kpi. Cette figure représente le décalage  $\#1$  de l'étoile WD 2149+021 où la position de cette dernière est représentée par le cercle noir.

Cette troisième phase de réduction de données nécessite tout d'abord le masquage des sources avoisinantes à la source principale, de telle sorte qu'elles ne seront pas prises en compte lors de la soustraction de l'arrière-plan (voir la section [2.2.1\)](#page-49-0). La partie gauche de la Figure [2.2](#page-49-1) représente une sous-image de la Figure [2.1](#page-48-0) afin de mieux illustrer la source

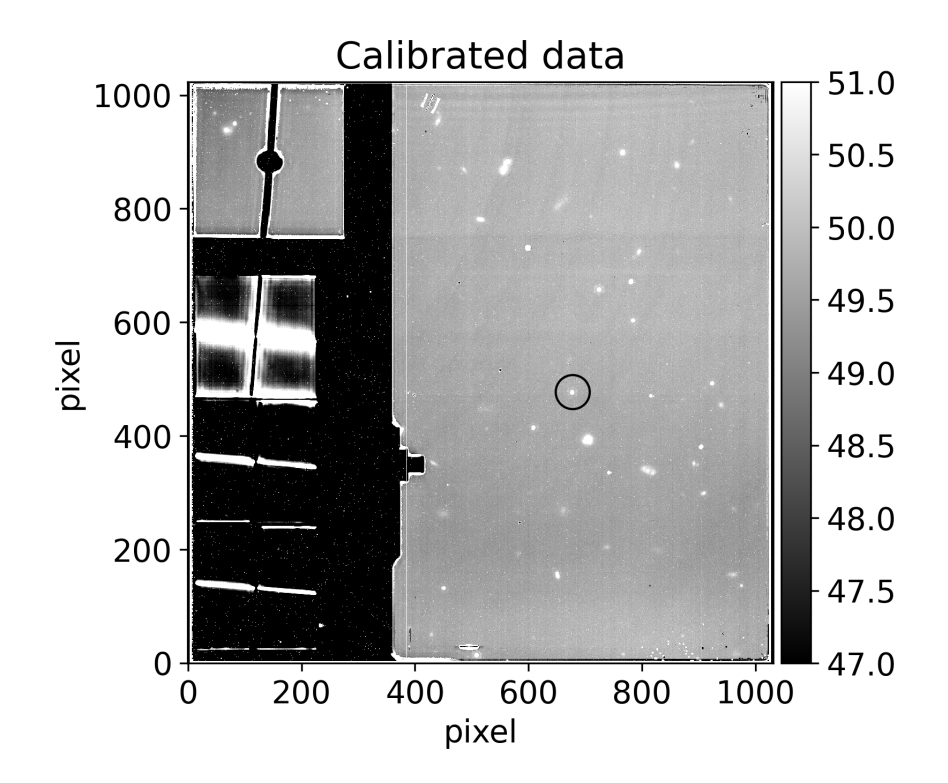

<span id="page-48-0"></span>**Fig. 2.1.** Données calibrées du décalage #1 de l'étoile WD 2149+021 tirées du fichier « \_cal.fits » de MAST. La structure de gauche (à moins de 400 pixels sur l'axe des x) représente les différentes parties du détecteur utilisées pour la coronographie. Cette partie d'image ne nous est pas pertinente. Le reste de l'image comprend l'étoile WD 2149+021 (contenu à l'intérieur du cercle noir). Cette image possède un fort niveau d'arrière-plan causé par la lumière zodiacale et le rayonnement thermique du télescope.

principale (WD 2149+021, décalage #1) et ses sources avoisinantes. La partie de droite est idem à la partie de gauche, mais avec les sources avoisinantes masquées. Les cercles noirs indiquent la position de la naine blanche.

Une fois les sources avoisinantes masquées, les images peuvent être recadrées à une taille de 74 pixels par 74 pixels, ce qui est amplement suffisant pour les analyses par KPI qui vont suivre.

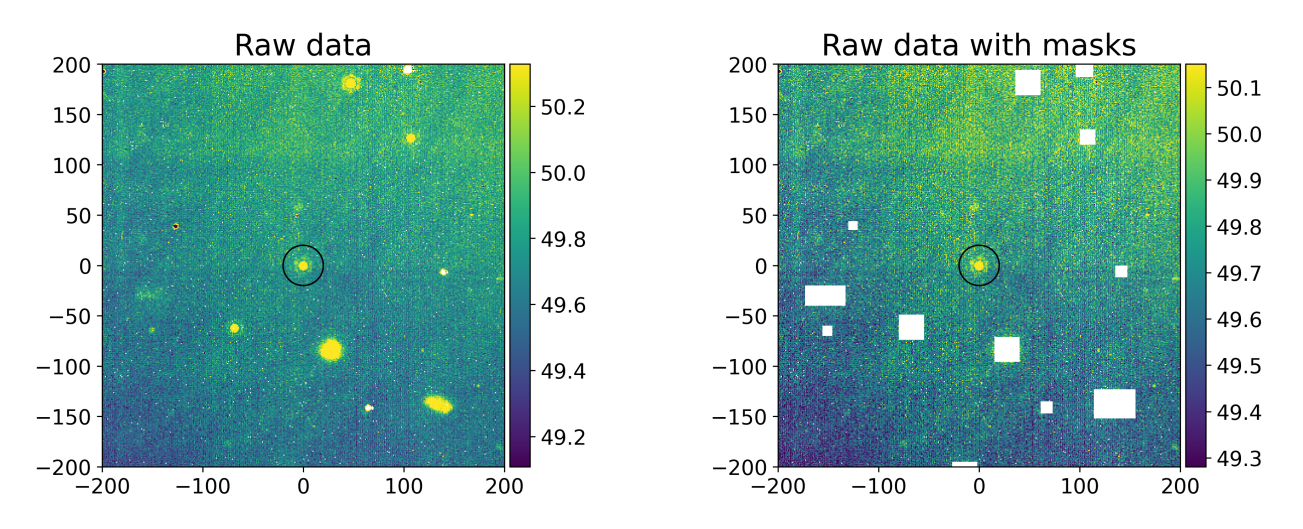

<span id="page-49-1"></span>**Fig. 2.2.** Données calibrées du décalage #1 de l'étoile WD 2149+021 (cercle noir). **Gauche :** Sous-ensemble de l'image représentée à la Figure [2.1](#page-48-0) pour mieux illustrer le voisinage de WD 2149+021. **Droit :** Idem à la partie gauche, mais avec toutes les sources avoisinantes masquées.

#### <span id="page-49-0"></span>**2.2.1. Soustraction de l'arrière-plan**

Tel qu'observé à la Figure [2.1,](#page-48-0) l'arrière-plan de l'image est contaminé par la lumière zodiacale et par l'émission thermique du télescope. La lumière zodiacale est le résultat de la diffusion de la lumière du Soleil par des particules de poussière que l'on retrouve dans le système solaire. Les éléments optiques du télescope produisent un rayonnement thermique qui contamine les observations dans l'infrarouge. La première étape de la réduction de données du module python miri-kpi est donc la soustraction de l'arrière-plan. Le fond de ciel à soustraire pour chaque décalage est déterminé à partir des autres décalages pour une même cible. Par exemple, les observations avec le filtre F1500W pour l'étoile WD 2149+021 possède 12 décalages. Pour déterminer l'arrière-plan à soustraire du décalage #1, les 11 autres décalages sont utilisés (décalage #2 à décalage #12) sur la même région du détecteur. La médiane des 11 décalages est prise pour chaque pixel, ce qui forme l'image de l'arrière-plan à soustraire du décalage #1. Un exemple est illustré à la Figure [2.3.](#page-50-0) Le graphique de gauche représente l'image initiale du décalage #1 de l'étoile WD 2149+021. Le graphique central représente l'arrière-plan à soustraire, construit à partir des 11 autres décalages. Celui de droite représente l'image résultante après soustraction de l'arrière-plan général par décalage. L'échelle de l'arrière-plan résultant a maintenant une moyenne de zéro, alors qu'au départ elle était d'environ 50 MJy/sr.

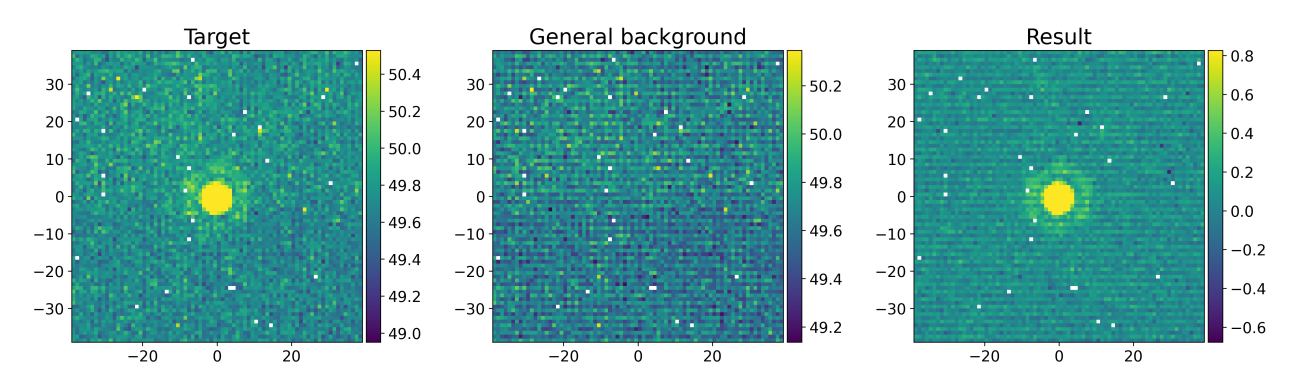

<span id="page-50-0"></span>**Fig. 2.3.** Exemple de soustraction de l'arrière-plan général par décalage du décalage  $\#1$ de l'étoile WD 2149+021. **Gauche :** Image initiale. **Central :** Arrière-plan général par décalage construit à partir des décalages #2 à #12. **Droit :** Image résultante après la soustraction de l'arrière-plan général par décalage.

Bien qu'un fond de ciel moyenné à zéro est nécessaire, l'arrière-plan général par décalage est aussi utile pour d'autres phénomènes tels que la persistance. Ce phénomène a lieu dans les images qui suivent les observations d'objets brillants. Cela cause une saturation du détecteur et laisse des traces qui persistent dans les images suivantes. Les observations de l'étoile WD 1620−391 en ont été victimes, voir la Figure [2.4.](#page-50-1) La partie gauche représente le décalage #7 de l'étoile WD 1620−391 tiré de MAST. La partie centrale représente l'arrière-plan général par décalage construit à partir des décalages #1 à #6 et #8 (les observations de WD 1620−391 ont seulement 8 décalages). La partie de droite représente le décalage #7 après la soustraction de l'arrière-plan. La persistance est très bien soustraite.

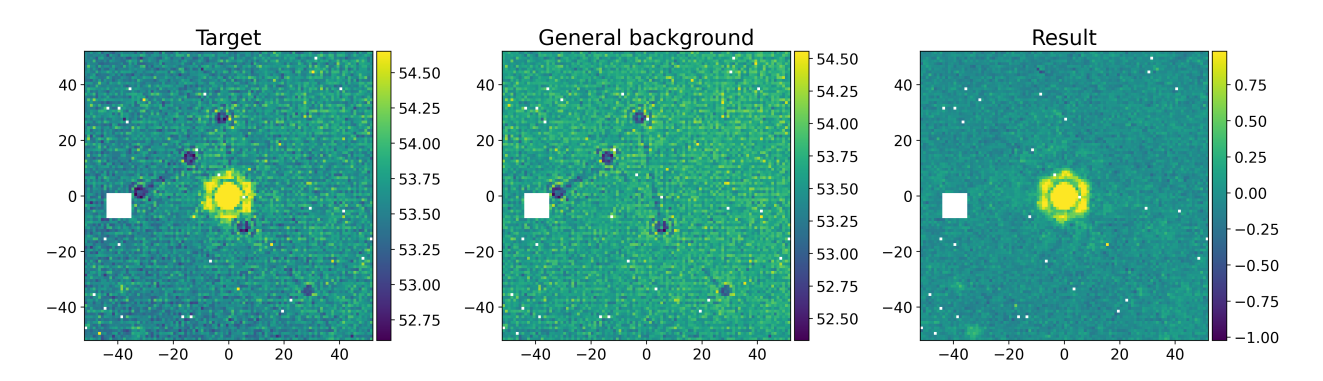

<span id="page-50-1"></span>**Fig. 2.4.** Exemple de soustraction de l'arrière-plan général par décalage du décalage #7 de l'étoile WD 1620−391. **Gauche :** Image initiale. **Central :** Arrière-plan général par décalage construit à partir des décalages #1 à #6 et #8. **Droit :** Image résultante après la soustraction de l'arrière-plan général par décalage.

Après la soustraction de l'arrière-plan général par décalage, un motif quadrillé est apparent dans la majorité des observations (voir l'image de droite de la Figure [2.3\)](#page-50-0). Ce patron régulier est une caractéristique propre à la technologie des détecteurs infrarouges. Une corrélation semble avoir lieu entre les lignes paires et impaires, de même que pour les colonnes (paires et impaires). La Figure [2.5](#page-51-0) représente la distribution de la médiane sur les pixels des lignes paires (bleues) et impaires (oranges) après avoir masqué la PSF de l'étoile du graphique de droite de la Figure [2.3.](#page-50-0) La valeur des médianes des pixels des lignes impaires est nettement plus grande que celle des lignes paires. L'arrière-plan sous forme de grillage a pour but de prendre en compte cette différence. De toutes ces valeurs médianes par ligne, on calcule une valeur médiane associée aux lignes paires et aux lignes impaires. Ces deux valeurs médianes globales sont soustraites aux lignes paires et impaires respectivement. Par la suite, on répète ce processus pour les colonnes paires et impaires. C'est donc de cette manière que le motif de grillage est soustrait des données. Un exemple est illustré à la Figure [2.6.](#page-52-0) Le graphique de gauche représente l'image du décalage #1 de l'étoile WD 2149+021 après la soustraction de l'arrière-plan général par décalage (image idem à l'image de droite à la Figure [2.3\)](#page-50-0). Le graphique central représente le motif grillagé de l'arrière-plan qui doit être soustrait. Le résultat après la soustraction du motif grillagé est représenté par le graphique de droite.

Pour avoir un arrière-plan moyen à zéro et pour corriger certains phénomènes comme la persistance, la soustraction d'un arrière-plan général par décalage et d'un arrière-plan sous

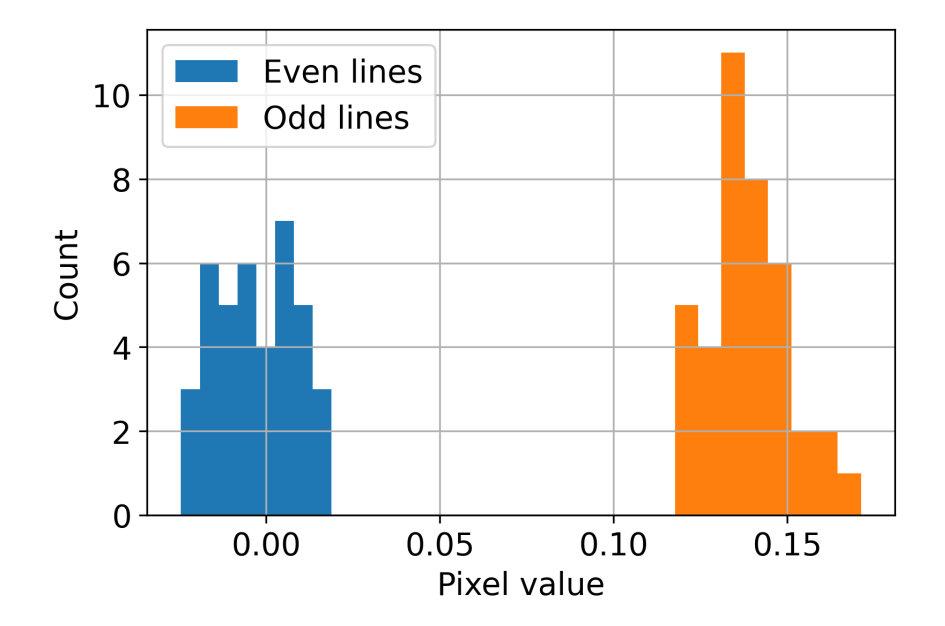

<span id="page-51-0"></span>**Fig. 2.5.** Distribution des valeurs médianes des lignes paires (bleues) et impaires (oranges) du décalage #1 de l'étoile WD 2149+021 (graphique de droite de la Figure [2.3\)](#page-50-0), après avoir masqué la PSF.

forme de grillage sont donc nécessaires. Les pixels blancs que l'on retrouve aux Figures [2.3,](#page-50-0) [2.4](#page-50-1) et [2.6](#page-52-0) sont des pixels n'ayant pas de valeur numérique (NaN) que l'on retrouve directement dans les données calibrées « \_cal.fits ». La gestion de ces mauvais pixels est abordée dans la prochaine section.

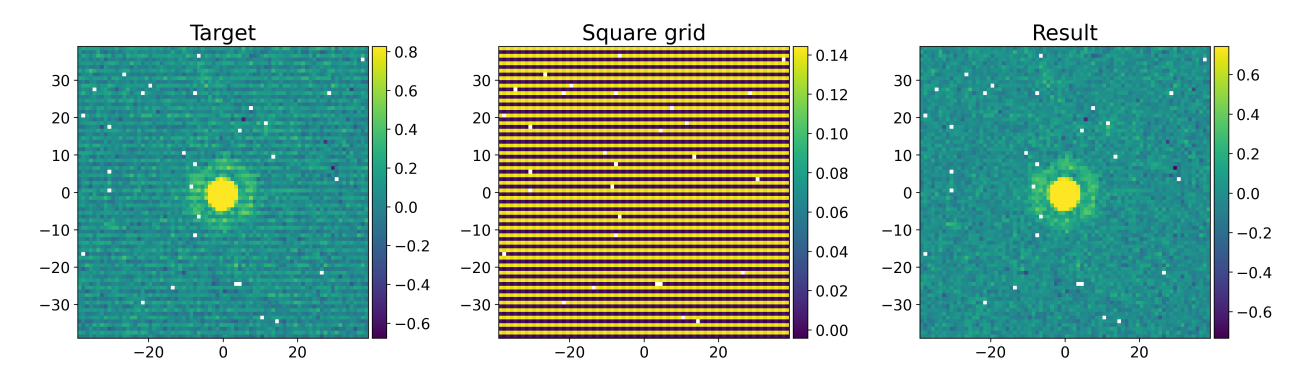

<span id="page-52-0"></span>**Fig. 2.6.** Exemple de soustraction de l'arrière-plan sous forme de grillage du décalage  $\#1$ de l'étoile WD 2149+021. **Gauche :** Image résultante après la soustraction de l'arrière-plan général par décalage. **Central :** Arrière-plan grillagé à soustraire. **Droit :** Image résultante après la soustraction de l'arrière-plan grillagé.

#### **2.2.2. Gestion des mauvais pixels**

Dans le cadre de la réduction de données présentée dans miri-kpi, un pixel est considéré comme un mauvais pixel si :

- (1) sa valeur est NaN;
- (2) son indicateur de qualité des données, de l'anglais *data quality flag*, est impair;
- (3) sa valeur est à l'extérieur de quatre déviations standards robustes  $(\sigma_R)$ .

Dans un premier temps, certains pixels sont déjà considérés comme mauvais, puisqu'ils ont la valeur NaN depuis leur sortie des deux premières phases de calibration du JWST.

Dans un deuxième temps, les fichiers « \_cal.fits » donnent de l'information sur chaque pixel. L'indicateur de qualité des données est ce qui nous intéresse. Si cette valeur est impaire, le pixel concerné ne doit pas être utilisé, puisqu'il est identifié par la mention « DO\_NOT\_USE »[3](#page-0-0) . Ces pixels sont classés comme étant des mauvais pixels.

Dans un troisième temps, certains pixels qui n'entrent pas dans les deux premières catégories peuvent tout de même être aberrants. L'instauration d'un seuil *σ<sup>R</sup>* vise à attraper les mauvais pixels restants. Ces valeurs de déviation standard robuste sont données par :

<span id="page-52-1"></span>
$$
\sigma_R = \frac{\text{med }|images - imageMed|}{0.6745}, \qquad (2.2.1)
$$

 $^3$ Identification des indicateurs de qualité de données :  ${\tt https://just-pipeline.readthedocs.io/en/}$ [latest/jwst/references\\_general/references\\_general.html](https://jwst-pipeline.readthedocs.io/en/latest/jwst/references_general/references_general.html)

où med correspond à une médiane. La variable *images* correspond aux images de tous les décalages de la cible pour laquelle on veut calculer ses déviations standards robustes. La variable *imageMed* correspond aux images médianes construites à partir de tous les décalages, mais centrées à la fraction de pixel près pour chaque décalage individuel. La soustraction est donc effectuée entre tous les décalages d'une observation et l'image médiane résultante recentrée pour cette même position. L'équation [2.2.1](#page-52-1) est ainsi représentée par un vecteur en deux dimensions, puisqu'une déviation standard robuste est calculée pour chaque pixel de l'image. Cette équation a été choisie puisque, de cette manière, un pixel au centre de la PSF n'aura pas la même restriction qu'un pixel à l'extérieur de la PSF pour être déclaré ou non comme un mauvais pixel. Ainsi, tout pixel se retrouvant au-dessus ou en dessous de quatre fois leur déviation standard robuste respective est identifié comme un mauvais pixel.

Une fois les mauvais pixels identifiés, il faut en faire leur correction. Pour ce faire, on utilise les images médianes créées précédemment (*imageMed*). Pour tous les mauvais pixels identifiés, on remplace leur valeur par celle correspondante à la même position dans l'image médiane. Un exemple est illustré à la Figure [2.7.](#page-53-0) Le graphique de gauche représente le décalage #1 de l'étoile WD 2149+021 après la soustraction de l'arrière-plan. Tous les mauvais pixels identifiés par l'un des trois critères mentionnés plus haut sont représentés en blanc. Le graphique du centre représente l'image médiane bâtie à partir de tous les décalages de la même cible et le graphique de droite représente le décalage #1 avec la correction des mauvais pixels faite avec l'image centrale.

Cette étape de correction des mauvais pixels est nécessaire, puisque l'analyse de noyaux de phase ne permet pas la présence de NaN dans les images.

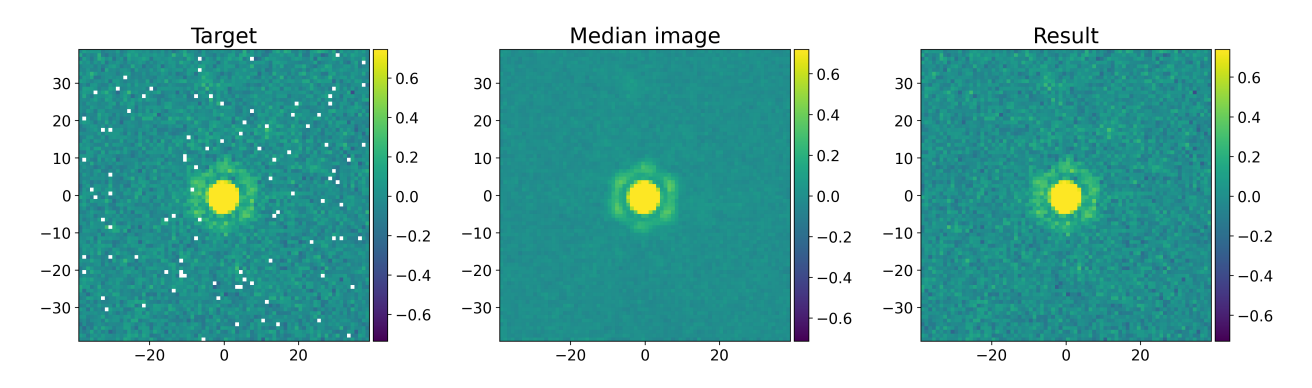

<span id="page-53-0"></span>**Fig. 2.7.** Exemple de correction des mauvais pixels du décalage #1 de l'étoile WD 2149+021. **Gauche :** Image résultante après la soustraction de l'arrière-plan et de l'identification de tous les mauvais pixels (pixels blancs). **Central :** Image médiane décentrée à la fraction de pixel près pour correspondre à la position du décalage #1. **Droit :** Image résultante après la correction des mauvais pixels.

#### **2.2.3. Soustraction des sources avoisinantes**

Certaines cibles ont des sources avoisinantes assez brillantes qui peuvent venir introduire un signal indésirable dans les noyaux de phase si elles ne sont pas prises en considération. Cette étape-ci consiste à ajuster un modèle qui représente bien la source avoisinante et de la soustraire. Par exemple, dans les observations de la cible WD 1202−232, deux sources avoisinantes à la naine blanche (PSF centrale) sont visibles (voir la partie gauche de la Figure [2.8\)](#page-55-0). Un modèle elliptique gaussien en deux dimensions et un modèle Moffat sont ajustés respectivement à la source la plus au nord et à la source la plus brillante (une galaxie) de l'image (voir la partie centrale de la Figure [2.8\)](#page-55-0). Il suffit de faire une minimisation des moindres carrés sur les modèles d'ajustement respectifs. La fonction elliptique gaussienne en deux dimensions est définie comme suit :

$$
f_{eg} = A \cdot e^{-(a(x-x_0)^2 + 2b(x-x_0)(y-y_0) + c(y-y_0)^2)}, \qquad (2.2.2)
$$

où  $a = \frac{\cos^2(\theta)}{2\sigma^2}$  $\frac{\sin^2(\theta)}{2\sigma_x^2}+\frac{\sin^2(\theta)}{2\sigma_y^2}$  $\frac{\mathrm{n}^2(\theta)}{2\sigma_y^2},\ b=-\frac{\sin(2\theta)}{4\sigma_x^2}$  $\frac{\ln(2\theta)}{4\sigma_x^2}+\frac{\sin(2\theta)}{4\sigma_y^2}$  $\frac{n(2θ)}{4σ_y^2}$  et  $c = \frac{\sin^2(θ)}{2σ_x^2}$  $\frac{\mathrm{n}^2(\theta)}{2\sigma_x^2}+\frac{\cos^2(\theta)}{2\sigma_y^2}$  $\frac{2\sigma_y^2}{2\sigma_y^2}$ . Les paramètres *A*, *x*<sub>0</sub>, *y*<sub>0</sub>, *σx*, *σ<sup>y</sup>* et *θ* sont à optimiser. Le paramètre *A* représente l'amplitude, (*x*0, *y*0) la position du centre de la fonction,  $\sigma_x$  et  $\sigma_y$  les largeurs en x et y de l'ellipse et  $\theta$  l'orientation. La fonction Moffat est définie comme suit :

$$
f_m = B \cdot \left( 1 + \left( \frac{\sqrt{(x - x_0)^2 + (y - y_0)^2}}{\gamma} \right)^2 \right)^{-\alpha}, \qquad (2.2.3)
$$

où *B*,  $x_0, y_0, \gamma$  et  $\alpha$  sont les paramètres à optimiser. Le paramètre *B* représente l'amplitude de la fonction Moffat, (*x*0, *y*0) la position du centre de cette distribution, *γ* définit la largeur de la distribution et *α* le taux de diminution en s'éloignant du centre. Après l'ajustement de modèle de ces sources avoisinantes du décalage #1 de WD 1202−232, on les soustrait à l'image initiale pour obtenir une image réduite (voir la partie droite de la Figure [2.8\)](#page-55-0). L'ajustement de modèle et leur soustraction sont effectués pour chaque décalage, puisque tous les décalages sont pris en compte lors du calcul des noyaux de phase.

À noter que les sources à l'extérieur d'un certain rayon autour de la PSF, seront automatiquement masquées par la fonction de fenêtrage (voir la section [2.9\)](#page-56-0). Ces sources sont donc optionnelles à être soustraites à cette étape-ci. Par contre les sources en bordure ou près du rayon de fenêtrage doivent être soustraites dans cette partie pour un résultat optimal. Dans le cas de la Figure [2.8,](#page-55-0) la galaxie doit être soustraite à cette étape-ci, mais la source plus au nord est optionnelle, puisqu'elle est assez éloignée pour être masquée par la fonction de fenêtrage.

Les étoiles WD 2149+021 et WD 2105−820 contiennent aussi une source avoisinante, mais suffisamment éloignée pour être annulée par la fonction de fenêtrage. La cible WD 1620−391 ne contient pas de source avoisinante pouvant nuire à notre analyse.

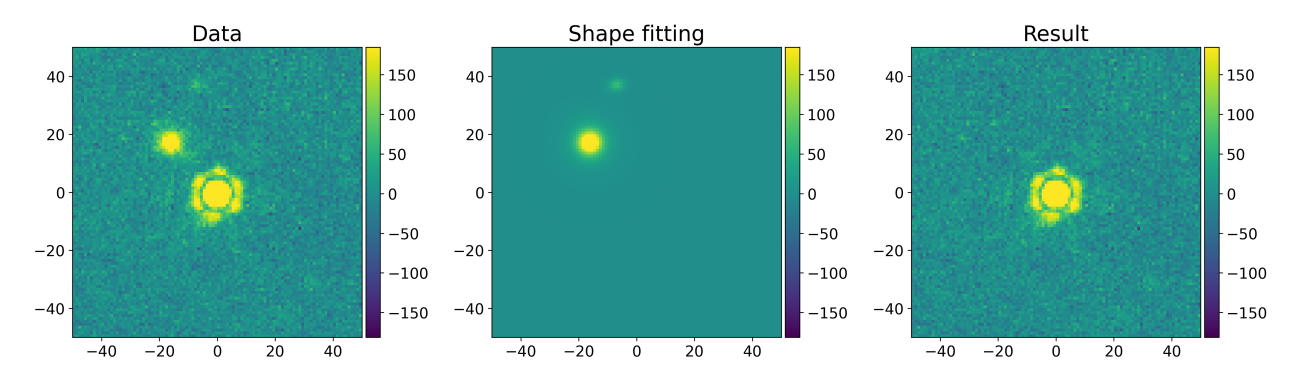

<span id="page-55-0"></span>**Fig. 2.8.** Exemple de soustraction de sources avoisinantes du décalage #1 de l'étoile WD 1202−232. **Gauche :** Image résultante après la correction des mauvais pixels. Les deux sources avoisinantes à WD 1202−232 sont visibles dans le coin supérieur gauche. **Central :** Ajustement d'un modèle elliptique gaussien en deux dimensions pour la source la plus au nord et d'un modèle Moffat pour la galaxie (source la plus brillante après la naine blanche). **Droit :** Image résultante après la soustraction de la modélisation des deux sources avoisinantes.

#### **2.2.4. Calibration du flux**

Les observations sont représentées dans les unités MJy/sr. Un changement s'impose pour des unités plus représentatives : les électrons. Cette conversion sera utile pour l'éventuel calcul du signal sur bruit. Puisque nous utilisons les décalages (fichiers « \_cal.fits »), le flux des observations doit être ajusté. Les décalages peuvent être représentés comme étant une agrégation des intégrations. Il faut donc multiplier chaque décalage par le temps d'intégration total (cette valeur se retrouve dans la dernière colonne du Tableau [2.1\)](#page-47-0). À titre d'exemple, pour tous les décalages des observations de l'étoile WD 2149+021, on les multiplie par 1248,768 secondes (le temps d'intégration total). Avec cette multiplication, les observations sont maintenant représentées en sec · MJy/sr. Il faut maintenant convertir ces unités en électrons. Pour ce faire, nous avons besoin de la valeur du gain et du flux de densité produisant un comptage par seconde. Les valeurs utilisées sont inscrites dans les entêtes des fichiers « \_cal.fits ». Le gain est dans l'entête principal sous la variable « R\_GAIN ». Il s'agit d'un fichier de référence qui est disponible dans le système des données de référence de calibration<sup>[4](#page-0-0)</sup>. Le flux de densité est dans l'entête d'extension sous la variable « PHOTM-JSR », où sa valeur est directement donnée. Le gain et le flux de densité ont pour unités des e <sup>−</sup>/ADU et des MJy/sr/DN/sec respectivement, où DN≡ADU. Pour obtenir des électrons, il suffit de multiplier les observations par le gain et de le diviser par le flux de densité :

$$
[e^-] = [sec \cdot MJy/sr] \cdot \frac{R\_GAIN}{PHOTMJSR} \quad . \tag{2.2.4}
$$

<sup>4</sup><https://jwst-crds.stsci.edu>

#### **2.2.5. Fonction de fenêtrage**

Afin de limiter l'impact du bruit sur les noyaux de phase, une fonction de fenêtrage est appliquée sur les images. Il s'agit d'une fonction unitaire qui prend 1 comme valeur à l'intérieur d'un cercle de rayon donné et 0 à l'extérieur. En appliquant la fonction de fenêtrage unitaire sur une image donnée, la PSF centrale reste présente, alors que les régions éloignées de la PSF sont supprimées à zéro. Un exemple est illustré à la Figure [2.9.](#page-56-0) Le graphique de gauche représente le décalage  $\#1$  de l'étoile WD 2149+021 après la correction des mauvais pixels et de la calibration du flux. Le graphique du centre représente la fonction de fenêtrage unitaire. Les pixels à l'intérieur d'un rayon de 17 pixels valent 1 alors que les pixels à l'extérieur de ce même rayon valent 0. Le graphique de droite représente l'image résultante du décalage #1 après l'application de la fonction de fenêtrage. Comme démontré sur cette dernière image, tous les pixels à l'extérieur du rayon donné se retrouvent annulés. Le choix et les performances de cette fonction de fenêtrage sont abordés à la section [2.6.1.](#page-80-0)

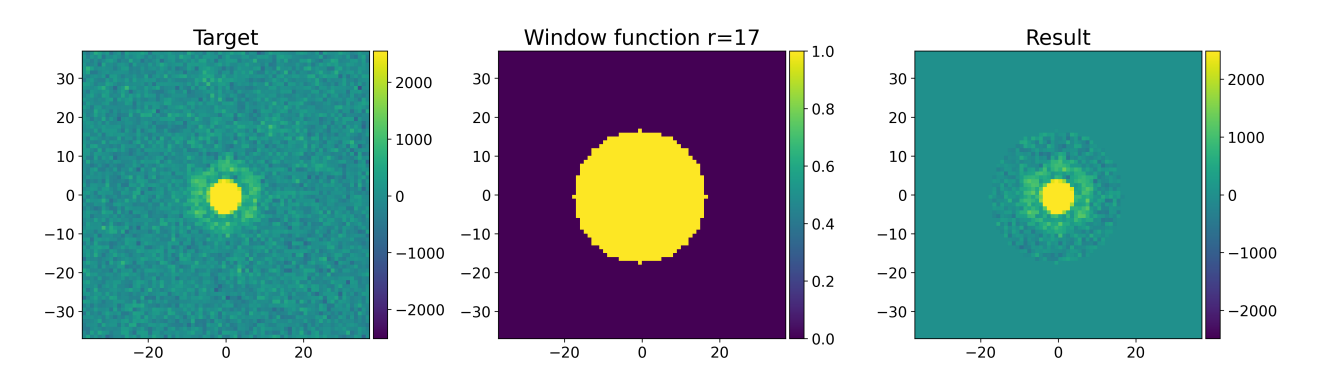

<span id="page-56-0"></span>**Fig. 2.9.** Exemple d'application de la fonction de fenêtrage au décalage #1 de l'étoile WD 2149+021. **Gauche :** Image résultante après la correction des mauvais pixels et de la calibration du flux. **Central :** Fonction de fenêtrage unitaire de 17 pixels de rayon. **Droit :** Image résultante après l'application de la fonction de fenêtrage.

Pour résumer, les grandes étapes de la réduction de données du module python miri-kpi se concentrent sur la soustraction de l'arrière-plan, la correction des mauvais pixels, la soustraction des sources avoisinantes, la calibration du flux et le fenêtrage.

## **2.3. Modélisation de la pupille du JWST pour MIRI**

Après la réduction de données des observations MIRI, un modèle de pupille est nécessaire pour l'éventuel calcul des noyaux de phase. Dans cette section, un modèle de pupille pour des observations MIRI est développé et optimisé.

#### **2.3.1. Construction**

Bien que le modèle de pupille soit implémenté dans le module xara, la modélisation doit bien refléter la géométrie du télescope et de l'instrument. La grille quadrillée proposée par xara est donc moins appropriée pour le JWST. Le module python jwst-kpi [\(Kammerer](#page-100-0) [et al.,](#page-100-0) [2023\)](#page-100-0) propose un modèle de grille hexagonale qui a été choisie dans le but de refléter la structure hexagonale des miroirs du JWST. Pour MIRI, le modèle de sous-ouvertures est construit à partir du masque « CLEAR » (voir la partie gauche de la Figure [2.10\)](#page-57-0). Chaque mode d'observation peut avoir un différent masque selon l'instrument utilisé. Par exemple, le masque « CLEARP » est utilisé pour NIRISS dans le mode imagerie (voir la partie droite de la Figure [2.10\)](#page-57-0).

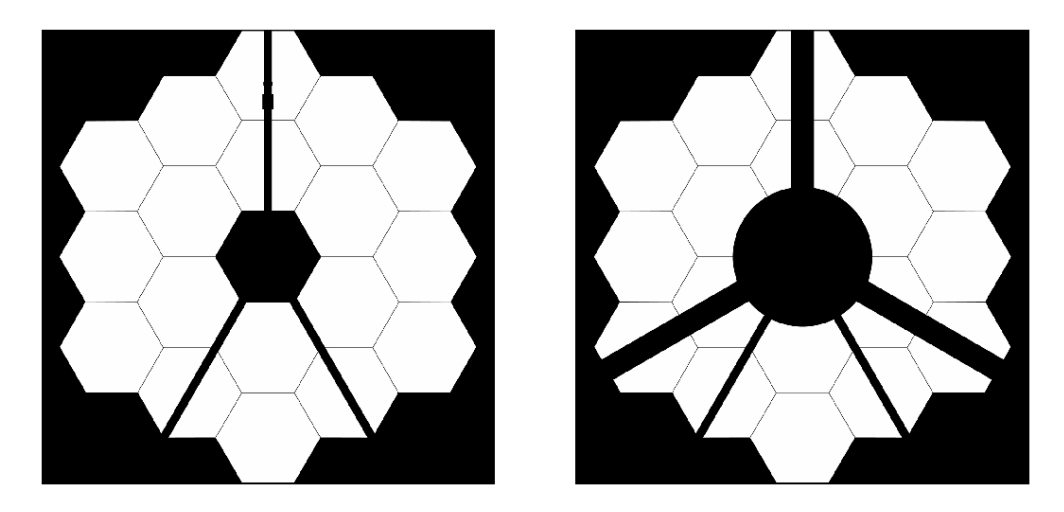

<span id="page-57-0"></span>**Fig. 2.10. Gauche :** Masque « CLEAR » utilisé pour la construction du modèle de pupille pour MIRI dans le mode imagerie. **Droit :** Masque « CLEARP » utilisé pour la construction d'un modèle de pupille pour des observations réalisées avec NIRISS dans le mode imagerie.

Le modèle de pupille pour MIRI est créé à partir de l'intersection du masque « CLEAR » et de la grille hexagonale de jwst-kpi, où un exemple est illustré à la partie gauche de la Figure [2.11.](#page-58-0) Ce modèle est construit selon différents paramètres, soient le nombre d'anneaux, la transmission des sous-ouvertures, l'angle de rotation de la pupille, la redondance minimale des lignes de base et la longueur maximale des lignes de base.

Le nombre d'anneaux représente le nombre d'anneaux hexagonaux que prendront les sous-ouvertures pour chaque miroir. Plus le nombre d'anneaux est grand, plus la pupille sera dense en nombre de sous-ouvertures.

La transmission d'une sous-ouverture est calculée en prenant son intersection avec le masque de pupille utilisé. Cette valeur, comprise entre 0 et 1, retient seulement les sousouvertures au-dessus du seuil de transmission donné. Voir la section [1.1.2.1](#page-28-0) pour un exemple plus détaillé sur la transmission.

Contrairement à NIRCam et NIRISS, le détecteur de MIRI possède une légère rotation (∼ 4*.*84◦ ) par rapport à l'axe d'observation V3[5](#page-0-0) . La rotation du modèle est déterminée par le paramètre « V3I\_YANG » dans l'entête des fichiers « \_cal.fits » des observations du JWST. Cette valeur correspond à l'angle de rotation de l'axe V3 par rapport à l'axe y idéal. MIRI a une rotation antihoraire, ce qui implique que les observations, et par le fait même le modèle de pupille, ont une rotation horaire. À noter que la rotation a lieu une fois que le modèle de pupille est construit, c'est la dernière étape. J'ai dû implémenter cette rotation dans le module jwst-kpi, puisque ce dernier supportait seulement les modèles de pupille pour NIRISS et NIRCam, qui n'ont pas d'angle de rotation entre l'axe V3 et l'axe y idéal.

Les deux derniers paramètres servent à restreindre les lignes de base du plan UV produit par le modèle de pupille. Le paramètre de redondance minimale retient les lignes de base dont leur redondance est supérieure à la valeur donnée, alors que le paramètre de ligne de base maximale retient les lignes de base dont la longueur est inférieure à la valeur donnée.

La Figure [2.11](#page-58-0) représente le modèle de pupille (gauche) et le plan UV (droit) construit à l'aide des paramètres par défaut proposé par le module python jwst-kpi. Ces paramètres par défaut se retrouvent dans le Tableau [2.2.](#page-61-0) Le choix des valeurs de ces paramètres est expliqué plus en détail lors de l'optimisation du modèle de pupille (voir la section [2.3.2\)](#page-59-0).

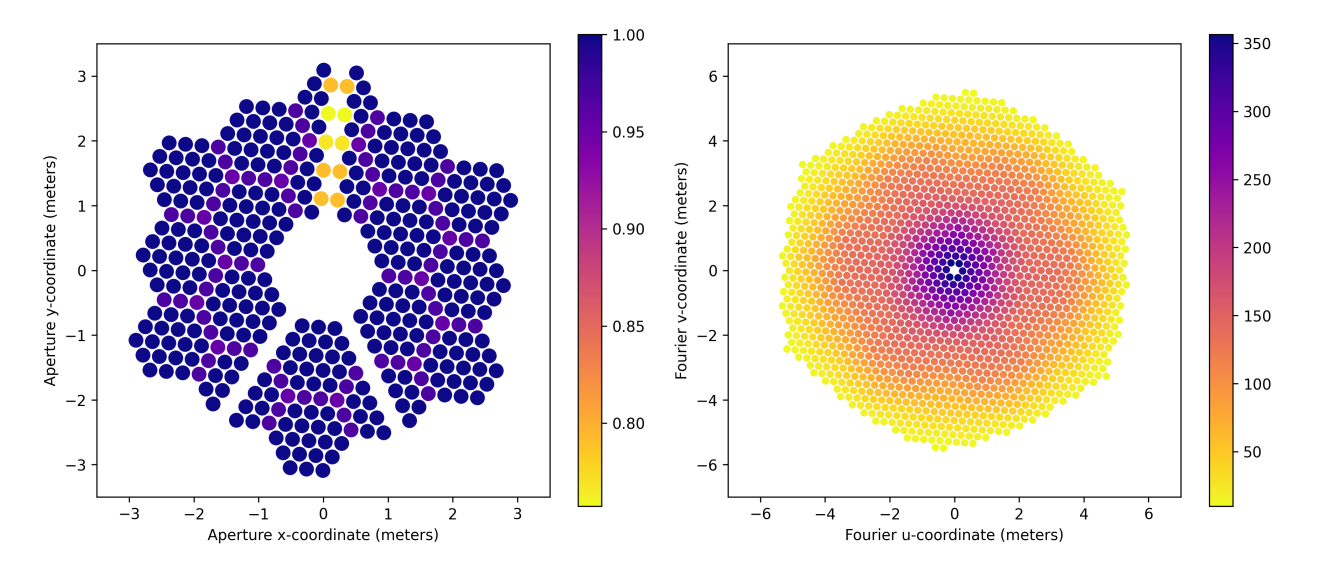

<span id="page-58-0"></span>**Fig. 2.11. Gauche :** Exemple de modèle de pupille MIRI avec les paramètres par défaut de jwst-kpi : un nombre d'anneaux de 3, une transmission minimale de 0,7 et une rotation d'environ 4,84◦ . L'échelle de couleurs représente la transmission des sous-ouvertures. **Droit :** Exemple de plan UV correspondant au modèle de pupille de gauche avec les paramètres par défaut de jwst-kpi : une redondance minimale des lignes de base de 10,0 et aucune restriction sur la longueur maximale des lignes de base. L'échelle de couleurs représente la redondance des lignes de base.

 $^{5}$ Informations sur les positions angulaires, plages et décalages de JWST : <code>[https://jwst-docs.stsci.edu/](https://jwst-docs.stsci.edu/jwst-observatory-characteristics/jwst-position-angles-ranges-and-offsets)</code> [jwst-observatory-characteristics/jwst-position-angles-ranges-and-offsets](https://jwst-docs.stsci.edu/jwst-observatory-characteristics/jwst-position-angles-ranges-and-offsets)

#### <span id="page-59-0"></span>**2.3.2. Optimisation**

[Martinache et al.](#page-100-14) [\(2020\)](#page-100-14) ont démontré l'impact qu'un modèle de pupille inadéquat peut avoir sur une analyse d'imagerie par noyaux de phase. Un modèle de pupille est considéré adéquat lorsque les redondances des lignes de base du plan UV et les amplitudes de Fourier d'un calibrateur sont en accord. Les Figures 10 et 11, présentées par [Martinache et al.](#page-100-14) [\(2020\)](#page-100-14), démontrent l'amélioration de la dispersion des noyaux de phase lorsque le modèle de pupille est mieux adapté à la réalité (voir la section [1.1.2.6](#page-34-0) pour plus de détails). Un mauvais modèle de pupille entraine des erreurs de calibration et une plus grande dispersion dans les noyaux de phase.

La Figure [2.12](#page-59-1) teste si le modèle de pupille par défaut (présenté à la Figure [2.11\)](#page-58-0) est adéquat. Le graphique du haut représente le nombre de lignes de base en fonction de leur longueur en mètres. La courbe bleue représente la redondance des lignes de base produites par le plan UV et la courbe orange représente l'amplitude de la transformée de Fourier d'une PSF du JWST simulée. On utilise le module python webbpsf pour simuler une PSF MIRI, car on veut une source ponctuelle ayant le moins d'aberrations possible et ayant un haut niveau de SNR. Le 14 octobre 2022 est la date utilisée pour construire cette PSF; il s'agit de la date des observations de WD 2149+021. La date permet d'utiliser une carte d'erreurs de

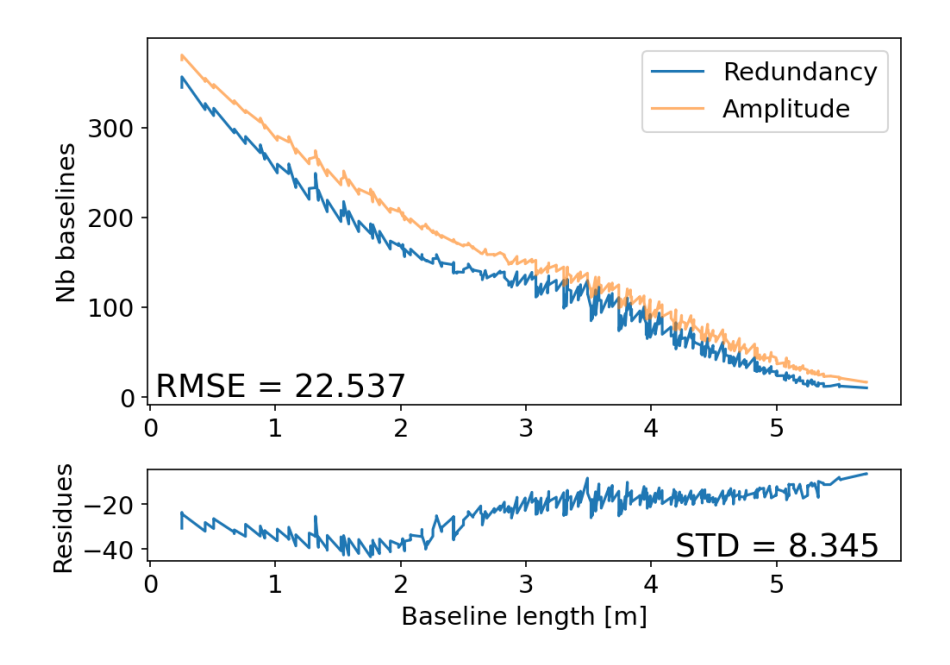

<span id="page-59-1"></span>**Fig. 2.12. Haut :** Comparaison du nombre de lignes de base entre la redondance (bleu) des lignes de base du plan UV du **modèle de pupille par défaut** de la Figure [2.11](#page-58-0) et l'amplitude de Fourier (orange) d'une PSF simulée par le module webbpsf. L'erreur des moindres carrés est affichée dans le coin inférieur gauche. **Bas :** Résidus du graphique du haut, soit la soustraction entre les redondances et les amplitudes. La déviation standard des résidus est affichée dans le coin inférieur droit.

fronts d'onde représentative aux observations réalisées dans cette période. En cas d'omission d'une date, la date du jour en UT est choisie. Il est essentiel d'utiliser l'amplitude d'une PSF théorique (et non expérimentale), puisqu'une PSF expérimentale introduit des erreurs systématiques et du bruit. La corrélation entre les deux courbes n'est pas très grande. À titre indicatif, l'erreur des moindres carrés (RMSE) est calculée. Le RMSE représente la racine carrée du carré de la somme de la différence entre la redondance et l'amplitude, le tout divisé par la racine carrée du nombre de lignes de base. Cette valeur est de ∼ 22*,*5. Le graphique du bas représente les résidus produits par les deux courbes du haut. Il s'agit de la différence entre la redondance et l'amplitude. La déviation standard (STD) des résidus y est aussi affichée et elle est de ∼ 8*,*3.

Pour construire le meilleur modèle de pupille, il faut donc trouver les valeurs des paramètres du Tableau [2.2](#page-61-0) qui donneront la meilleure corrélation entre les redondances des lignes de base du plan UV et les amplitudes de Fourier extraites d'un calibrateur. Les valeurs obtenues de RMSE et de STD sont de bons indicateurs pour s'assurer d'avoir une meilleure corrélation entre la redondance et l'amplitude. Présentement, le meilleur modèle de pupille optimisé pour MIRI se retrouve à la Figure [2.13.](#page-60-0) Les paramètres utilisés pour produire ce modèle se retrouvent au Tableau [2.2](#page-61-0) sous « Valeurs optimisées ». Comparativement aux valeurs par défaut, la transmission est passée de 0,7 à 0,0 et la redondance minimale des lignes

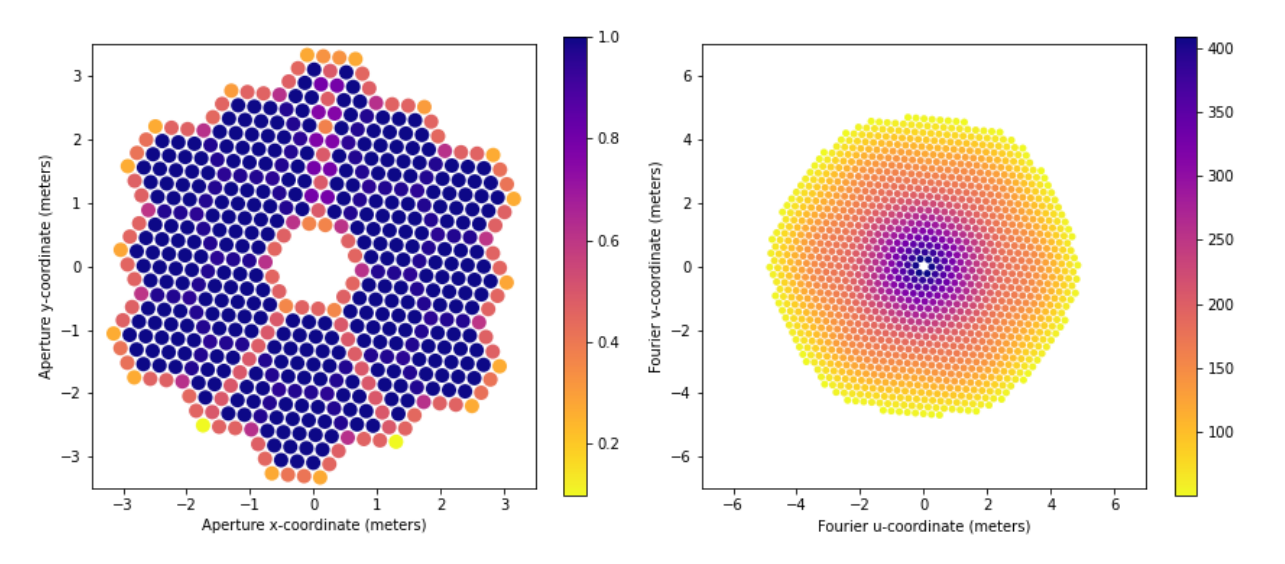

<span id="page-60-0"></span>**Fig. 2.13. Gauche :** Exemple de modèle de pupille optimisé pour MIRI avec les paramètres suivants : un nombre d'anneaux de 3, une transmission minimale de 0 et une rotation d'environ 4,84◦ . L'échelle de couleurs représente la transmission des sous-ouvertures. **Droit :** Exemple de plan UV correspondant au modèle de pupille de gauche avec les paramètres suivants : une redondance minimale des lignes de base de 50,0 et aucune restriction sur la longueur maximale des lignes de base. L'échelle de couleurs représente la redondance des lignes de base.

<span id="page-61-0"></span>**Tableau 2.2.** Comparaison des valeurs par défaut et des valeurs optimisées utilisées pour bâtir le modèle de pupille et le plan UV à partir du module jwst-kpi.

| Paramètres          | Nombre<br>d'anneaux<br>$(ns)^*$ |     |            | $(min\_red)^*$ | Transmission Rotation $\lceil \circ \rceil$ Redondance Ligne de base<br>$(threshold)^*$ $(rot\_ang)^*$ minimale maximale [m]<br>$(bmax)^*$ |
|---------------------|---------------------------------|-----|------------|----------------|----------------------------------------------------------------------------------------------------|
| Valeurs par défault | 3                               | 0,7 | 4,83544897 | 10,0           | Aucun <sup>a</sup>                                                                                                    |
| Valeurs optimisées  | 3                               | 0.0 | 4,83544897 | 50,0           | Aucun <sup>a</sup>                                                                                                    |

\* Noms des paramètres utilisés dans jwst-kpi.

<sup>a</sup> De l'anglais *None*.

de base est passée de 10,0 à 50,0. Autrement, le nombre d'anneaux, la rotation et la longueur maximale des lignes de base demeurent inchangés. Le modèle de pupille optimisé est donc moins restrictif sur la transmission, ce qui permet de produire plus de sous-ouvertures dans le modèle de pupille (partie gauche de la Figure [2.13\)](#page-60-0). Par contre, la redondance minimale des lignes de base est plus restreinte, ce qui diminue le nombre de lignes de base à de grandes fréquences dans le plan UV (partie droite de la Figure [2.13\)](#page-60-0). Bien que seulement deux paramètres ont été modifiés à partir du modèle par défaut, on remarque l'amélioration

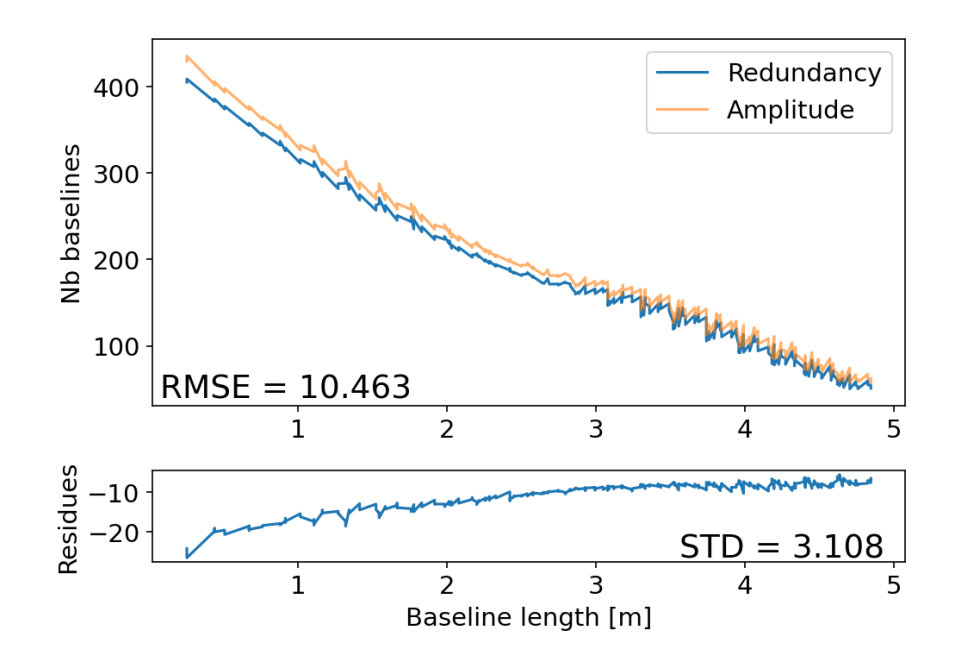

<span id="page-61-1"></span>**Fig. 2.14. Haut :** Comparaison du nombre de lignes de base entre la redondance (bleu) des lignes de base du plan UV du **modèle de pupille optimisé** de la Figure [2.13](#page-60-0) et l'amplitude de Fourier (orange) d'une PSF simulée par le module webbpsf. L'erreur des moindres carrés est affichée dans le coin inférieur gauche. **Bas :** Résidus du graphique du haut, soit la soustraction entre les redondances et les amplitudes. La déviation standard des résidus est affichée dans le coin inférieur droit.

de la corrélation entre la redondance et l'amplitude à la Figure [2.14.](#page-61-1) Il s'agit du même type de graphique que la Figure [2.12,](#page-59-1) mais avec le modèle de pupille optimisé présenté à la Figure [2.13.](#page-60-0) Bien que les deux courbes ne soient pas complètement superposées, les valeurs de RMSE et de STD sont nettement plus petites que celles avec le modèle par défaut. Le RMSE a diminué à ∼ 10*,*5 et le STD à ∼ 3*,*1. Il s'agit du meilleur modèle de pupille que j'ai pu obtenir pour le moment. À noter que cette optimisation a été faite par essai-erreur en changeant les différentes valeurs des paramètres du Tableau [2.2.](#page-61-0) Un algorithme devrait être fait afin d'optimiser de manière adéquate le meilleur modèle de pupille. Pour l'instant, le modèle de pupille construit avec les valeurs optimisées présentées au Tableau [2.2](#page-61-0) est celui utilisé pour toute l'analyse de ce projet.

## **2.4. Calcul des noyaux de phase**

Une fois la réduction miri-kpi appliquée aux observations et le modèle de pupille construit, le calcul des noyaux de phase pour chaque décalage est possible par l'équation [1.1.4.](#page-31-0) Les noyaux de phase des 12 décalages de l'étoile WD 2149+021 sont représentés à la Figure [2.15](#page-62-0) en différentes couleurs. La médiane sur tous les décalages (en noir) est faite pour chaque noyau de phase de manière a obtenir un seul ensemble de noyaux de phase par observation. Cette médiane agit comme si les noyaux de phase étaient obtenus à partir d'une image médiane de tous les décalages. Cette avenue est privilégiée à l'image médiane, puisque le recentrage des PSF de tous les décalages entraîne des biais dans les valeurs des pixels. En

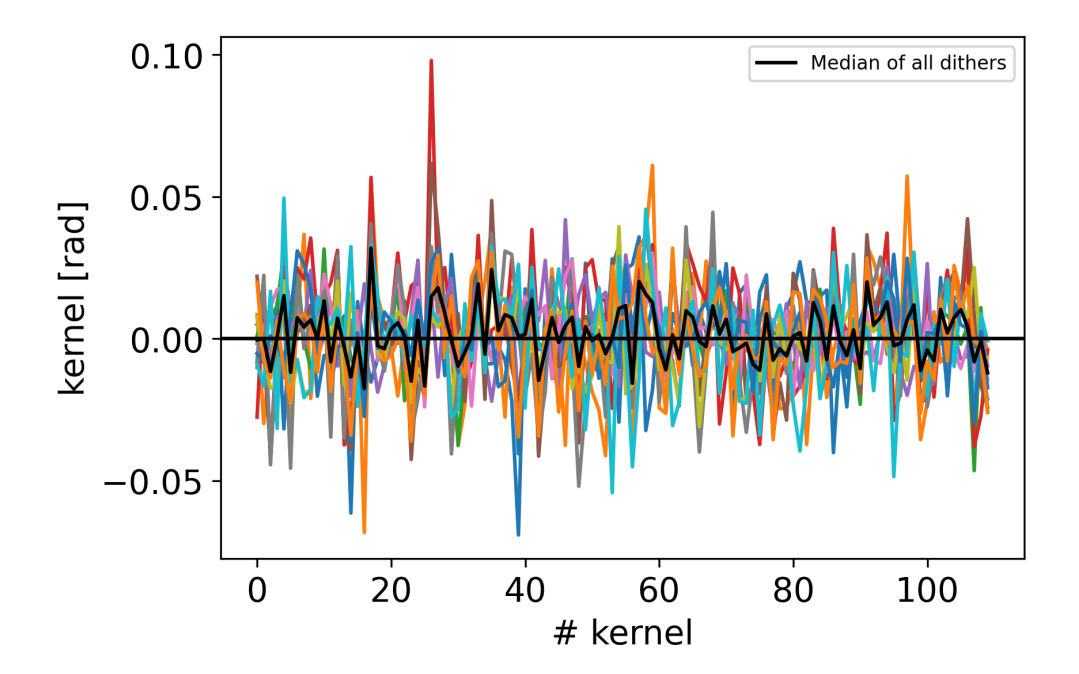

<span id="page-62-0"></span>**Fig. 2.15.** Noyaux de phase des 12 décalages de l'étoile WD 2149+021 représentés en différentes couleurs. La médiane de tous ces décalages est illustrée par la courbe noire.

agrégeant les noyaux de phase, le recentrage à la fraction de pixel près est fait par le module xara. C'est avec la médiane des noyaux de phase de tous les décalages que sont faites toutes les analyses qui suivent.

La Figure [2.16](#page-63-0) représente les noyaux de phase de trois étoiles brillantes, provenant de nos observations, qui servent de calibrateurs. WD 2149+021 BE correspond à l'étoile brillante à l'est de WD 2149+021, WD 1202−232 BS à l'étoile brillante au sud de WD 1202−232 et WD 2105−820 BSE à l'étoile brillante au sud-est de WD 2105−820. Le Tableau [2.3](#page-64-0) donne les positions du ciel (ascension droite et déclinaison) et les positions directement sur l'image des calibrateurs pour le décalage #1 des observations. Les positions en x et y correspondent au pixel le plus brillant au centre de la PSF. C'est à ces positions que sont centrés les calibrateurs lors de la réduction de données. Les trois calibrateurs ont une fonction de fenêtrage de rayon de 17 pixels. Visuellement, à la Figure [2.16,](#page-63-0) on peut voir la corrélation entre les trois ensembles de noyaux de phase. Cette corrélation est un bon indicateur que les trois étoiles sont des étoiles seules et qu'elles peuvent agir en tant que calibrateur grâce à leur haut niveau de signal sur bruit. Le SNR d'une cible est calculé à partir de l'image médiane (*imageMed*, construite à partir de tous les décalages) :

$$
SNR = \max\left(\frac{flux}{\sqrt{nbPixel \cdot \sigma_b^2 + flux}}\right). \tag{2.4.1}
$$

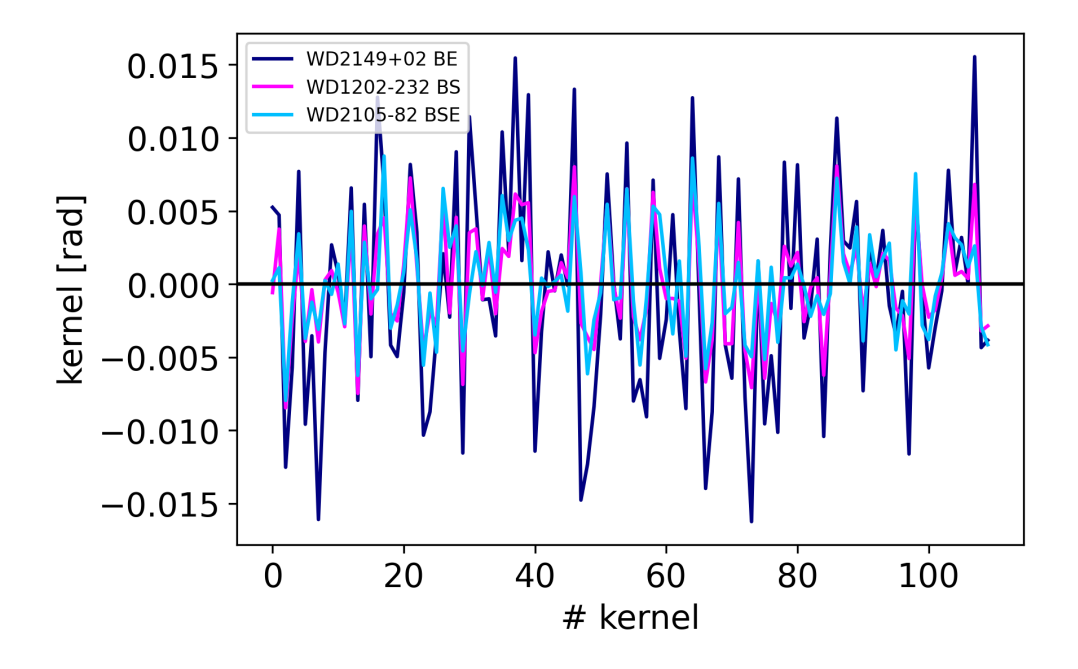

<span id="page-63-0"></span>**Fig. 2.16.** Médiane des noyaux de phase de tous les décalages des calibrateurs WD 2149+021 BE, WD 1202−232 BS et WD 2105−820 BSE. Chaque calibrateur a une fonction de fenêtrage de 17 pixels.

<span id="page-64-0"></span>

|                 | Ascension droite Déclinaison Position en x Position en y |             |         |                  |
|-----------------|----------------------------------------------------------|-------------|---------|------------------|
| Calibrateur     |                                                          |             | [pixel] | $[\text{pixel}]$ |
| WD 2149+021 BE  | 328.11132                                                | 2.38865     | 726     | 658              |
| WD 1202-232 BS  | 181.36191                                                | $-23.55526$ | 744     | 390              |
| WD 2105-820 BSE | 318.34258                                                | $-81.82417$ | 738     | 445              |

**Tableau 2.3.** Caractéristiques du décalage #1 des calibrateurs tirés du programme GO 1911.

Pour un vecteur de rayons donnés, de 1 à la moitié de la taille de l'image (ici, 37 pixels), le vecteur *flux* représente la somme du flux de *imageMed* de tous les pixels à l'intérieur de ces rayons. Le vecteur *nbPixel* est le nombre de pixels total qui a été sommé pour chaque rayon donné. La variable *σ<sup>b</sup>* représente la déviation standard de la bordure extérieure d'une largeur de 15 pixels de *imageMed* (avant d'appliquer la fonction de fenêtrage). Il s'agit du bruit de fond de l'image, soit le bruit du ciel et le bruit de lecture. Finalement, la valeur du SNR est la valeur maximum de ce vecteur résultant. Les SNR des quatre cibles et des trois calibrateurs sont affichés au Tableau [2.4.](#page-64-1) Le calibrateur WD 1202−232 BS a un SNR largement plus élevé que toutes les autres observations. C'est donc avec cette étoile que la calibration finale sera faite.

**Tableau 2.4.** Signal sur bruit des quatre cibles du programme GO 1911 (gauche) et des trois étoiles les plus brillantes de ces mêmes observations (droite).

<span id="page-64-1"></span>

| Cible            | SNR    | Calibrateur          | SNR. |
|------------------|--------|----------------------|------|
| WD 2149+021 900  |        | WD 2149+021 BE       | 1500 |
| WD 1202-232 1600 |        | WD 1202-232 BS       | 8600 |
| WD 1620-391      | - 1800 |                      |      |
| WD 2105-820      | 900    | WD 2105-820 BSE 2700 |      |

La Figure [2.17](#page-65-0) est un exemple de calibration des noyaux de phase de l'étoile WD 2149+021 (en bleu) avec l'étoile brillante WD 1202−232 BS (en rose). Les noyaux de phase calibrés sont affichés en gris. La dispersion des noyaux de phase est réduite, de manière générale, lorsque ces derniers sont calibrés puisque le calibrateur agit de manière à soustraire les aberrations présentes dans les données (voir la section [1.1.2.4](#page-31-1) pour plus de détails).

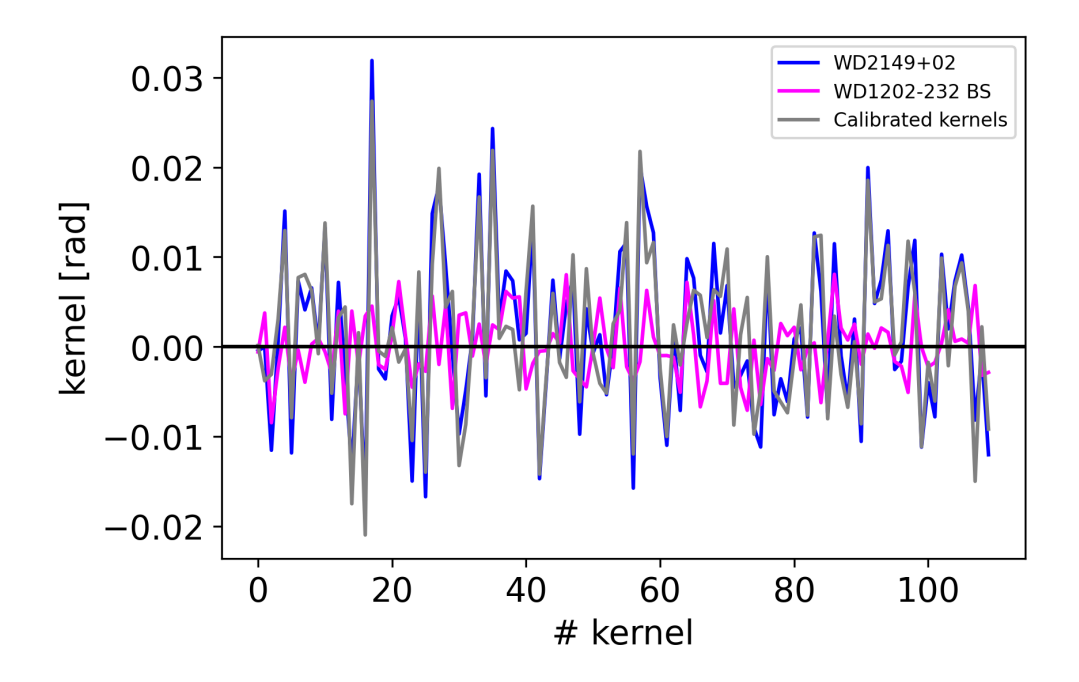

<span id="page-65-0"></span>**Fig. 2.17.** Exemple de calibration des noyaux de phase (gris) de l'étoile WD 2149+021 (bleu) par l'étoile WD 1202−232 BS (magenta).

Les erreurs totales (*errTot*) des noyaux de phase calibrés sont calculées à l'aide de trois termes :

<span id="page-65-1"></span>
$$
errTot = \sqrt{errTarget^2 + errCalib^2 + errSys^2},
$$
\n(2.4.2)

où *errTarget* et *errCalib* correspondent respectivement aux erreurs associées à la cible et au calibrateur. Ces erreurs sont le résultat de la division entre la déviation standard des noyaux de phase à travers tous les décalages et entre ce même nombre de décalages. Avec seulement ces deux termes, la valeur du  $\chi^2$  résultant des noyaux de phase des observations est toujours *>* 1, ce qui laisse entrevoir la possibilité d'erreurs systématiques. Ainsi, le terme d'erreurs systématiques, *errSyst*, est ajouté de telle sorte que la valeur du *χ* 2 réduit des noyaux de phase calibrés soit égale à 1 [\(Martinache et al.,](#page-100-14) [2020\)](#page-100-14). Ces erreurs systématiques peuvent être calculées grâce à la fonction findErrorSystematic() que l'on retrouve dans le module python miri-kpi. Pour les cibles sans compagnon (exemple : WD 2149+021 et WD 1620−391), les erreurs systématiques comprises dans *errT ot*, sont calculées avec le  $\chi^2$  standard (équation [2.4.3\)](#page-66-0), alors que pour les cibles avec compagnon (exemple : WD 1202−232 et WD 2105−820), le *χ* <sup>2</sup> prend en considération les noyaux de phase théoriques (*kernelModel*) pour un modèle binaire avec les paramètres trouvés par analyse MCMC (équation [2.4.4\)](#page-66-1). Dans ces deux équations de  $\chi^2$ , la variable *nbKernel* représente le nombre de noyaux de phase pour l'observation en question, *kernel* les noyaux de phase des observations calibrées et *errT ot* est définie par l'équation [2.4.2](#page-65-1) et contient les erreurs systématiques.

<span id="page-66-0"></span>
$$
\chi_{standard}^{2} = \frac{1}{nbKernel} \sum \left( \frac{kernel}{errTot} \right)^{2}
$$
\n(2.4.3)

<span id="page-66-1"></span>
$$
\chi_{compagnon}^2 = \frac{1}{nbKernel} \sum \left( \frac{kernel - kernelModel}{errTot} \right)^2 \tag{2.4.4}
$$

## **2.5. Résultats du programme GO 1911**

Après la réduction de données des observations du programme GO 1911, les images du premier décalage des quatre naines blanches se retrouvent à la Figure [2.18](#page-66-2) et les images du premier décalage des trois calibrateurs à la Figure [2.19.](#page-67-0)

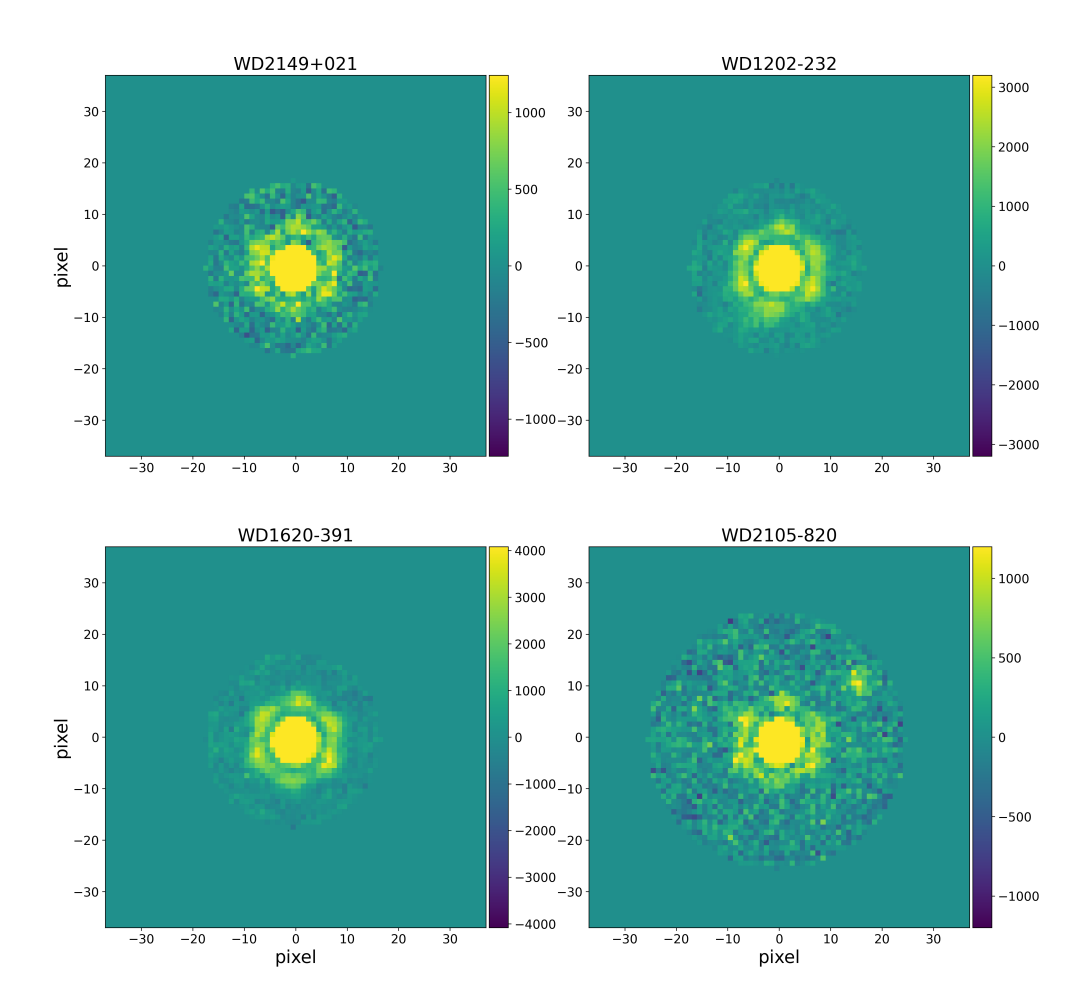

<span id="page-66-2"></span>**Fig. 2.18.** Décalage #1 des quatre naines blanches du programme GO 1911 après la réduction de données miri-kpi. Dans le panneau du haut, on retrouve WD 2149+021 (gauche) et WD 1202−232 (droit). Dans le panneau du bas, on retrouve WD 1620−391 (gauche) et WD 2105−820 (droit). Toutes les images ont une fonction de fenêtrage de 17 pixels de rayon sauf WD 2105−820 qui a un rayon de 25 pixels (pour ne pas supprimer la source dans le coin supérieur droit).

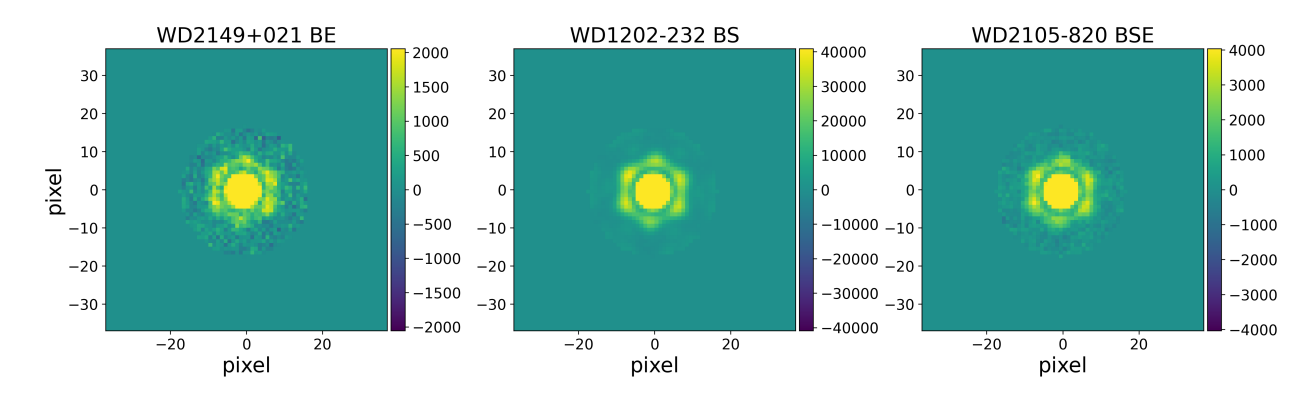

<span id="page-67-0"></span>**Fig. 2.19.** Décalage #1 des trois calibrateurs tirés du programme GO 1911 après la réduction de données miri-kpi. De gauche à droite, on retrouve les calibrateurs WD 2149+021 BE, WD 1202−232 BS et WD 2105−820 BSE. Les images ont toutes une fonction de fenêtrage de rayon de 17 pixels.

Nous utilisons trois calibrateurs (WD 2149+021 BE, WD 1202−232 BS et WD 2105−820 BSE), les trois sources, autres que les naines blanches, les plus brillantes de nos observations (voir le Tableau [2.4](#page-64-1) pour les valeurs de SNR des calibrateurs). Tout comme expliqué à la section [1.1.2.4,](#page-31-1) pour calibrer les observations, le calibrateur doit avoir un haut niveau de SNR, ne doit pas contenir de compagnon (il doit être une source ponctuelle seule) et il doit représenter le plus possible les conditions des observations. En utilisant trois calibrateurs, nous pouvons valider nos résultats obtenus ou encore rejeter un calibrateur. Puisque les observations n'ont pas été prises sous les mêmes conditions (par exemple : différentes positions sur le détecteur, différentes dates et par le fait même différents fronts d'onde), il est possible qu'un calibrateur convienne mieux à une certaine observation plutôt qu'une autre. De plus, nous ne connaissons pas les propriétés des calibrateurs. Il se peut que les spectres de ces étoiles soient très différents de ceux des cibles, ce qui change subtilement la forme de la PSF. Idéalement, le calibrateur devrait avoir un spectre semblable à celui de la cible pour une meilleure calibration [\(Martinache et al.,](#page-100-14) [2020\)](#page-100-14). Toutes ces raisons ont un impact sur les noyaux de phase. En choisissant plusieurs calibrateurs, cela nous permet de valider les résultats.

Un exemple de l'effet du choix du calibrateur est représenté à la Figure [2.20.](#page-68-0) Il s'agit des noyaux de phase de l'étoile WD 2149+021 calibrée avec les noyaux de phase des trois calibrateurs : WD 2149+021 BE (bleu foncé), WD 1202−232 BS (rose) et WD 2105−820 BSE (bleu pâle). Les trois ensembles de noyaux de phase sont en accord de manière générale. Les noyaux de phase de WD 2149+021 calibrés avec WD 2149+021 BE divergent quelque peu des deux autres. Cette différence peut être expliquée par le faible SNR contrairement à celui des deux autres calibrateurs. WD 2149+021 BE est ainsi composé de bruit de photons plus important que les deux autres calibrateurs, ce qui peut expliquer l'amplitude plus élevée de ses noyaux de phase à la Figure [2.16](#page-63-0) (bleu foncé).

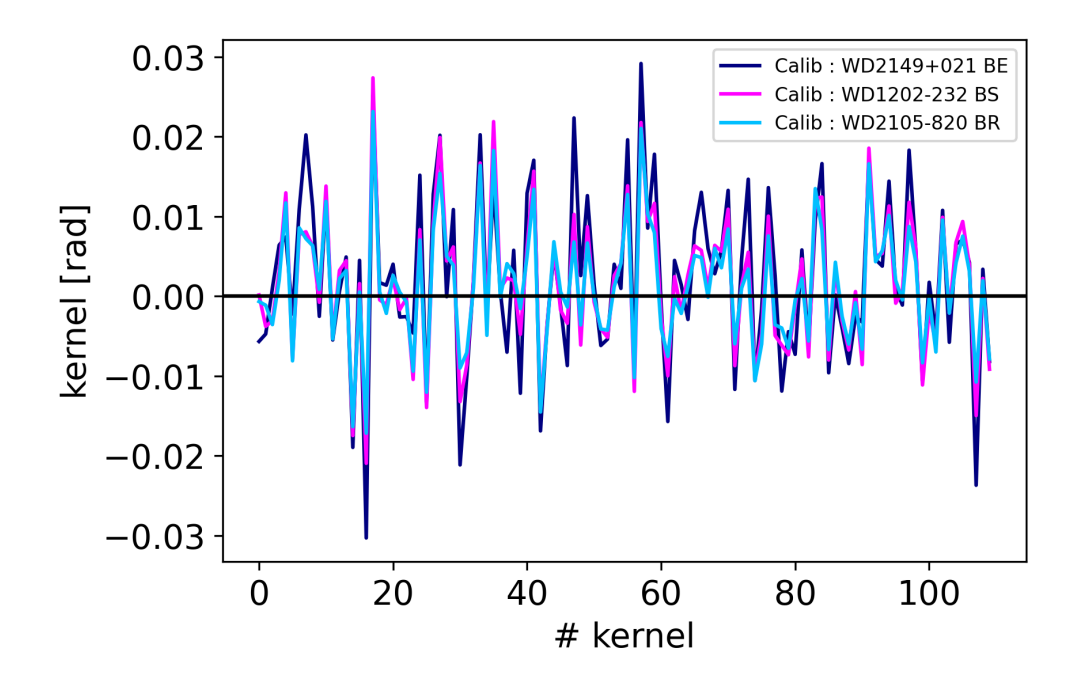

<span id="page-68-0"></span>**Fig. 2.20.** Les noyaux de phase de WD 2149+021 calibrés avec les noyaux de phase des trois calibrateurs : WD 2149+021 BE (bleu foncé), WD 1202−232 BS (rose) et WD 2105−820 BSE (bleu pâle).

À titre de comparaison, les noyaux de phase des quatre cibles calibrées avec l'étoile WD 1202−232 BS se retrouvent à la Figure [2.21.](#page-69-0) La naine blanche WD 1620−391, la cible ayant le plus haut SNR (1800), a des noyaux de phase nettement plus petits que les trois autres cibles. À première vue, cela peut être expliqué par le plus haut SNR (moins de bruit), mais cela peut aussi indiquer qu'il n'y a pas de compagnon autour de cette naine blanche. À l'inverse, des noyaux de phase avec une grande amplitude peuvent signaler la présence d'un compagnon ou être simplement la cause d'un faible SNR. Ainsi, les noyaux de phase calibrés de WD 1202−232 sont notablement supérieurs à ceux de WD 1620−391, alors que les deux cibles ont pratiquement le même SNR. Comme première pensée, on pourrait supposer la présence d'un compagnon autour de WD 1202−232.

Pour tout ce qui suit, les rayons de fenêtrage utilisés sur les cibles et leurs calibrateurs sont de 17 pixels sauf lorsqu'il est question de la cible WD 2105−820 qui est de 25 pixels. Il en va de même pour les calibrateurs utilisés avec la cible WD 2105−820. Ainsi, lorsqu'un rayon de fenêtrage est défini pour une cible, cela implique, par défaut, que le calibrateur possède le même rayon de fenêtrage.

#### **2.5.1. Planètes candidates**

Le premier test rapide et efficace pour explorer si les noyaux de phase contiennent le signal d'un compagnon est d'utiliser les cartes de colinéarité. Il s'agit de faire le produit

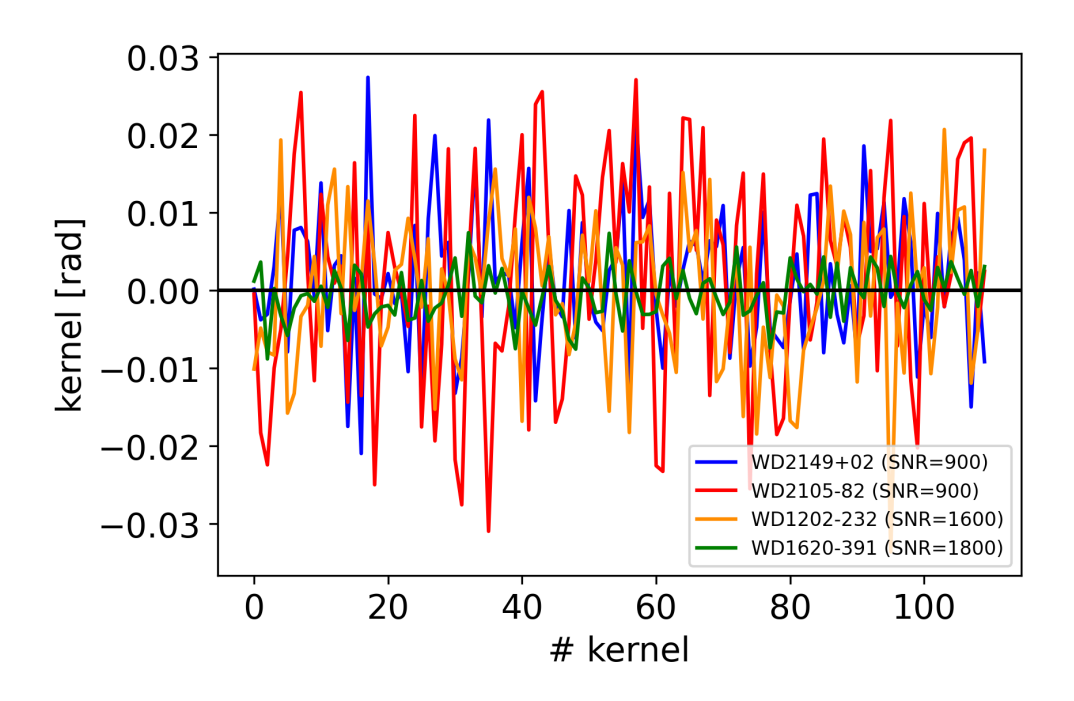

<span id="page-69-0"></span>**Fig. 2.21.** Noyaux de phase des quatre naines blanches du programme GO 1911 après la réduction de données miri-kpi et la calibration avec WD 1202−232 BS. Toutes les images ont une fonction de fenêtrage de 17 pixels de rayon sauf WD 2105−820 et son calibrateur (aussi WD 1202−232 BS) qui ont un rayon de 25 pixels.

scalaire entre les noyaux de phase des observations et des noyaux de phase théoriques. Pour chaque position (en pixel) autour de l'étoile, les noyaux de phase théoriques d'un système binaire pour un compagnon à cette position sont calculés. Le produit scalaire entre ces deux ensembles de noyaux de phase aura un fort signal s'ils sont corrélés et un faible signal sinon. La carte de colinéarité est présentée par [Martinache et al.](#page-100-14) [\(2020\)](#page-100-14) et est réalisée grâce à la fonction python xara.kpo.kpd\_binary\_match\_map(). Des exemples sont illustrés aux Figures [2.22,](#page-70-0) [2.23,](#page-71-0) [2.24](#page-72-0) et [2.25.](#page-73-0) Ces figures testent les trois calibrateurs avec chacune des quatre naines blanches (WD 2149+021, WD 1202−232, WD 1620−391 et WD 2105−820). Chacun des neuf graphiques représente une carte de colinéarité. La colonne de gauche représente celles pour la cible en question, la colonne centrale pour les différents calibrateurs et la colonne de droite pour la cible calibrée avec le calibrateur de cette même ligne. Le panneau du haut utilise le calibrateur WD 2149+021 BE, celui du centre WD 1202−232 BS et celui du bas WD 2105−820 BSE. Les régions jaunes indiquent une forte corrélation entre les noyaux de phase observés et théoriques. Les régions bleu foncé sont le résultat centrosymétrique des régions jaunes. Les noyaux de phase produits par un compagnon sont inverses à ceux produits par un compagnon à 180 degrés par rapport au centre de la PSF. Les noyaux de phase étant centrosymétriques, la carte de colinéarité l'est aussi [\(Martinache et al.,](#page-100-14) [2020\)](#page-100-14). Sur les quatre figures, la colonne de gauche est idem pour les trois lignes, puisqu'il s'agit de la carte de colinéarité pour la cible en question. La colonne centrale est identique pour les Figures [2.22,](#page-70-0) [2.23,](#page-71-0) [2.24,](#page-72-0) puisque les calibrateurs utilisent un rayon de fonction de fenêtrage de 17 pixels. Pour la Figure [2.25,](#page-73-0) les trois mêmes calibrateurs sont utilisés, mais avec un rayon de fonction de fenêtrage de 25 pixels pour correspondre aux observations de WD 2105−820. On remarque que les cartes de colinéarité des trois calibrateurs se ressemblent beaucoup, ce

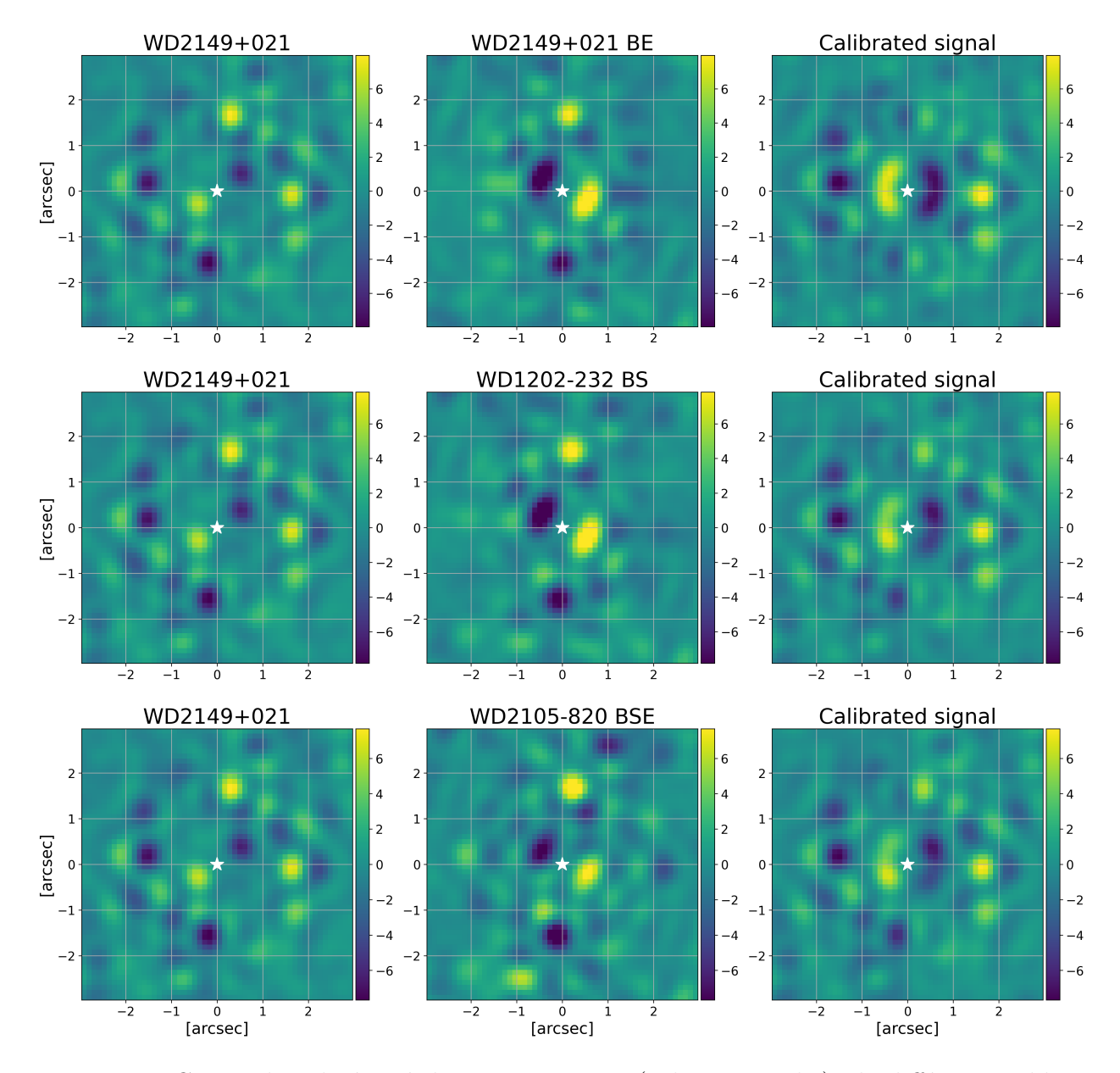

<span id="page-70-0"></span>**Fig. 2.22.** Cartes de colinéarité de WD 2149+021 (colonne gauche), de différents calibrateurs (colonne centrale) et des noyaux de phase de WD 2149+021 calibrés avec le calibrateur du centre (colonne droite). Les calibrateurs utilisés dans la colonne du centre sont : WD 2149+021 BE (haut), WD 1202−232 BS (centre) et WD 2105−820 BSE (bas). Les cartes de colinéarité du signal calibré ne suggèrent pas la présence de compagnon, puisqu'elles démontrent la présence de plusieurs signaux de même amplitude (régions jaunes).

qui encourage le fait que ce sont trois étoiles seules à haut SNR. La colonne de droite est la plus intéressante : les cartes de colinéarité de la cible calibrée avec son calibrateur respectif.

La Figure [2.22](#page-70-0) s'intéresse à la cible WD 2149+021. Les trois cartes de colinéarité calibrées indiquent la présence d'au moins deux signaux plus importants (régions jaunes). Celle

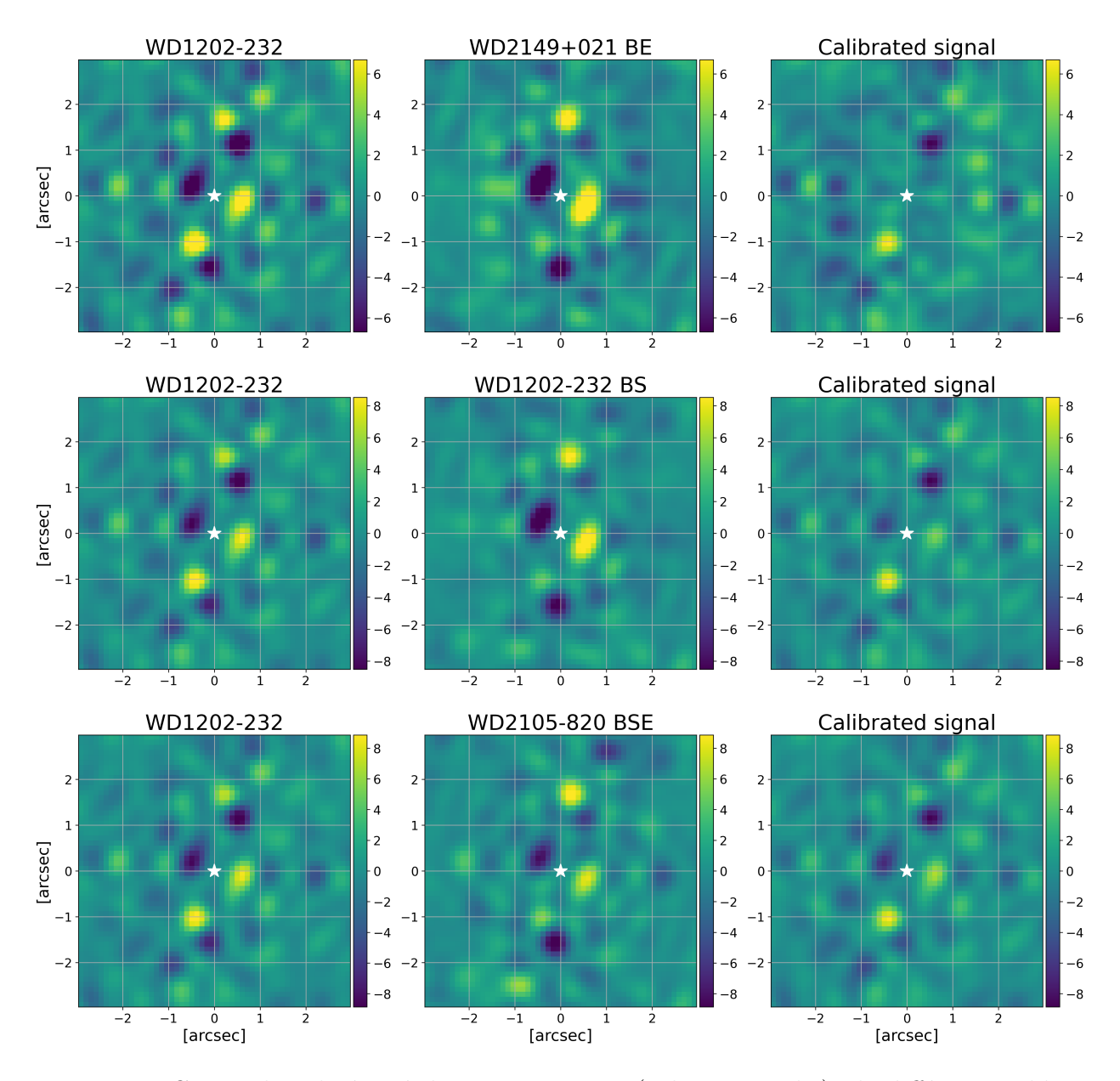

<span id="page-71-0"></span>**Fig. 2.23.** Cartes de colinéarité de WD 1202−232 (colonne gauche), de différents calibrateurs (colonne centrale) et des noyaux de phase de WD 1202−232 calibrés avec le calibrateur du centre (colonne droite). Les calibrateurs utilisés dans la colonne du centre sont : WD 2149+021 BE (haut), WD 1202−232 BS (centre) et WD 2105−820 BSE (bas). Les cartes de colinéarité du signal calibré suggèrent la présence d'un compagnon pour les trois calibrateurs, puisqu'elles démontrent la présence d'un seul signal d'amplitude supérieure (région jaune).
effectuée avec le calibrateur WD 2149+021 BE (haut), est un peu différente des deux autres. À ne pas oublier que cette étoile a seulement un SNR de 1500. Pour observer la présence d'un compagnon, on s'attend à voir un seul signal qui domine les autres. Puisqu'il est peu probable qu'une naine blanche possède plusieurs planètes, ces cartes ne suggèrent donc pas la présence de compagnon. Il en va de même pour la Figure [2.24.](#page-72-0) La cible WD 1620−391 calibrée démontre la présence de plusieurs signaux de haute amplitude avec le calibrateur

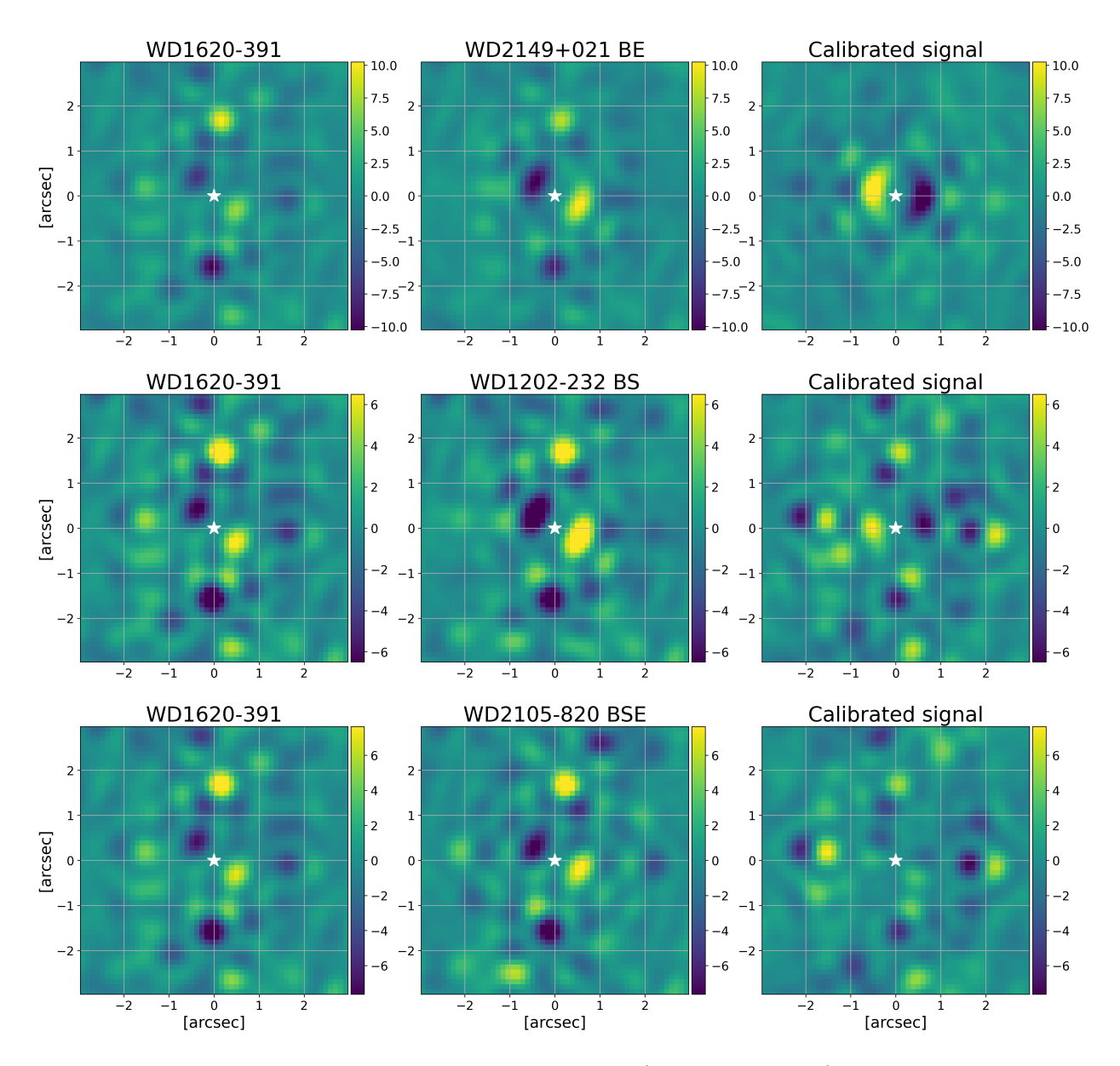

<span id="page-72-0"></span>**Fig. 2.24.** Cartes de colinéarité de WD 1620−391 (colonne gauche), de différents calibrateurs (colonne centrale) et des noyaux de phase de WD 1620−391 calibrés avec le calibrateur du centre (colonne droite). Les calibrateurs utilisés dans la colonne du centre sont : WD 2149+021 BE (haut), WD 1202−232 BS (centre) et WD 2105−820 BSE (bas). Les cartes de colinéarité du signal calibré ne suggèrent pas la présence de compagnon, puisqu'elles démontrent la présence de plusieurs signaux de même amplitude (régions jaunes).

WD 1202−232 BS (SNR = 8600). Les trois cartes de colinéarité de la cible calibrée sont relativement différentes. On explique cette différence par le fait que chaque calibrateur soustrait les différentes aberrations et, ce qui en résulte, est simplement le bruit de photon et le bruit systématique différents pour chaque calibrateur.

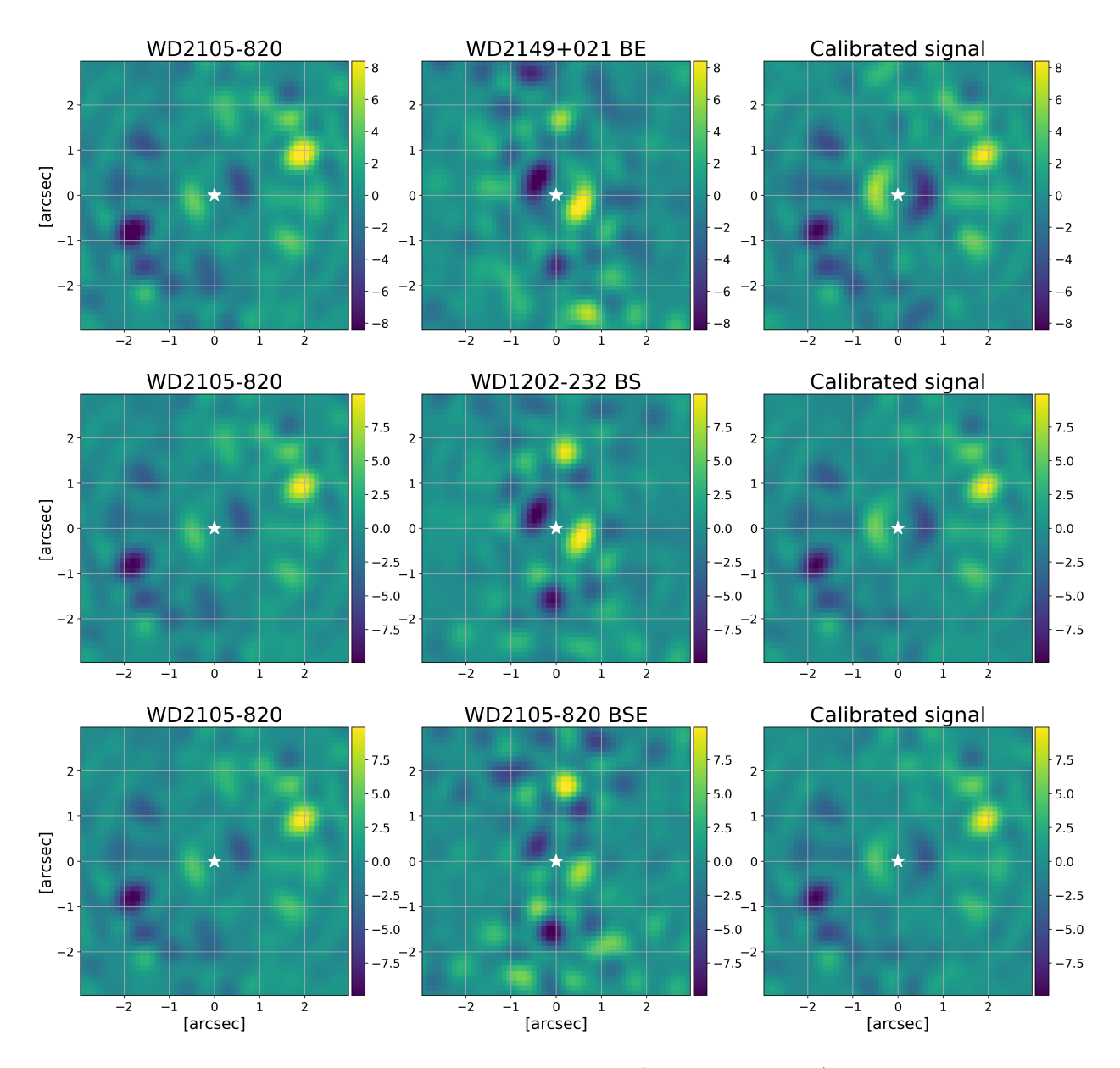

<span id="page-73-0"></span>**Fig. 2.25.** Cartes de colinéarité de WD 2105−820 (colonne gauche), de différents calibrateurs (colonne centrale) et des noyaux de phase de WD 2105−820 calibrés avec le calibrateur du centre (colonne droite). Les calibrateurs utilisés dans la colonne du centre sont : WD 2149+021 BE (haut), WD 1202−232 BS (centre) et WD 2105−820 BSE (bas). Les cartes de colinéarité du signal calibré suggèrent la présence d'un compagnon pour les trois calibrateurs, puisqu'elles démontrent la présence d'un seul signal d'amplitude supérieure (région jaune).

Pour les Figures [2.23](#page-71-0) (WD 1202−232) et [2.25](#page-73-0) (WD 2105−820), la dernière colonne affiche un seul signal largement significatif, et ce, pour l'utilisation des trois calibrateurs. Le signal d'un compagnon est alors plutôt convaincant peu importe le calibrateur utilisé. À noter que les cartes de colinéarité sont une première approche à la détection d'un compagnon et qu'il faut un test plus élaboré, tel qu'un MCMC, pour pouvoir mieux confirmer cette présence.

Parmi les trois calibrateurs, WD 1202−232 BS et WD 2105−820 BSE sont à privilégier, puisqu'ils ont les meilleurs SNR et que les cartes de colinéarité des observations calibrées sont en meilleur accord que celles avec WD 2149+021 BE.

Grâce aux premières explorations des cartes de colinéarité, une investigation plus profonde des observations est réalisée par l'entremise d'un MCMC. Il s'agit d'optimiser les paramètres des noyaux de phase théoriques d'un modèle de système binaire (modèle défini à la section [1.1.2.5\)](#page-32-0) afin qu'ils correspondent aux noyaux de phase des observations. Pour ces analyses, on initialise 50 marcheurs faisant chacun 20 000 pas pour chaque paramètre (séparation, position angulaire et contraste). Le logarithme de la fonction de vraisemblance (*logLikelihood*) utilisée pour ce MCMC est défini par :

$$
logLikelihood = -\frac{1}{2} \sum \frac{(kernel - kernelModel)^2}{kernelErr^2},
$$
\n(2.5.1)

où *kernel* représente les noyaux de phase calibrés à analyser avec ses erreurs (*kernelErr*) et *kernelModel* représente les noyaux de phase théoriques du modèle d'un système binaire. C'est donc par ces noyaux de phase du modèle binaire que sont optimisés les paramètres du compagnon. Le logarithme de la fonction a priori contient des lois a priori uniformes pour la séparation et la position angulaire et une loi a priori de Jeffreys pour le contraste.

L'optimisation des paramètres finaux d'un compagnon se fait en plusieurs étapes afin de prendre en compte les erreurs systématiques mentionnées plus haut. Premièrement, un MCMC est réalisé sur les données calibrées en tenant compte des erreurs de la cible et du calibrateur. Avec les trois paramètres trouvés, les erreurs systématiques de la cible calibrée peuvent être calculées. Ensuite, un MCMC est relancé, cette fois-ci, avec les erreurs totales qui tiennent compte des erreurs systématiques (voir l'équation [2.4.2\)](#page-65-0). Les trois paramètres définissant le compagnon auront probablement changé un peu par l'ajout des erreurs systématiques. Finalement, on recommence ce processus une dernière fois. On recalcule les erreurs systématiques avec les nouveaux paramètres trouvés par le deuxième MCMC, puis on relance une dernière fois un MCMC avec les nouvelles erreurs produites avec les erreurs systématiques. Ce sont ces trois paramètres finaux qui représentent les composantes du compagnon trouvé.

Parmi les quatre naines blanches, les analyses par KPI avec des MCMC révèlent la présence de deux candidates, l'une autour de l'étoile WD 1202−232 et l'autre autour de l'étoile WD 2105−820. La Figure [2.26](#page-75-0) représente la récupération des paramètres de WD 1202−232 b (haut) et WD 2105−820 b (bas) pour une cible non calibrée (en gris) et une cible calibrée avec WD 2149+021 BE (en bleu foncé), WD 1202−232 BS (en rose) et WD 2105−820 BSE (en bleu pâle). De gauche à droite, on retrouve les différentes valeurs de séparation, de position angulaire et de contraste. Les axes des x représentent le SNR des différents calibrateurs. À noter que la position angulaire du modèle binaire est calculée à partir de la direction des y positifs de l'image vers le sens antihoraire. Un ajustement est nécessaire pour obtenir la position angulaire en fonction du nord. Il suffit de soustraire, à la valeur trouvée dans notre analyse, le résultat de 360◦ − *ϕ*, où *ϕ* représente la valeur du paramètre « PA\_APER », en degrés, dans les entêtes des fichiers « \_cal.fits ». Il s'agit de l'angle de position utilisé pour l'ouverture du télescope. Les positions angulaires aux Figures [2.26](#page-75-0) et [2.27](#page-76-0) sont calculées à partir de la direction des y positifs de l'image et doivent être ajustées pour obtenir les positions angulaires en fonction du nord. À la Figure [2.26,](#page-75-0) on remarque que pour les deux candidates, mais surtout pour WD 1202−232 b, les paramètres trouvés sans calibration (gris) sont différents de ceux trouvés avec calibration. De même, le calibrateur à plus faible SNR (WD 2149+021 BE) obtient des résultats légèrement à l'écart des deux autres calibrateurs. Ainsi, les résultats comptabilisés seront ceux réalisés avec le calibrateur à meilleur SNR, soit WD 1202−232 BS.

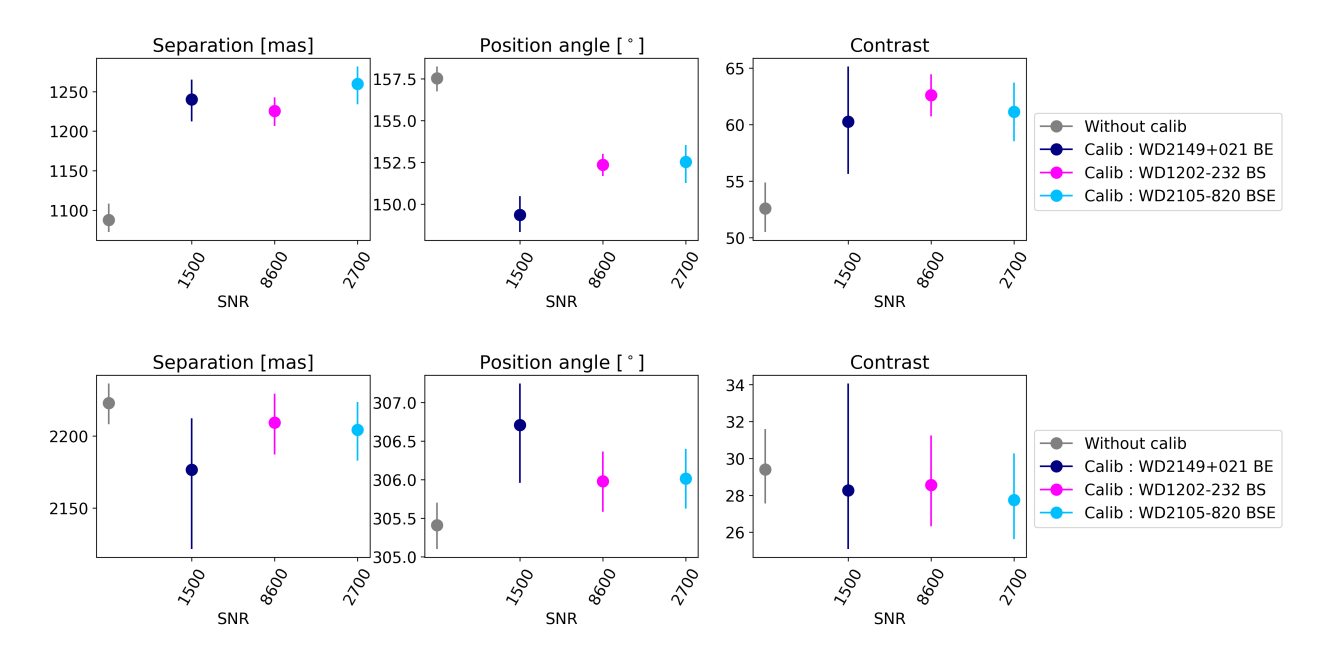

<span id="page-75-0"></span>**Fig. 2.26.** Séparation (gauche), position angulaire (centre) et contraste (droit) récupérés des analyses MCMC pour les candidates WD 1202−232 b (haut) et WD 2105−820 b (bas) avec l'aide de différents calibrateurs. En gris, aucun calibrateur n'est utilisé. En bleu foncé, rose et bleu pâle respectivement, les calibrateurs WD 2149+021 BE, WD 1202−232 BS et WD 2105−820 BSE ont été utilisés. Les axes des x représentent le SNR des calibrateurs utilisés. À noter que la position angulaire est calculée à partir de la direction des y positifs de l'image.

À titre d'exemple, la Figure [2.27](#page-76-0) montre les graphiques en coin des MCMC finaux pour l'ajustement des trois paramètres du modèle binaire pour les naines blanches WD 1202−232 (gauche) et WD 2105−820 (droite) calibrées avec WD 1202−232 BS. Les valeurs des paramètres récupérées des deux candidates par l'analyse d'imagerie par noyaux de phase sont affichées dans la partie supérieure du Tableau [2.5.](#page-79-0)

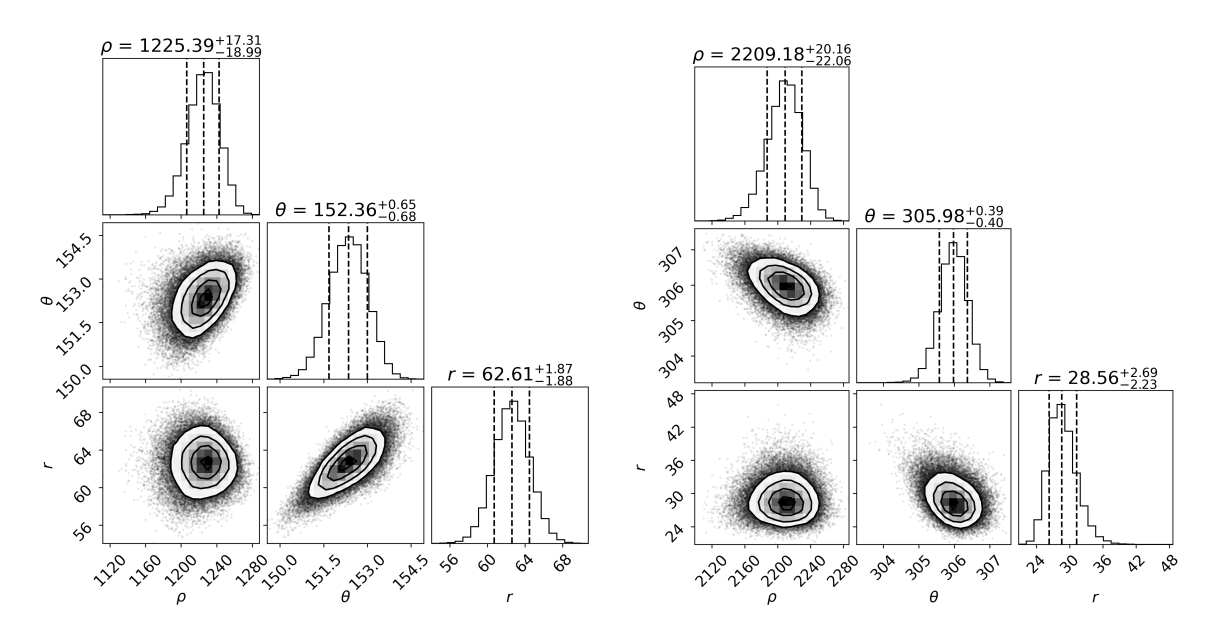

<span id="page-76-0"></span>**Fig. 2.27.** Graphiques en coin obtenus par les analyses MCMC finales des étoiles WD 1202−232 (gauche) et WD 2105−820 (droit) calibrées avec WD 1202−232 BS. À noter que les valeurs de position angulaire (*θ*) sont calculées à partir de la direction des y positifs de l'image.

Après l'ajustement de la position angulaire avec le paramètre « PA\_APER », la candidate WD 1202−232 b se retrouve à une séparation de 1230 ± 20 mas et à une position angulaire de 108*,*3 ± 0*,*7 ◦ , ce qui est tout juste à la limite externe du premier anneau d'Airy de la PSF. Son contraste s'élève à 63±2 (observations à 15 *µ*m). La candidate WD 2105−820 b se retrouve à une séparation de  $2210 \pm 20$  mas et à une position angulaire de  $200,0 \pm 0,4^{\circ}$ . De plus, WD 2105−820 b a un contraste de 29±3 à 15 *µ*m, ce qui est environ 2 fois plus brillant par rapport à son étoile que WD 1202−232 b l'est avec WD 1202−232.

La Figure [2.28](#page-77-0) compare les noyaux de phase calibrés des observations avec les noyaux de phase théoriques extraits à partir des paramètres du modèle binaire récupérés par les graphiques en coin (Figure [2.27\)](#page-76-0). Dans le panneau du haut, les noyaux de phase théoriques (gris) sont en forte corrélation avec les noyaux de phase de WD 1202−232 calibrés avec l'étoile WD 1202−232 BS (orange). Dans le panneau du bas, les noyaux de phase théoriques (gris) sont en moins bon accord, cette fois-ci, avec les noyaux de phase de WD 2105−820 calibrés avec l'étoile WD 1202−232 BS (rouge). Cette moins bonne corrélation peut être expliquée en partie par un moins bon signal sur bruit (∼ 900) contrairement à WD 1202−232 (∼ 1600).

Cette analyse KPI suggère donc deux candidates, l'une orbitant WD 1202−232 et l'autre orbitant WD 2105−820. D'autres observations sont nécessaires pour confirmer ou infirmer la présence de ces planètes.

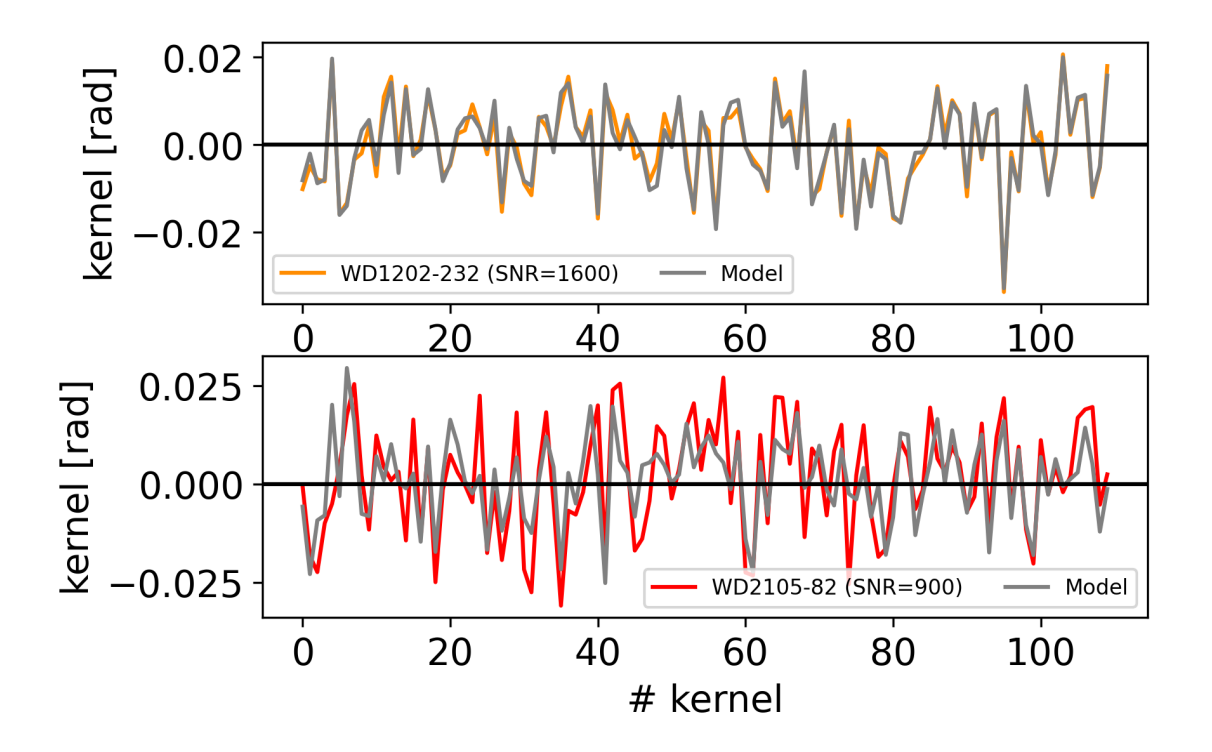

<span id="page-77-0"></span>**Fig. 2.28.** Exemple de comparaison des noyaux de phase des observations calibrées avec WD 1202−232 BS et des noyaux de phase théoriques bâtis avec les paramètres retrouvés du modèle binaire par analyse MCMC. **Haut :** Noyaux de phase calibrés de WD 1202−232 (orange) et noyaux de phase théoriques générés par les paramètres de WD 1202−232 b (gris). La cible a un SNR de 1600. **Bas :** Noyaux de phase calibrés de WD 2105−820 (rouge) et noyaux de phase théoriques générés par les paramètres de WD 2105−820 b (gris). La cible a un SNR de 900.

## **2.5.2. Comparaison avec l'imagerie directe**

Le programme GO 1911 a aussi été analysé avec la méthode d'imagerie directe [\(Mul](#page-100-0)[lally et al.,](#page-100-0) [2024\)](#page-100-0). Cette publication retrouve aussi les deux candidates WD 1202−232 b et WD 2105−820 b. La Figure [2.29](#page-78-0) résume leur travail sur la recherche de planètes avec la méthode d'imagerie différentielle de référence. Le panneau du haut correspond aux observations liées à l'étoile WD 1202−232, alors que le panneau du bas correspond aux observations liées à l'étoile WD 2105−820. Les graphiques de gauche représentent les images initiales des observations après la réduction de données décrite dans [Mullally et al.](#page-100-0) [\(2024\)](#page-100-0). Les vecteurs bleus correspondent aux directions identifiant le nord et l'est. Le graphique central représente cette image de gauche après la soustraction d'une PSF centrée sur la naine blanche. L'étoile bleue est affichée afin d'identifier la position de la naine blanche. Ce sont sur ces images centrales que l'on aperçoit plus vivement la présence des deux candidates. La source très brillante dans le coin supérieur gauche des observations de WD 1202−232 (panneau du haut) est une galaxie. Le graphique de droite représente l'image centrale après la soustraction de la candidate avec la même PSF que celle utilisée pour soustraire la naine blanche. Dans les deux cas, la candidate est bien soustraite, ce qui indique avec forte probabilité que c'est une source ponctuelle.

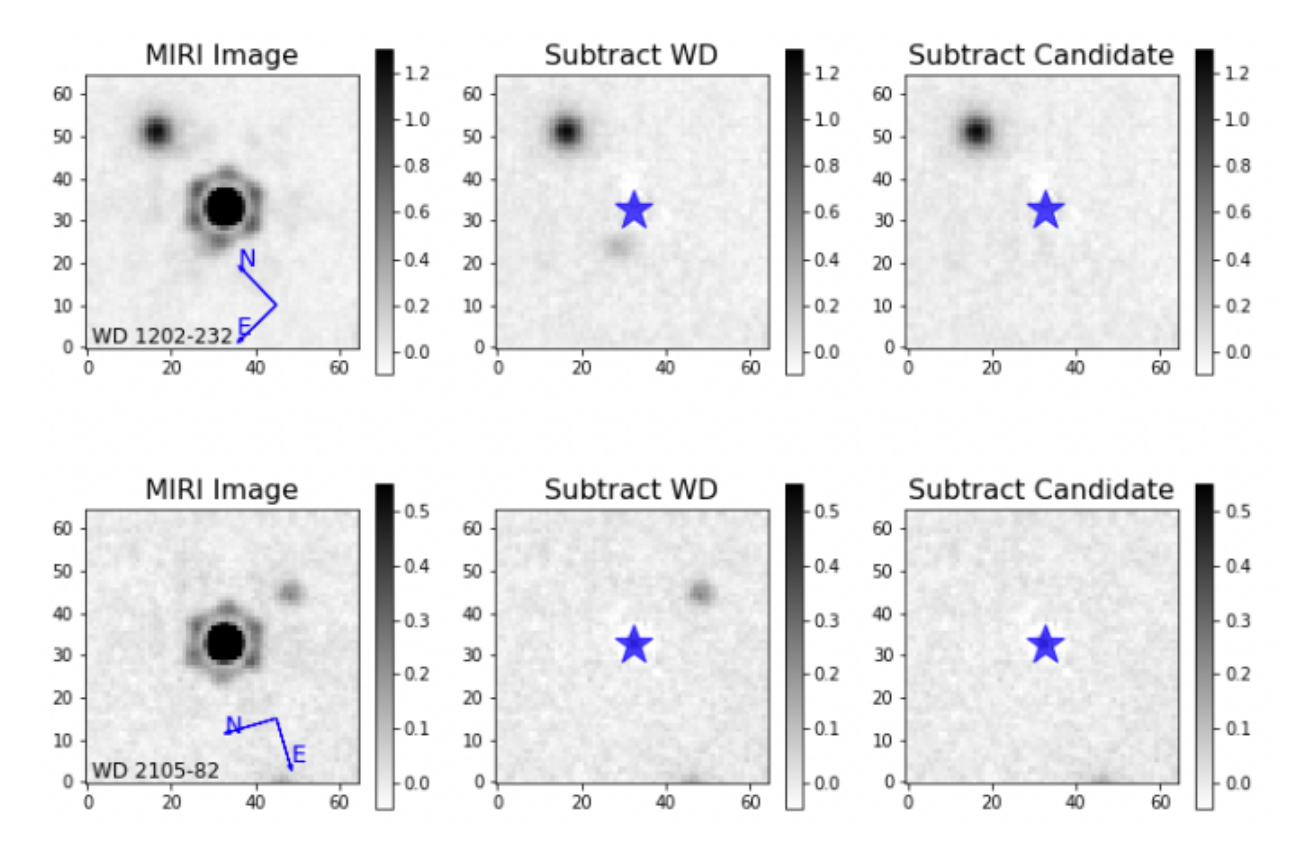

<span id="page-78-0"></span>**Fig. 2.29.** Imagerie différentielle de référence appliquée sur les étoiles WD 1202−232 (panneau du haut) et WD 2105−820 (panneau du bas) et de leur candidate. Figure 1 de [Mullally](#page-100-0) [et al.](#page-100-0) [\(2024\)](#page-100-0) **Gauche :** Image initiale après la calibration des données mentionnée par [Mul](#page-100-0)[lally et al.](#page-100-0) [\(2024\)](#page-100-0) **Central :** Image après la soustraction de PSF centrée sur la naine blanche. **Droit :** Image après la soustraction de PSF de la naine blanche et de la candidate en utilisant la même PSF.

Les paramètres de ces deux candidates retrouvées par la méthode d'imagerie différentielle de référence se retrouvent dans le bas du Tableau [2.5.](#page-79-0) Les contrastes des candidates obtenus par KPI et par RDI sont en accord avec la plage d'erreurs. Par contre, malgré le fait que les résultats de séparations et positions angulaires soient similaires, leurs valeurs ne s'entrecoupent pas avec les barres d'erreurs. Ces différences sont probablement causées par des erreurs systématiques non calibrées par l'une ou l'autre des deux méthodes. Ceci illustre aussi que les incertitudes sont fort possiblement sous-estimées par KPI ou RDI.

<span id="page-79-0"></span>

| Candidate     |               | Séparation $[mas]$ Position angulaire <sup>*</sup> [ $\circ$ ] | Contraste  |
|---------------|---------------|----------------------------------------------------------------|------------|
| WD 1202-232 b | $1230 \pm 20$ | $108.3 \pm 0.7$                                                | $63 \pm 2$ |
| WD 2105-820 b | $2210 \pm 20$ | $200,0 \pm 0.4$                                                | $29 \pm 3$ |
| WD 1202-232 b | $1110 \pm 40$ | $114 \pm 2$                                                    | $60 \pm 3$ |
| WD 2105-820 b | $2140 \pm 20$ | $200.4 \pm 0.4$                                                | $31 + 2$   |

**Tableau 2.5.** Paramètres des candidates WD 1202−232 b et WD 2105−820 b obtenus par une analyse par KPI (haut) et par une analyse par imagerie différentielle de référence (bas).

\* Calculée à partir du nord vers l'est (antihoraire).

#### **2.5.3. Interprétation des résultats**

Cette interprétation des résultats est tirée de [Mullally et al.](#page-100-0) [\(2024\)](#page-100-0), puisque ce mémoire se concentre davantage sur la détectabilité des compagnons. Les naines blanches WD 1202−232 et WD 2105−820 se retrouvent environ à une distance de 10,43 pc et 16,18 pc respectivement. Si on suppose que ces systèmes ont des orbites complètement vues de face, alors WD 1202−232 b et WD 2105−820 b se retrouveraient à 11,47 au et 34,62 au si on utilise les paramètres trouvés par RDI (voir la partie du bas du Tableau [2.5\)](#page-79-0). [Mullally et al.](#page-100-0) [\(2024\)](#page-100-0) ont utilisé l'âge des naines blanches pour comparer différents modèles photométriques théoriques avec les mesures photométriques des observations. Ils ont utilisé les modèles BEX (les courbes de refroidissement d'exoplanètes de Bern; [Linder et al.](#page-100-1) [2019\)](#page-100-1) pour les planètes de masse inférieure à 2 *M*<sup>J</sup> et les modèles de [Burrows et al.](#page-99-0) [\(2003\)](#page-99-0) pour les planètes de masse supérieure à 2 *M*J. Pour WD 1202−232 (WD 2105−820), avec un âge de la naine blanche de ∼ 5*,*3 Gyr (∼ 1*,*6 Gyr), les mesures photométriques laissent entrevoir une masse de la candidate entre 1 et 7 *M*<sup>J</sup> (1 et 2 *M*J). La grande plage de masse pour WD 1202−232 b est causée par la grande incertitude sur l'âge de WD 1202−232. Ainsi, les deux candidates auraient des masses comparables à Jupiter.

D'autres observations seront nécessaires pour confirmer si ces candidates sont effectivement des planètes, car il est possible qu'il s'agisse de faux positifs. S'il ne s'agit pas de planètes, l'option la plus probable, selon [Mullally et al.](#page-100-0) [\(2024\)](#page-100-0), serait des galaxies peu lumineuses en arrière-plan qui sont observées comme des sources ponctuelles. Ils estiment cette probabilité à ∼ 0*,*8% dans le cas de WD 1202−232 b et ∼ 3% dans le cas de WD 2105−820 b. Si elles s'avèrent confirmées, le pourcentage de naines blanches ayant une planète s'élèverait au mieux à 50% pour le programme GO 1911. Avec la réobservation de WD 1202−232 et WD 2105−820 à une autre époque (programme GO 4857 de Cycle 3 de JWST ; [Mullally](#page-100-2) [et al.](#page-100-2) [2023\)](#page-100-2), il sera possible d'étudier le mouvement propre commun de l'étoile hôte et de son compagnon. Le temps entre les observations du Cycle 1 et du Cycle 3 est suffisament espacé pour étudier si WD 1202−232 b et WD 2105−820 b sont liées gravitationnellement ou non à leur étoile, étant donné leurs grands mouvements propres de 230 mas/année et 463 mas/année respectivement.

## **2.6. Performance de KPI avec MIRI**

## **2.6.1. Sensibilité au fenêtrage**

Les trois calibrateurs présentés plus haut (voir la Figure [2.16\)](#page-63-0) ont des SNR plutôt élevés contrairement aux SNR des observations (voir le Tableau [2.4\)](#page-64-0). Ce sont de bons candidats pour tester l'effet de la fonction de fenêtrage sur les noyaux de phase. Les calibrateurs, théoriquement, devraient avoir des noyaux de phase distribués autour de zéro, puisque ce sont des étoiles seules à haut signal sur bruit. Ainsi, comme on le remarque à la Figure [2.16,](#page-63-0) il y a une corrélation entre les trois calibrateurs. On utilise le coefficient de corrélation de Pearson (*rc*) pour quantifier la corrélation entre deux ensembles de noyaux de phase :

$$
r_c = \frac{\sum (k_1 - \overline{k_1}) \cdot (k_2 - \overline{k_2})}{\sqrt{\sum (k_1 - \overline{k_1})^2 \cdot \sum (k_2 - \overline{k_2})^2}},
$$
\n(2.6.1)

où  $k_1$  et  $k_2$  sont les deux ensembles de noyaux de phase à comparer et les variables  $\overline{k_1}$  et  $\overline{k_2}$  représentent la moyenne des ensembles de noyaux de phase  $k_1$  et  $k_2$  respectivement. Le coefficient de corrélation de Pearson prend des valeurs entre -1 et 1. Une valeur de  $r_c = 0$ signifie qu'il n'y a pas de corrélation entre les deux ensembles de données. Pour des valeurs de  $r_c = \pm 1$ , une valeur positive signifie une corrélation parfaite, alors qu'une valeur négative signifie une corrélation inversée. La Figure [2.30](#page-81-0) vise à représenter ce coefficient de corrélation entre les différents ensembles de noyaux de phase. La partie de gauche représente le graphique de corrélation entre les noyaux de phase des trois calibrateurs sans fonction de fenêtrage. La partie centrale et de droite représentent la même chose, mais pour les calibrateurs avec une fonction de fenêtrage de 25 et 17 pixels de rayon respectivement. Les calibrateurs sont encodés de cette manière : WD 2149+021 BE (1), WD 1202−232 BS (2), WD 2105−820 BSE (3). L'ajout de la fonction de fenêtrage améliore la corrélation entre les noyaux de phase des calibrateurs. Le rayon de 17 pixels apporte une meilleure corrélation entre les noyaux de phase des trois calibrateurs que le rayon de 25 pixels. Un rayon de fonction de fenêtrage petit est à privilégier sans toutefois être trop petit pour supprimer la structure de la PSF et la présence potentielle d'un compagnon. Après avoir essayé plusieurs valeurs différentes de rayon de fenêtrage, un rayon de 17 pixels propose une meilleure corrélation entre les noyaux de phase.

L'avantage d'utiliser la fonction de fenêtrage est de supprimer tous signaux à l'extérieur d'un certain rayon, entre autres, les sources avoisinantes présentées à la section [2.2.3.](#page-54-0) Le bruit présent dans les régions éloignées à la PSF influence les noyaux de phase des observations. Puisque nous recherchons des planètes près de la PSF et même cachées par sa structure, tout ce qui est loin de la PSF ne nous intéresse pas. Avec la fonction de fenêtrage, nous pouvons contrôler le signal à l'intérieur d'un rayon qui nous intéresse.

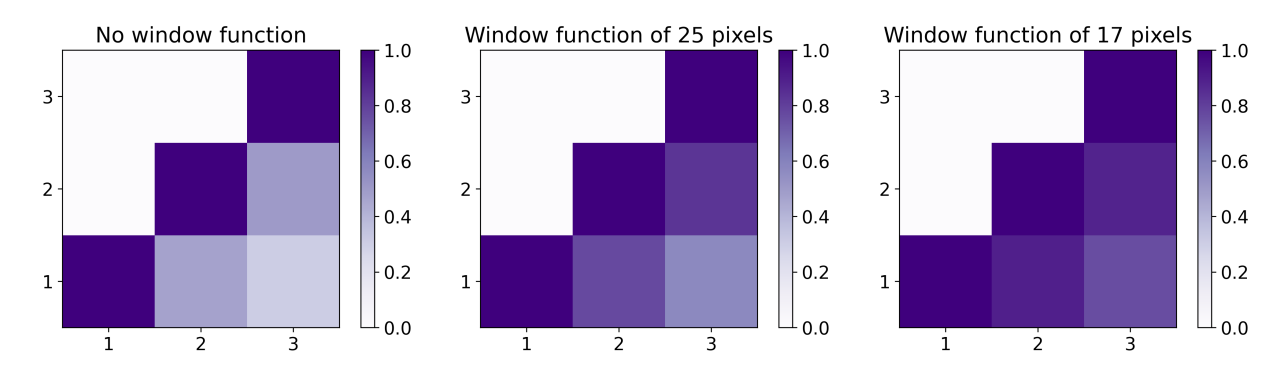

<span id="page-81-0"></span>**Fig. 2.30.** Corrélation entre les noyaux de phase des calibrateurs WD 2149+021 BE (1), WD 1202−232 BS (2) et WD 2105−820 BSE (3). Le graphique de gauche est réalisé pour les calibrateurs sans fonction de fenêtrage et ceux du centre et de droite pour les calibrateurs avec une fonction de fenêtrage de rayon de 25 et 17 pixels respectivement. Seules les parties inférieures sont comptabilisées, puisque la corrélation en i et j est idem à la corrélation entre j et i.

#### <span id="page-81-3"></span>**2.6.2. Limite de détection**

Ce test de performance détermine les limites de détection d'une planète dans un système binaire pour différentes positions autour de l'étoile d'intérêt. La carte de limite de détection est bâtie avec les erreurs des noyaux de phase des observations. Pour chaque pixel (position) dans la carte, on cherche à trouver la plus grande valeur de contraste qui permettrait la détection d'un compagnon. Il s'agit de trouver le plus grand contraste pour laquelle l'inégalité suivante est respectée pour un niveau de confiance de 3*σ* :

<span id="page-81-2"></span>
$$
\sigma_c < \left(1 + 3\sqrt{2/n}\right),\tag{2.6.2}
$$

où *n* est le degré de liberté<sup>[6](#page-0-0)</sup>. La valeur du sigma de contraste  $(\sigma_c)$  est définit comme suit :

<span id="page-81-1"></span>
$$
\sigma_c = \frac{1}{n} \sum \left( \frac{kernelModel}{errTot} \right)^2.
$$
\n(2.6.3)

<sup>6</sup>Le degré de liberté correspond à la soustraction entre le nombre de noyaux de phase et le nombre de paramètres du modèle, ici 3.

Les noyaux de phase théoriques pour un compagnon à une position et un contraste donnés sont représentés par la variable *kernelModel*. Les erreurs des noyaux de phase des observations sont représentées par la variable *errT ot* qui est calculée à partir de l'équation [2.4.2.](#page-65-0) Puisque l'équation [2.6.3](#page-81-1) s'apparente à un χ<sup>2</sup> réduit, sa distribution statistique a une valeur attendue de 1 et une déviation standard de  $\sqrt{2/n}$ . L'équation [2.6.2](#page-81-2) représente donc le seuil de détection à 3*σ* au-dessus de la valeur attendue. Ainsi, pour chaque position dans la carte de limite de détection, on calcule la valeur de *σ<sup>c</sup>* avec les noyaux de phase théoriques pour un compagnon à cette position avec un faible contraste  $(r = 2)$ . On recalcule  $\sigma_c$  avec un contraste plus élevé (par incrément de 1) jusqu'à ce que l'inégalité [2.6.2](#page-81-2) ne soit plus respectée. Le plus grand contraste qui la respecte est donc inscrit dans la carte de limite de détection pour cette position. Un exemple de cette carte pour la cible WD 2149+021 est illustré à la partie de gauche de la Figure [2.31.](#page-82-0) La partie de droite représente une PSF MIRI simulée à 15 *µ*m avec le module webbpsf afin de supporter la carte de limite de détection de gauche. Les cercles rouges et roses représentent une séparation angulaire de  $\lambda/D$  et  $2\lambda/D$ respectivement. Les pixels blancs signifient qu'un compagnon à ces positions ne peut pas être détecté. De faibles contrastes sont obtenus dans la région du premier anneau d'Airy (cercles roses). Cette région est une structure importante de la PSF qui comprend un haut niveau de flux, ce qui rend la détection de compagnon plus difficile. C'est pourquoi la carte de limite

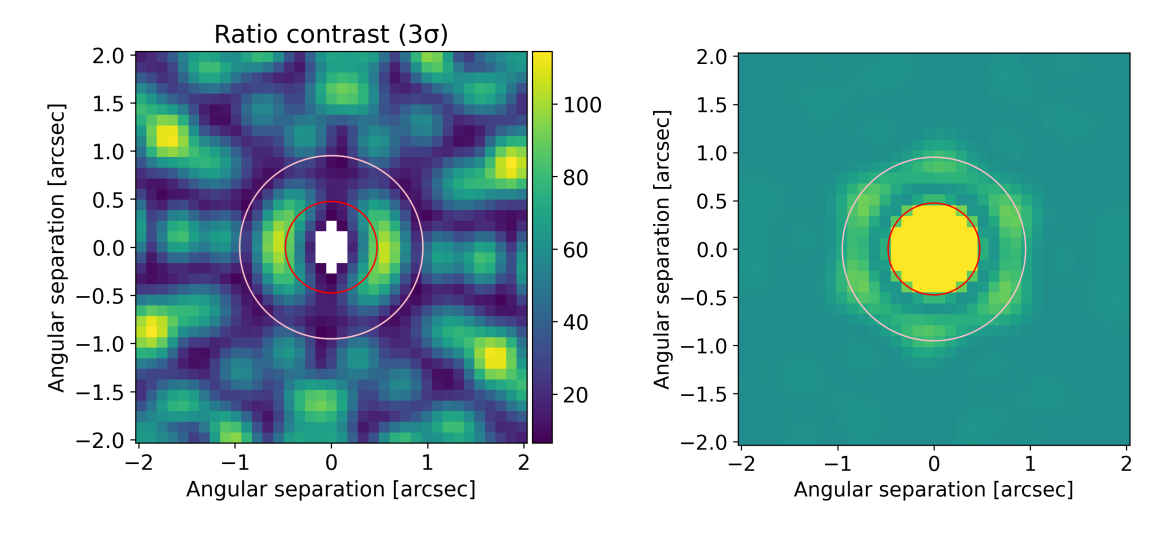

<span id="page-82-0"></span>**Fig. 2.31. Gauche :** Exemple de carte de limite de détection à un niveau de confiance de 3*σ* pour les observations de WD 2149+021. Les cercles rouges et roses représentent une séparation angulaire de  $\lambda/D$  et  $2\lambda/D$  respectivement pour des observations MIRI à 15  $\mu$ m. L'échelle de couleurs représente le contraste maximal pouvant être détecté à la position donnée. Les pixels blancs signifient qu'un compagnon à ces positions ne peut pas être détecté. **Droit :** Exemple d'une PSF MIRI simulée à  $15 \mu m$  tirée du module python webbpsf. Les cercles rouges et roses sont situés à la même distance que sur le graphique de gauche. Cette image sert de point de référence pour la carte de limite de détection.

de détection obtient de faibles contrastes de compagnon dans la région du premier anneau d'Airy. Pour ce qui est de la région tout juste à l'extérieur des cercles rouges (∼ *λ/D*), les contrastes obtenus sont plus élevés, puisqu'il s'agit du premier anneau creux de la PSF (la région entre le centre de la PSF et de son premier anneau d'Airy). Cette région a un niveau de flux beaucoup moins élevé et est moins affectée par le bruit de la structure de la PSF.

Les cartes de limite de détection des trois autres cibles ont la même structure que celle représentée à la Figure [2.31,](#page-82-0) mais avec des valeurs de contrastes différentes. La Figure [2.32](#page-83-0) représente les courbes de limite de détection des quatre cibles du programme GO 1911. Il s'agit de comptabiliser le contraste de chaque pixel des cartes de limite de détection en fonction de leur séparation angulaire et de prendre la médiane pour chaque regroupement de contrastes par distance de 0,15 arcsec. Les deux cibles avec les SNR les plus faibles (WD 2149+021 et WD 2105−820) ont les courbes de limite de détection les plus faibles (bleu et rouge). Les deux autres cibles ont des courbes davantage intéressantes avec leur haut SNR (jaune et vert). À  $\sim \lambda/D$ , dans le premier anneau creux de la PSF, les cibles WD 1202−232 et WD 1620−391 peuvent atteindre des contrastes allant jusqu'à près de 200 et plus de 300 respectivement. À ~ 1 arcsec (~ 2 $\lambda/D$ ), on remarque clairement l'effet du premier anneau d'Airy sur la détection de compagnon, puisque les contrastes chutent radicalement. On remarque le même effet tout juste sous les 2 arcsec (∼ 4 *λ/D*), puisqu'il s'agit de la région

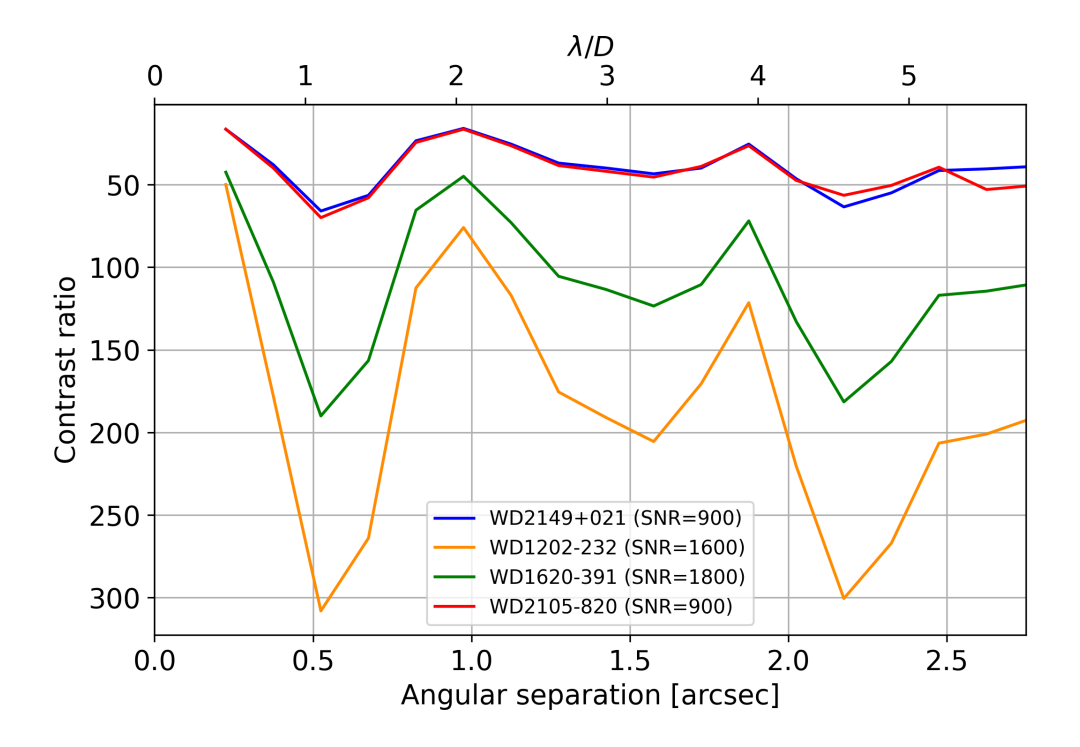

<span id="page-83-0"></span>**Fig. 2.32.** Courbes de limite de détection d'un compagnon avec les observations du programme GO 1911 en fonction de la séparation angulaire. Les courbes sont le résultat des cartes de limite de détection pour laquelle on prend la médiane de tous les contrastes par regroupement de 0,15 arcsec.

du deuxième anneau d'Airy. Les cibles WD 2149+021 et WD 2105−820 ont le même SNR et pratiquement la même courbe de limite de détection. Le meilleur contraste (∼ 65) est atteint à ∼ *λ/D*. Tout comme les deux autres cibles, on assiste à une chute du contraste dans le premier et deuxième anneau d'Airy, à ∼ 2 *λ/D* et ∼ 4 *λ/D* respectivement. Il est également possible de détecter des compagnons avec des contrastes jusqu'à 50 pour des séparations sous les  $\lambda/D$ . L'imagerie directe conventionnelle ne permet pas d'explorer d'aussi petites séparations.

Bien que la Figure [2.32](#page-83-0) révèle les contrastes atteignables en fonction de la séparation angulaire, il est aussi essentiel de tenir compte de la carte de limite de détection (partie gauche de la Figure [2.31\)](#page-82-0), puisque, pour une même séparation angulaire, le contraste varie en fonction de la position angulaire. Par exemple, si l'on observe les contrastes ayant une séparation angulaire ∼ *λ/D* de la carte de limite de détection de la Figure [2.31](#page-82-0) (cercle rouge), on remarque que les contrastes sont vraiment différents. Pour ce qui est des contrastes sous le cercle rouge dans les directions gauche et droite, on atteint pratiquement des contrastes de 100, alors que dans les directions haut et bas, des contrastes sous les 20 sont difficilement atteints. Ainsi, la Figure [2.32](#page-83-0) ne prend pas en compte la position angulaire, mais seulement la séparation.

#### **2.6.3. Comparaison avec l'imagerie différentielle de référence**

Autre que l'analyse par KPI, le programme GO 1911 a aussi été analysé avec la méthode d'imagerie différentielle de référence. Les limites de détection ont été étudiées sur la naine blanche WD 2149+021 par [Poulsen et al.](#page-100-3) [\(2023\)](#page-100-3). La Figure [2.33,](#page-85-0) qui est la Figure 6 de [Poulsen et al.](#page-100-3) [\(2023\)](#page-100-3), représente la courbe de limite de détection de WD 2149+021 dans le filtre F560W (panneau du haut) et F1500W (panneau du bas) pour un niveau de confiance de 5*σ*. La définition du contraste, dans cet article, est l'inverse de ce qui est présenté dans ce mémoire. Ils définissent le contraste comme étant le rapport entre le flux de la planète et le flux de l'étoile, ce qui donne un contraste *<* 1. Dans ce mémoire, le contraste est le rapport entre le flux de l'étoile et le flux de la planète, ce qui donne un contraste *>* 1.

Si l'on compare la courbe de contraste de WD 2149+021 faite avec la méthode de KPI (Figure [2.32,](#page-83-0) courbe bleue) et faite avec la méthode de RDI (Figure [2.33,](#page-85-0) panneau du bas), la méthode d'imagerie directe donne généralement de meilleurs résultats. Pour une séparation de ∼ 1 arcsec, le KPI donne un contraste de ∼ 20, alors que le RDI donne ∼ 65 (∼ 1 <sup>0</sup>*,*<sup>015</sup> ). Pour des séparations supérieures, le KPI donne des contrastes autour de 50, alors que le RDI donne autour de 170 (∼ 1 <sup>0</sup>*,*<sup>006</sup> ), ce qui est nettement plus important que par la méthode de KPI. Pour la plus petite séparation atteignable par RDI (0,6 arcsec), cette méthode se rend près d'un contraste de 150 (~  $\frac{1}{0,0065}$ ), alors que le KPI se rend autour de 65. Ce contraste est le meilleur atteint par KPI pour l'étoile WD 2149+021. La méthode d'imagerie directe peine toutefois à atteindre des séparations autour de 0,5 arcsec, alors que le KPI descend autour de 0,25 arcsec. Pour cette séparation, le KPI se rend à des contrastes d'environ 10. Les courbes de contrastes des trois autres cibles créées à partir de la méthode RDI ont besoin d'être étudiées et comparées avec celles de la méthode de KPI.

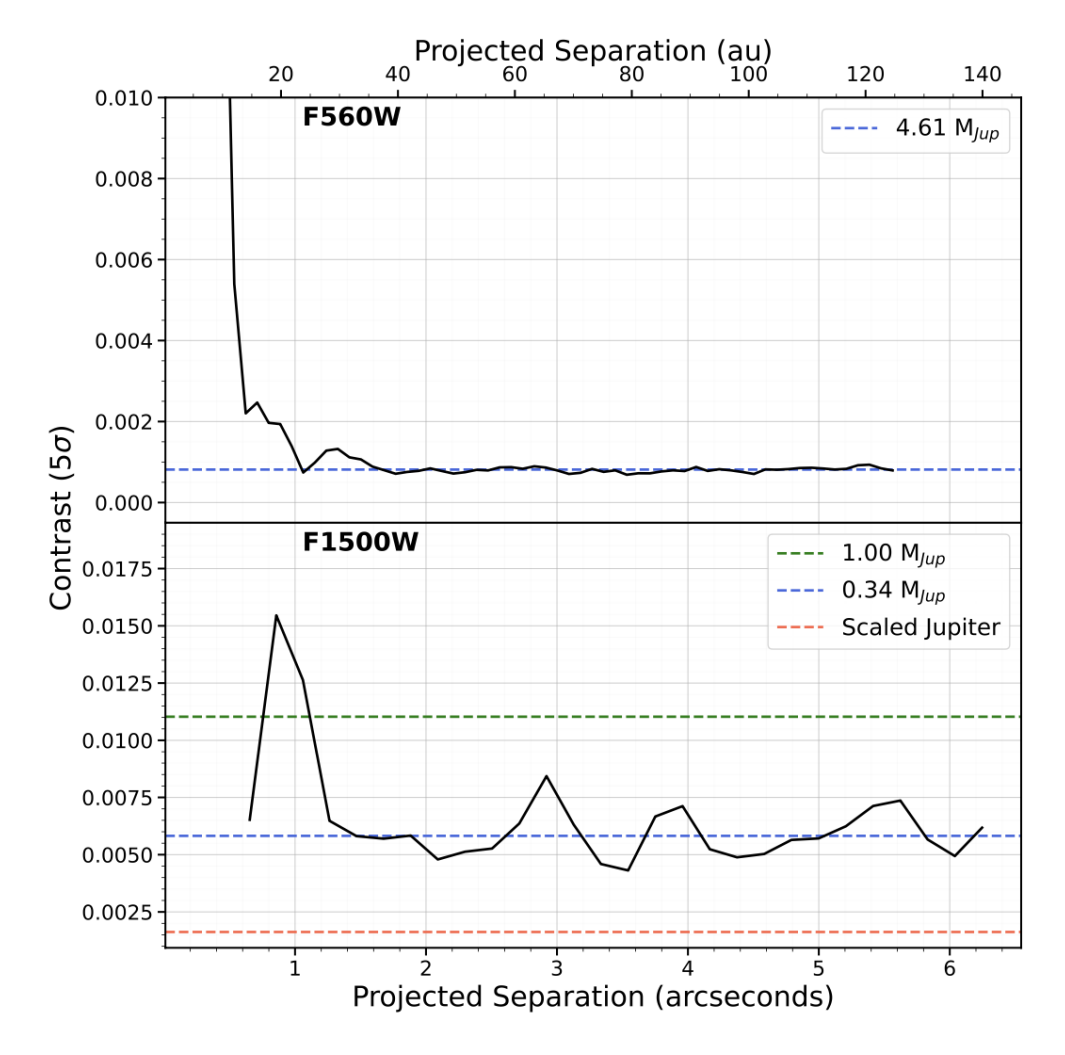

<span id="page-85-0"></span>**Fig. 2.33.** Courbes de limite de détection d'un compagnon avec l'observation WD 2149+021 du programme GO 1911 réalisées avec la méthode d'imagerie différentielle de référence [\(Poul](#page-100-3)[sen et al.,](#page-100-3) [2023\)](#page-100-3) pour un niveau de confiance de 5*σ*. Le panneau du haut représente la courbe de contraste pour le filtre F560W et le panneau du bas pour le filtre F1500W. Ici, le contraste est défini comme étant le rapport entre le flux de la planète et le flux de l'étoile, ce qui est l'inverse du contraste défini dans ce mémoire. Figure 6 de [Poulsen et al.](#page-100-3) [\(2023\)](#page-100-3).

## **2.7. Simulation avec le module webbpsf**

## **2.7.1. Récupération des paramètres d'un compagnon**

Cette section teste des simulations pour déterminer quel niveau de SNR est nécessaire pour atteindre un contraste voulu, autant pour la cible que pour le calibrateur. Toutes les PSF dans ces simulations sont construites à partir du module python webbpsf pour l'instrument MIRI à 15 *µ*m. Il est question de bâtir une cible avec un compagnon et de la calibrer avec un calibrateur. Chaque cible et calibrateur simulés se font ajouter du bruit de photon et un bruit gaussien (bruit du ciel et du bruit de lecture) pour obtenir le SNR désiré.

Dans ce premier test, on construit une cible avec un compagnon pour sept valeurs de bruit différent afin d'obtenir des cibles avec sept valeurs différentes de SNR. Il y a seulement un calibrateur ici avec un SNR d'environ 8000, mais avec des réalisations différentes de bruit lorsque calibré avec une cible différente. Le but de ce test est d'analyser la récupération des paramètres du compagnon (séparation, position angulaire et contraste) pour des cibles ayant différentes valeurs de SNR avec un calibrateur à haut niveau de SNR. Pour chacune des sept valeurs de SNR de la cible, 50 réalisations de bruit sont réalisées. Après la calibration des données avec le calibrateur, une minimisation du  $\chi^2$  est appliquée pour retrouver les paramètres du compagnon. L'utilisation du *χ* 2 est privilégiée pour ces tests, puisque l'utilisation d'un MCMC est trop coûteux en temps. Chaque MCMC prend environ deux minutes et trois MCMC sont nécessaires pour obtenir les paramètres finaux du compagnon. Ainsi, pour sept valeurs de SNR à 50 simulations chacune, ce test prendrait environ 35 heures.

La PSF utilisée est bâtie avec les erreurs de fronts d'onde du 9 février 2023 afin de simuler le système WD 1202−232. Le compagnon injecté dans ces simulations se retrouve à la position de la candidate WD 1202−232 b. La PSF du compagnon injecté est donc déplacée de 5 pixels vers la gauche et 10 pixels vers le bas par rapport au centre de la PSF centrale qui simule la naine blanche. La séparation et la position angulaire correspondantes à ces coordonnées sont ∼ 1230 mas et 153,4◦ . Le calibrateur utilisé a un SNR de 8000 afin de simuler la calibration avec WD 1202−232 BS. Les fonctions de fenêtrage des cibles et du calibrateur sont de 17 pixels de rayon. La Figure [2.34](#page-87-0) représente ces tests effectués pour des contrastes de compagnon de 20 (panneau du haut), 60 (deuxième panneau), 100 (troisième panneau) et 200 (panneau du bas) respectivement. Les colonnes de gauche à droite représentent respectivement la séparation [mas], la position angulaire [◦ ] et le contraste retrouvés du compagnon pour sept valeurs différentes de SNR pour la cible. Pour chaque SNR, la médiane des 50 simulations est affichée par le point de couleur respectif à son SNR et les barres d'erreurs correspondent à la déviation standard de ces 50 simulations. Les vraies valeurs des paramètres du compagnon injecté sont représentées par les lignes horizontales bleues. On remarque que la dispersion des valeurs des paramètres est très grande pour une cible à petit SNR et qu'elle diminue plus le SNR de la cible augmente. Pour un compagnon assez brillant (par exemple, un contraste de 20 dans le panneau du haut), une cible ayant un SNR autour de 2200 (avec un calibrateur de 8000 de SNR) semble

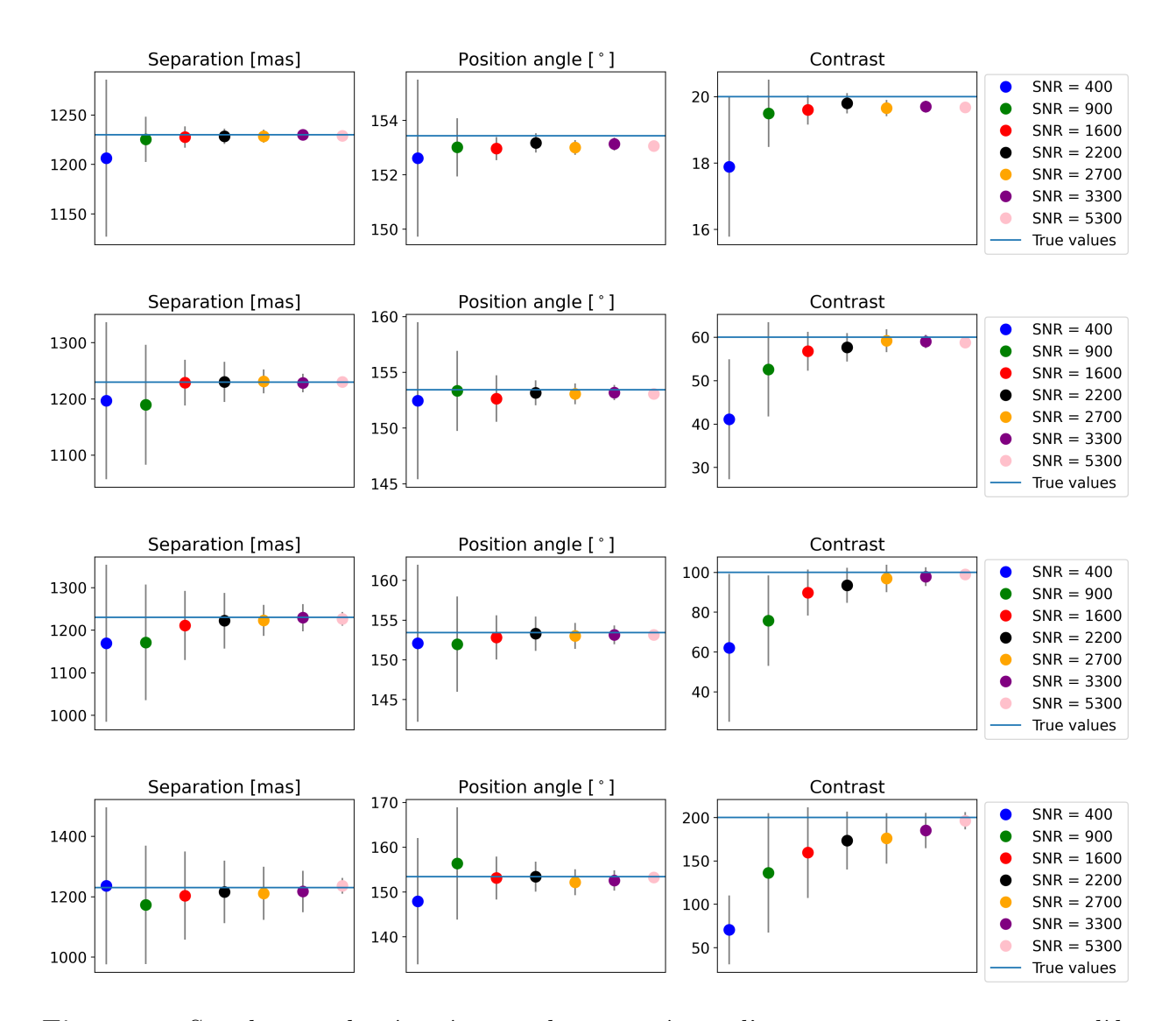

<span id="page-87-0"></span>**Fig. 2.34.** Simulations de récupération des paramètres d'un compagnon avec un modèle binaire d'une cible avec différents SNR ayant un compagnon à la même position que WD 1202−232 b avec un calibrateur de 8000 de SNR. Le panneau du haut représente un compagnon de contraste de 20, le deuxième panneau un contraste de 60, le troisième de 100 et celui du bas de 200. De gauche à droite, les colonnes représentent les valeurs de séparation [mas], de position angulaire [°] et de contraste retrouvées du compagnon, où les lignes horizontales bleues affichent les vraies valeurs du compagnon. L'échelle de couleurs représente les différents SNR des cibles utilisées pour les simulations. Les résultats affichés représentent la médiane de 50 réalisations différentes de chaque cible calibrée. La déviation standard des 50 simulations agit comme barres d'erreurs.

être suffisant pour retrouver les paramètres du compagnon. Plus le contraste du compagnon augmente (plus le compagnon devient faible en brillance), plus le SNR de la cible doit être élevé pour avoir une dispersion des 50 simulations aussi petite que pour un contraste de 20. Pour un contraste de 60 (deuxième panneau), il faut au minimum un SNR de 3300 (données mauves) pour avoir une dispersion aussi petite qu'avec un contraste de 20. Pour un contraste de 100 (troisième panneau), le SNR s'élève pratiquement à 5300 (données roses). Ainsi, plus le compagnon a une faible brillance (haut contraste), plus le SNR de la cible doit être élevé pour pouvoir le retrouver avec précision. On remarque aussi que pour les quatre contrastes (20, 60, 100 et 200), le contraste est pratiquement toujours sous-estimé. À titre de comparaison, WD 1202−232 a un SNR de 1600 et est calibrée avec un calibrateur de 8600 de SNR (WD 1202−232 BS). WD 1202−232 b a un contraste d'environ 60. Les résultats en rouge du deuxième panneau à partir du haut de la Figure [2.34](#page-87-0) sont donc les résultats simulés du système WD 1202−232. Les paramètres retrouvés dans cette simulation englobent, avec ses barres d'erreurs, les vraies valeurs des paramètres du compagnon (lignes horizontales bleues). Les observations de WD 1202−232 possèdent donc un assez bon SNR pour permettre la récupération de sa candidate avec précision.

La même simulation a été faite avec le système WD 2105−820. La PSF avec les erreurs de fronts d'onde du 21 avril 2023 est utilisée. On injecte le compagnon à la même position que la candidate WD 2105−820 b. La PSF injectée est déplacée de 16 pixels vers la droite et 12 pixels vers le haut par rapport au centre de la PSF centrale qui simule la naine blanche. La séparation et la position angulaire correspondantes à ces coordonnées sont 2200 mas et 306*,*8 ◦ . Les fonctions de fenêtrage des cibles et du calibrateur sont de 25 pixels de rayon. Ces rayons ont été choisis pour imiter les observations et pour ne pas supprimer le compagnon. La Figure [2.35](#page-89-0) représente les tests de récupération des paramètres d'un compagnon de contraste de 30 (panneau du haut), 80 (panneau central) et 130 (panneau du bas), pour des cibles à différents SNR avec un calibrateur de 8000 de SNR. Encore une fois, plus le SNR de la cible augmente, plus la dispersion des 50 simulations réalisées pour chaque SNR est petite. Plus le compagnon a un haut contraste (par exemple, un contraste de 130 dans le panneau du bas), plus on a besoin d'un haut SNR pour obtenir la même dispersion que pour un compagnon à 30 de contraste (panneau du haut). Pour la même dispersion qu'une cible avec un SNR de 900 et d'un compagnon de contraste de 30 (points verts), il faut un SNR d'au moins 1600 dans le cas d'un compagnon avec un contraste de 80 (points rouges) et près de 5300 dans le cas d'un contraste de 130 (points mauves). À titre de comparaison, WD 2105−820 a un SNR de 900 et est calibrée avec un calibrateur de 8600 de SNR (WD 1202−232 BS). WD 2105−820 b a un contraste d'environ 30. Les résultats en vert du panneau du haut de la Figure [2.35](#page-89-0) sont donc les résultats simulés du système WD 2105−820. Bien que les barres d'erreurs soient plutôt larges, les paramètres retrouvés dans cette simulation englobent les vraies valeurs des paramètres du compagnon (lignes horizontales bleues). Un SNR de 1600

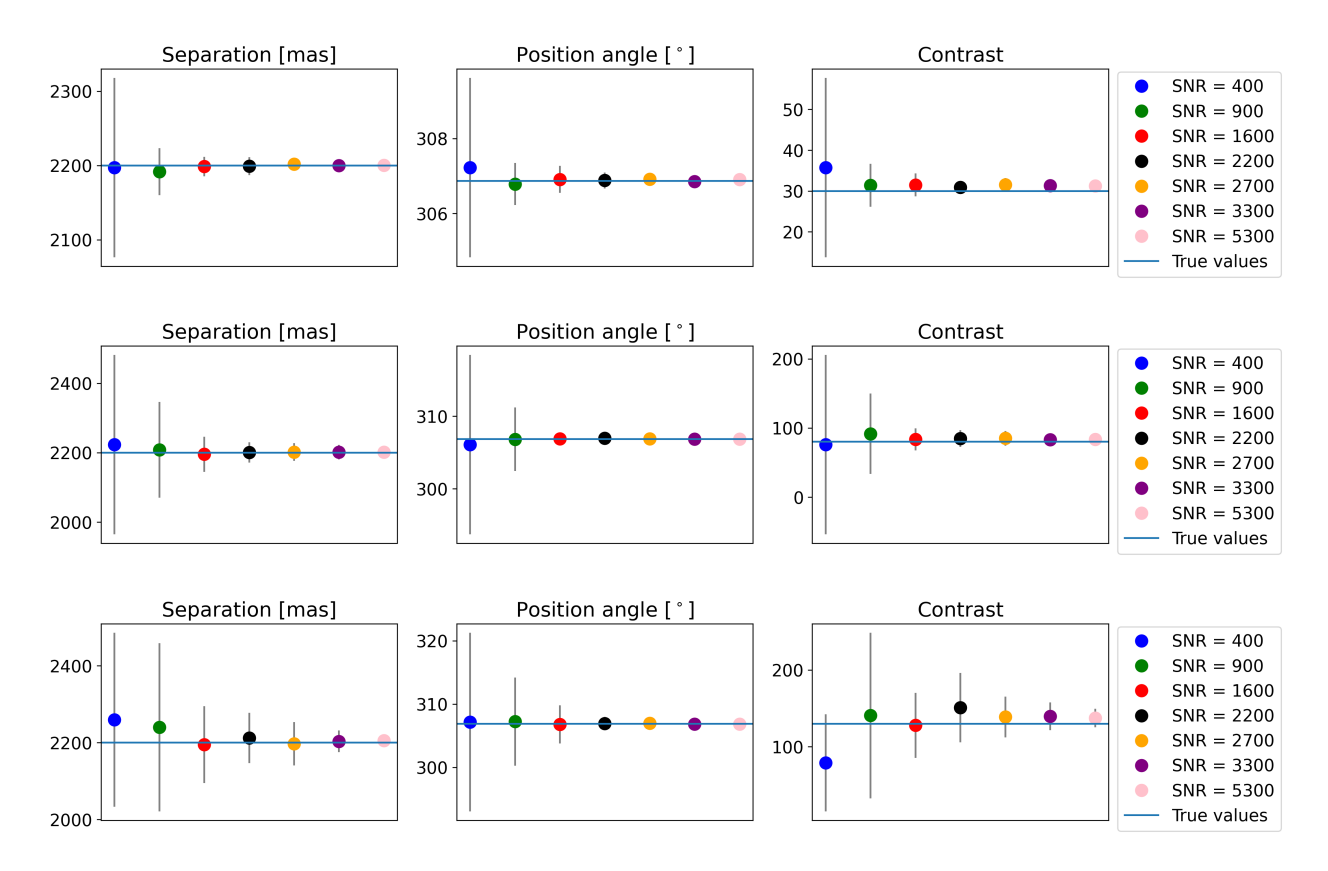

<span id="page-89-0"></span>**Fig. 2.35.** Simulations de récupération des paramètres d'un compagnon avec un modèle binaire d'une cible avec différents SNR ayant un compagnon à la même position que WD 2105−820 b avec un calibrateur de 8000 de SNR. Le panneau du haut représente un compagnon de contraste de 30, celui du centre de 80 et celui du bas de 130. De gauche à droite, les colonnes représentent les valeurs de séparation [mas], de position angulaire [◦ ] et de contraste retrouvées du compagnon, où les lignes horizontales bleues affichent les vraies valeurs du compagnon. L'échelle de couleurs représente les différents SNR des cibles utilisées pour les simulations. Les résultats affichés représentent la médiane de 50 réalisations différentes de chaque cible calibrée. La déviation standard des 50 simulations agit comme barres d'erreurs.

serait plus optimal pour les observations de WD 2105−820, mais un SNR de 900 permet tout de même de retrouver la candidate WD 2105−820 b puisqu'elle est relativement brillante.

Le deuxième test effectué est similaire au premier, mais il s'agit de fixer le SNR de la cible et de faire varier le SNR des calibrateurs pour explorer l'impact du calibrateur sur la récupération des paramètres d'un compagnon. Tout comme précédemment, on injecte un compagnon à une cible, on la calibre et on fait une minimisation du *χ* <sup>2</sup> du modèle binaire pour récupérer les paramètres du compagnon. Pour chaque calibrateur à SNR différent, on effectue 50 réalisations de bruit différent. Les résultats sont, encore une fois, la médiane des 50 réalisations avec leur déviation standard comme barres d'erreurs. La Figure [2.36](#page-90-0) représente la récupération des paramètres d'un compagnon à la même position que la candidate WD 1202−232 b pour le même SNR que WD 1202−232 (1600) pour différents SNR de calibrateur (différentes couleurs dans la légende). Les panneaux du haut allant vers le bas ont respectivement un compagnon avec un contraste de 20, 60, 100 et 200. Dans les quatre cas, le SNR du calibrateur a peu d'impact sur la dispersion des 50 simulations, même

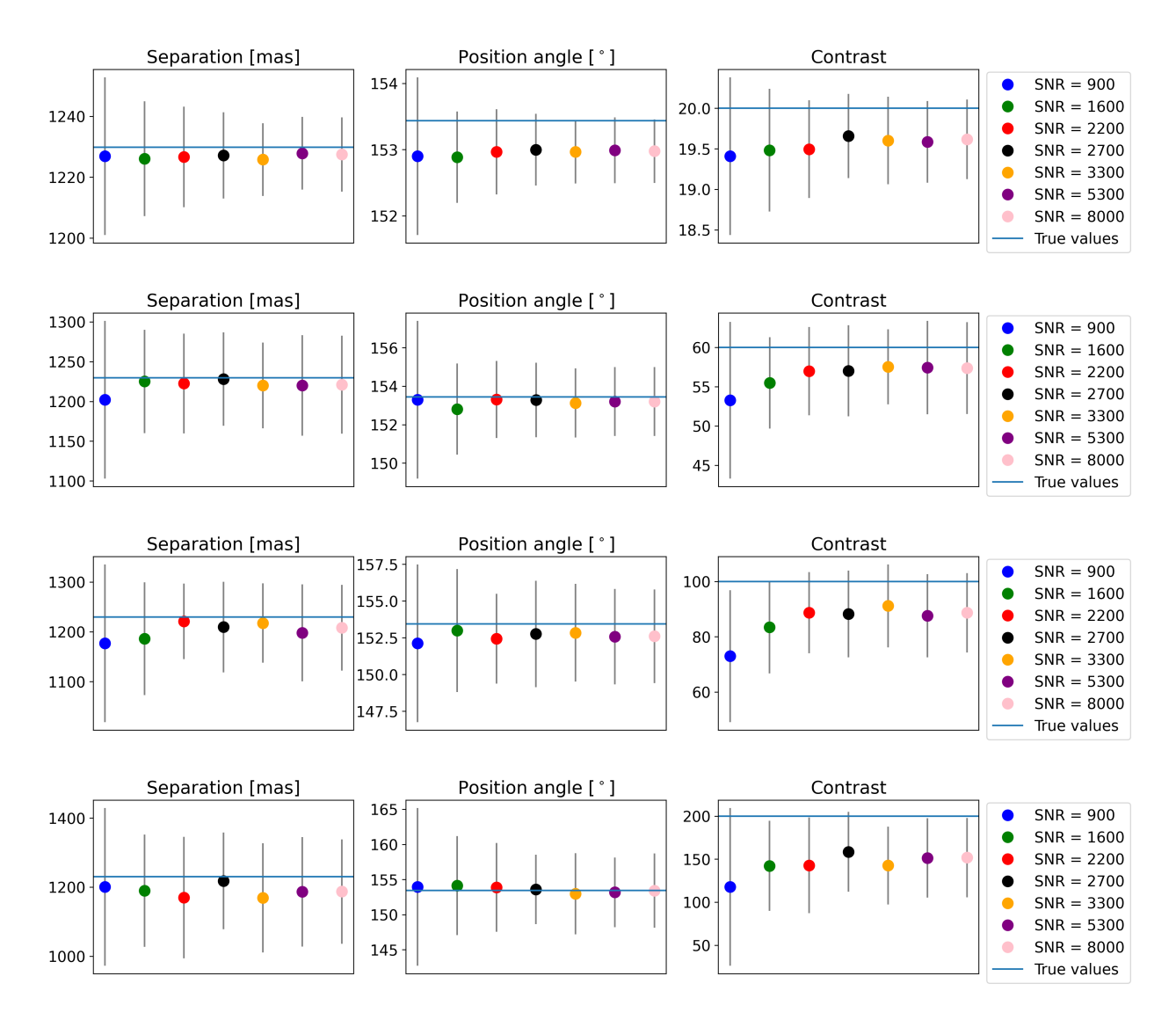

<span id="page-90-0"></span>**Fig. 2.36.** Simulations de récupération des paramètres d'un compagnon avec un modèle binaire d'une cible à 1600 de SNR ayant un compagnon à la même position que WD 1202−232 b. Le panneau du haut représente un compagnon de contraste de 20, le deuxième de 60, le troisième de 100 et celui du bas de 200. De gauche à droite, les colonnes représentent les valeurs de séparation [mas], de position angulaire [◦ ] et de contraste retrouvées du compagnon, où les lignes horizontales bleues affichent les vraies valeurs du compagnon. L'échelle de couleurs représente les différents SNR des calibrateurs utilisés pour la calibration des simulations. Les résultats affichés représentent la médiane de 50 réalisations différentes de chaque cible calibrée. La déviation standard des 50 simulations agit comme barres d'erreurs.

si le calibrateur au plus grand SNR reste privilégié. Lorsque le contraste du compagnon est augmenté, la dispersion devient plus importante. Par exemple, pour un calibrateur avec SNR de 2700 (points noirs), la dispersion de la séparation passe de  $\pm 30 \,\text{mas}$  à  $\pm 100 \,\text{mas}$ à ±175 mas et à ±200 mas pour les contrastes de 20, 60, 100 et 200 respectivement. La dispersion reste toutefois légèrement plus grande lorsque le SNR du calibrateur est inférieur à celle de la cible (SNR de 900). Dans ce cas-ci, le calibrateur aura des noyaux de phase de plus grande amplitude que la cible, ce qui biaisera les noyaux de phase calibrés. Puisque le calibrateur sert à améliorer la qualité des données, un calibrateur avec un SNR supérieur à celle de la cible devrait être utilisé, mais de préférence, avec le plus grand SNR possible. Dans les quatre cas, les paramètres trouvés, mais surtout le contraste, ne convergent pas vers les vraies valeurs des simulations (lignes horizontales bleues). Le faible SNR de la cible, et

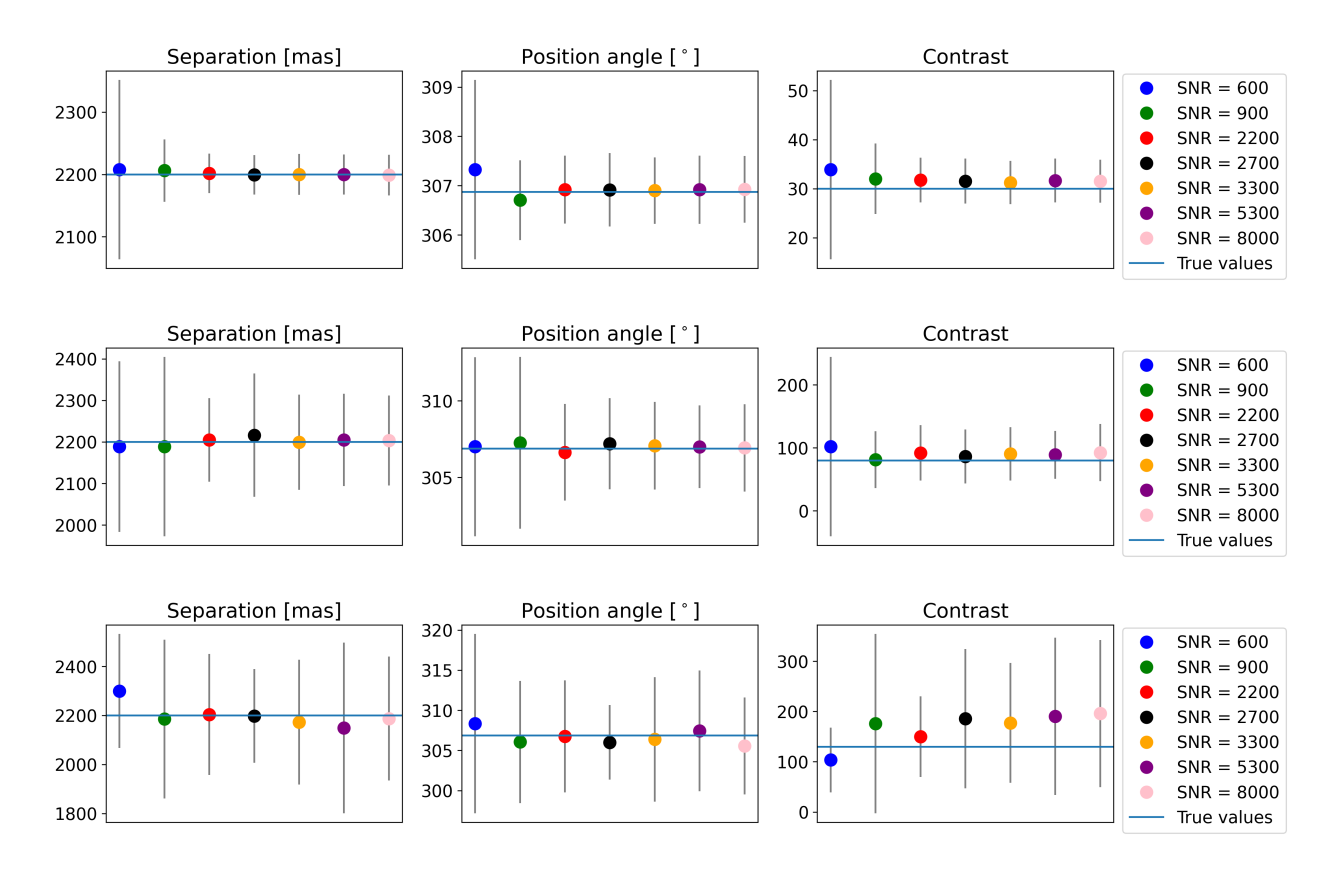

<span id="page-91-0"></span>**Fig. 2.37.** Simulations de récupération des paramètres d'un compagnon avec un modèle binaire d'une cible à 900 de SNR ayant un compagnon à la même position que WD 2105−820 b. Le panneau du haut représente un compagnon de contraste de 30, celui du centre de 80 et celui du bas de 130. De gauche à droite, les colonnes représentent les valeurs de séparation [mas], de position angulaire [°] et de contraste retrouvées du compagnon, où les lignes horizontales bleues affichent les vraies valeurs du compagnon. L'échelle de couleurs représente les différents SNR des calibrateurs utilisés pour la calibration des simulations. Les résultats affichés représentent la médiane de 50 réalisations différentes de chaque cible calibrée. La déviation standard des 50 simulations agit comme barres d'erreurs.

par le fait même cette réalisation spécifique de bruit, pèse en faveur de paramètres différents de ce qui a été simulé pour le compagnon.

La Figure [2.37](#page-91-0) représente les mêmes tests que pour la Figure [2.36,](#page-90-0) mais pour la cible WD 2105−820. On simule cette observation en ajoutant une candidate à la même position que WD 2105−820 b et en injectant du bruit pour obtenir un SNR de 900. Le panneau du haut représente les résultats pour un compagnon de contraste de 30, le panneau central pour un contraste de 80 et le panneau du bas pour un contraste de 130. Encore une fois, on arrive aux mêmes conclusions que pour la Figure [2.36.](#page-90-0) La qualité du calibrateur n'a pas vraiment d'importance sur la récupération des paramètres, puisque la dispersion des 50 simulations est pratiquement aussi grande pour chaque calibrateur différent. Par contre, plus le contraste du compagnon est grand (exemple au panneau du bas), plus les barres d'erreurs sont grandes contrairement a un petit contraste (panneau du haut). La réalisation de bruit de la cible est donc ce qui domine l'incertitude.

Finalement, avec les deux types de simulations effectuées, on en conclut que pour une cible donnée, le SNR d'un calibrateur a beaucoup moins d'influence que le SNR de la cible elle-même sur la récupération des paramètres d'un compagnon. On a pu le constater à la Figure [2.16](#page-63-0) lorsque l'on compare les noyaux de phase des trois calibrateurs WD 2149+021 BE, WD 1202−232 BS et WD 2105−820 BSE. Leurs noyaux de phase sont en très bonne corrélation, ce qui signifie qu'ils vont pratiquement avoir le même impact sur la cible lors de la calibration. Le facteur important ici est donc la qualité des observations. Plus le SNR de la cible est grand, plus la récupération des paramètres d'un compagnon sera exacte avec un bon niveau de confiance, et ce, peu importe le SNR du calibrateur (à condition d'être plus élevé que celui de la cible). Attention, cela ne veut pas dire que la calibration n'est pas importante. Au contraire, la calibration est l'élément clé à la bonne récupération des paramètres d'un compagnon. La Figure [2.26](#page-75-0) permet de remarquer la différence des paramètres retrouvés avec et sans l'utilisation d'un calibrateur.

## **2.7.2. Limite de détection**

Il est intéressant de refaire les courbes de limite de détection, mais cette fois-ci avec des simulations. Chacune des cibles (sans compagnon) a été simulée avec une PSF provenant de webbpsf pour laquelle la carte de front d'onde utilisée est celle pour la même date que celle des observations (voir le Tableau [2.1](#page-47-0) pour connaître les dates des observations). Le même niveau de bruit que les observations a été ajouté pour chaque cible afin d'atteindre leur même SNR. Le calibrateur utilisé à un SNR de 8000, soit dans les mêmes eaux que le calibrateur principal utilisé (WD 1202−232 BS). La carte de fronts d'onde du calibrateur simulée sélectionnée date du 9 février 2023 dans le but d'être conforme aux observations de WD 1202−232 BS. Le rayon de la fonction de fenêtrage utilisé est de 17 pixels pour toutes les cibles et calibrateurs sauf pour les simulations reliées à WD 2105−820 qui est de 25 pixels. On choisit ces rayons afin de reproduire le plus possible les observations. La démarche pour bâtir les cartes de limite de détection est la même que celle décrite à la section [2.6.2](#page-81-3) à l'exception près que nous n'ajoutons pas d'erreurs systématiques dans les erreurs totales (*errT ot*) des noyaux de phase. En principe, à cause du front d'onde et du modèle de pupille, une observation simulée contient aussi des erreurs systématiques, mais celles-ci sont pratiquement parfaitement calibrées par le calibrateur. Si la cible et le calibrateur n'ont pas la même carte de fronts d'onde, il peut toutefois rester un peu plus d'erreurs systématiques. À la Figure [2.38,](#page-93-0) on retrouve les cartes de limite de détection pour les simulations de WD 2149+021 (gauche) et de WD 1202−232 (droit). La structure de ces cartes est la même que celles des observations du programme GO 1911 (voir la Figure [2.31](#page-82-0) pour un exemple de celle de WD 2149+021), mais les contrastes trouvés sont légèrement différents.

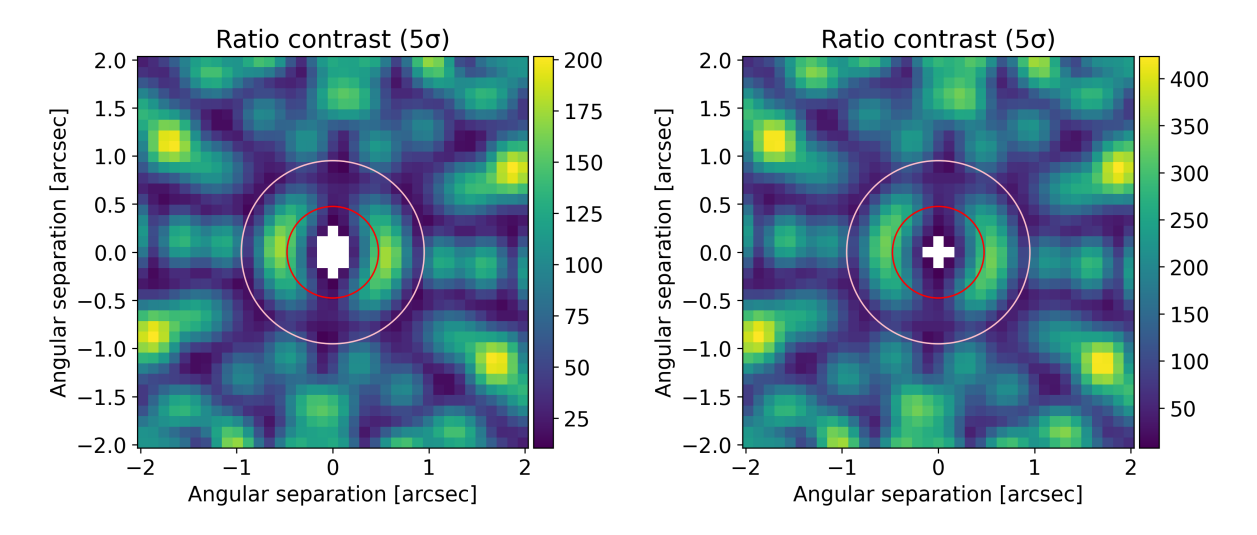

<span id="page-93-0"></span>**Fig. 2.38.** Exemple de cartes de limite de détection à un niveau de confiance de 3*σ* pour les simulations webbpsf des observations WD 2149+021 et WD 1202−232. Les cercles rouges et roses représentent une séparation angulaire de  $\lambda/D$  et  $2\lambda/D$  respectivement pour des observations MIRI à  $15 \mu m$ . Les échelles de couleurs représentent le contraste maximal pouvant être détecté à la position donnée. Les pixels blancs signifient qu'un compagnon à ces positions ne peut pas être détecté.

De la même manière qu'à la section [2.6.2,](#page-81-3) les courbes de limite de détection sont construites à partir du regroupement des différents contrastes par tranche de 0,15 arcsec de séparation des cartes de limite de détection. Le résultat des courbes de limite de détection des quatre cibles simulées sans compagnon est représenté à la Figure [2.39](#page-94-0) par des lignes pleines. À titre de comparaison, les courbes de limite de détection des observations de la Figure [2.32](#page-83-0) sont représentées par des lignes pointillées avec la même légende de couleur. Les courbes simulées de WD 2149+021 et WD 1620−391 ont des valeurs de contrastes plus grandes que celles des observations, alors que la courbe simulée de WD 1202−232 est un peu plus petite que la courbe de contraste de l'observation. Pour ce qui est de WD 2105−820, les courbes simulées sont pratiquement identiques à celles des observations. On peut conclure, de manière générale, que les simulations sont légèrement meilleures que les observations. Cela peut être expliqué par le fait qu'elles n'incluent pas tous les effets systématiques des observations. Ainsi, la calibration des simulations est légèrement plus efficace que celle des observations.

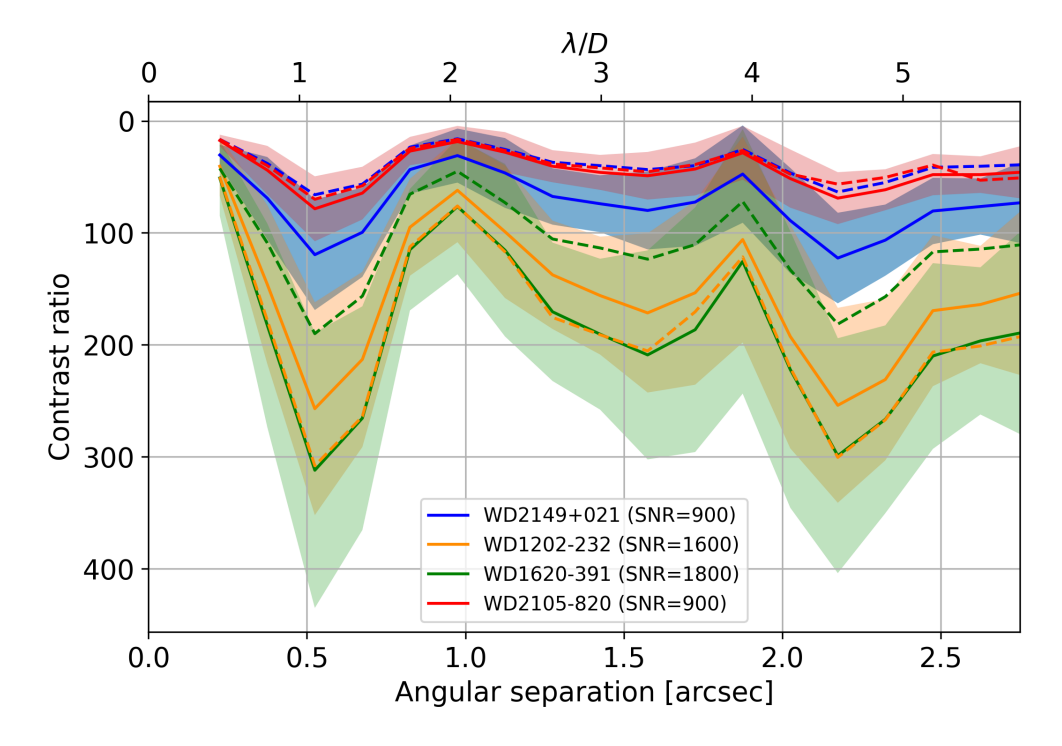

<span id="page-94-0"></span>**Fig. 2.39.** Courbes de limite de détection d'un compagnon pour des simulations webbpsf en fonction de la séparation angulaire (lignes pleines). Les quatre observations du programme GO 1911 sont simulées avec leur niveau de SNR. Les fonctions de fenêtrage appliquées ont un rayon de 17 pixels pour toutes les simulations sauf pour WD 2105−820 qui a un rayon de 25 pixels. Les régions ombragées de couleurs représentent la déviation standard produite par tous les contrastes pour former chaque contraste médian par tranche de 0,15 arcsec. Les courbes de limite de détection des observations de la Figure [2.32](#page-83-0) sont représentées par des lignes pointillées.

Afin d'explorer les limites de détection de MIRI, on simule cinq cibles avec des SNR de 500, 1000, 2000, 4000 et 8000. Celles-ci sont calibrées avec un calibrateur ayant un SNR deux fois leur SNR. Par exemple, la cible ayant un SNR de 500 est calibrée avec un calibrateur de 1000 de SNR. Les cartes de fronts d'onde utilisées sont celles du 13 octobre 2022 pour les cibles (date de l'observation de WD 2149+021) et du 9 février 2023 pour les calibrateurs (date de l'observation de WD 1202−232). On utilise deux cartes de fronts d'onde différentes dans le but de simuler l'utilisation d'un calibrateur qui ne serait pas dans la même série d'observations que celle de la cible. Le rayon des fonctions de fenêtrage utilisé est de 17 pixels pour toutes les cibles et les calibrateurs. La Figure [2.40](#page-95-0) représente les courbes de limite de détection sur une échelle logarithmique de ces cinq cibles calibrées extraites de leurs cartes de limite de détection correspondantes. Plus le SNR augmente, plus de grands contrastes sont atteints pour toutes les séparations. Pour de grands SNR (4000 et 8000), la détection de compagnon est possible pour une séparation de ∼ 0*,*25 *λ/D*, contrairement à ∼ 0*,*5 *λ/D* pour de plus petits SNR. À 0,5 arcsec, on se retrouve dans le premier creux de la PSF. Cette diminution de flux permet de retrouver des contrastes plus élevés. À 1 et 2 arcsec, les contrastes chutent radicalement, puisqu'on se retrouve dans la structure du premier et du deuxième anneau d'Airy de la PSF, où le flux est plus important. Les courbes orange et vertes s'apparentent aux SNR des observations du programme GO 1911. Les contrastes trouvés se concentrent autour de 100, voir 300 dans le meilleur des cas. Bien que ces limites soient intéressantes, c'est avec de plus grands SNR que de plus grands contrastes peuvent être atteints. Pour un SNR de 8000, bien que le contraste varie en fonction de la séparation

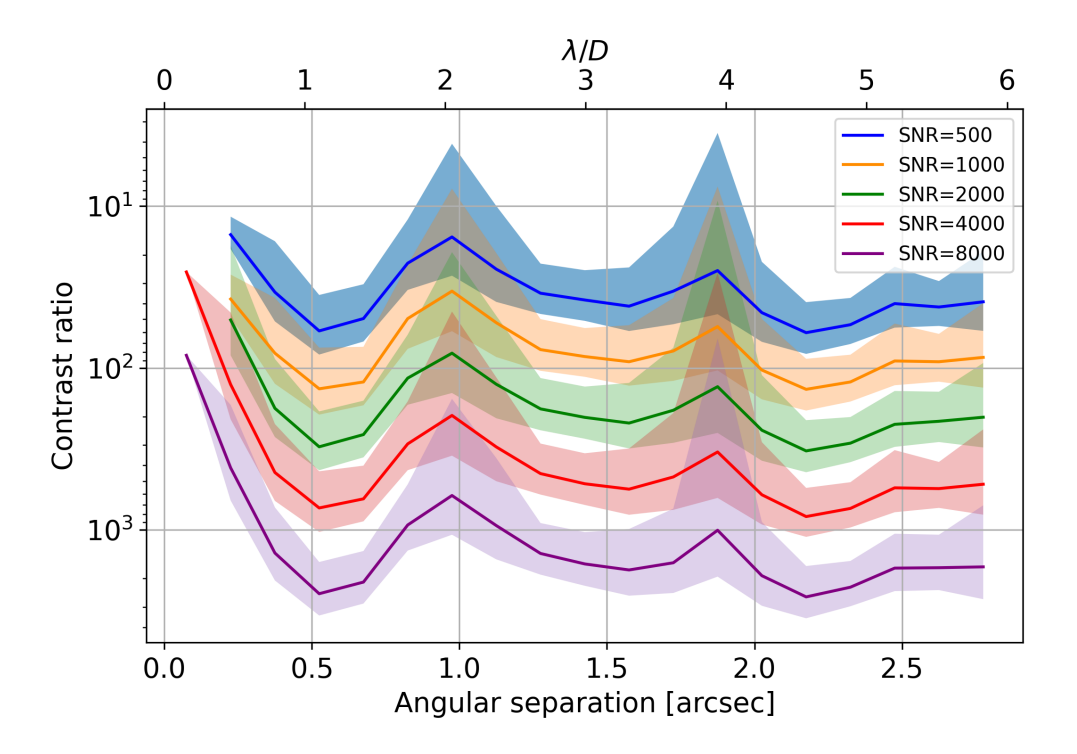

<span id="page-95-0"></span>**Fig. 2.40.** Courbes de limite de détection d'un compagnon pour des simulations webbpsf en fonction de la séparation angulaire. La légende représente le SNR des cinq cibles simulées. Chaque cible est calibrée avec un calibrateur ayant deux fois son SNR (par exemple, une cible à 500 de SNR est calibrée avec un calibrateur de 1000 de SNR). Les fonctions de fenêtrage appliquées sur les cibles et les calibrateurs ont toutes un rayon de 17 pixels. Les régions ombragées de couleurs représentent la déviation standard produite par tous les contrastes pour former chaque contraste médian par tranche de 0,15 arcsec.

et de la position angulaire, un compagnon de contraste de 1000 peut être détecté de manière générale. À 0*,*5 *λ/D*, ce niveau de SNR permet d'atteindre un contraste de près de 2500.

Ces simulations sont très intéressantes et prometteuses pour l'utilisation de la méthode de KPI avec MIRI. Bien que des SNR sous les 2000 aient été fructueux dans ce mémoire pour la détection de deux candidates, des observations avec de plus grandes valeurs de SNR restent toutefois possibles pour atteindre de meilleurs contrastes.

## **Conclusion**

Ce projet consistait à rechercher des exoplanètes autour des quatre naines blanches du programme GO 1911 avec la méthode d'imagerie par noyaux de phase. J'ai tout d'abord construit le module python miri-kpi afin de faire une réduction de données des images MIRI. Les principales étapes de la réduction consistaient à soustraire l'arrière-plan, corriger les mauvais pixels, soustraire les sources avoisinantes pouvant perturber le signal de la cible, ajuster le flux des images et ajouter une fonction de fenêtrage afin de réduire le bruit éloigné de la cible. Après la réduction de données, j'ai modélisé la pupille du JWST afin de l'utiliser dans l'analyse par KPI. La meilleure pupille optimisée de MIRI, jusqu'à présent, est construite avec trois rangées d'anneaux hexagonaux par segment de miroir, une transmission minimale du flux de zéro et une rotation de la pupille d'environ 4*,*84◦ dans le sens horaire. Le plan UV n'a aucune condition sur la longueur maximale des lignes de base, mais on limite la redondance minimale des lignes de base à 50,0.

Le module miri-kpi a aussi été construit pour extraire les noyaux de phase des images et de les analyser sur un modèle binaire (un système d'une étoile et d'une planète). Avec ces analyses, deux exoplanètes candidates ont été découvertes, soient WD 1202−232 b et WD 2105−820 b. Les candidates se trouvent respectivement à une séparation de 1230 ±  $20 \text{ mas}$  et  $2210 \pm 20 \text{ mas}$  de leur étoile et à une position angulaire de  $108,3 \pm 0,7^{\circ}$  et  $200,0 \pm 0,4^{\circ}$ du nord vers l'est (sens antihoraire) pour les observations à 15 *µ*m. Les rapports de flux entre les naines blanches et leurs candidates indiquent des contrastes de  $63 \pm 2$  pour le système WD 1202−232 et de 29±3 pour le système WD 2105−820. Ces résultats sont en accord avec une analyse par imagerie différentielle de référence réalisée par [Mullally et al.](#page-100-0) [\(2024\)](#page-100-0) avec le programme GO 1911. Selon cet article, si ces candidates s'avèrent confirmées, la masse de WD 1202−232 b se situerait entre 1 et 7 *M*J, alors que la masse de WD 2105−820 b se situerait entre 1 et 2 *M*J. La confirmation de ces exoplanètes par mouvement propre commun pourraient se faire d'ici quelques mois grâce au programme GO 4857 [\(Mullally et al.,](#page-100-2) [2023\)](#page-100-2). Cette confirmation suggérerait un taux d'occurence relativement élevé d'exoplanètes orbitant des naines blanches polluées. Un grand pas dans l'étude des systèmes planétaires de naines blanches serait alors franchi, ce qui motiverait la poursuite des observations de ces systèmes planétaires pour mieux contraindre leur taux d'occurence.

Le programme GO 1911 étant dans le premier cycle d'observations du télescope spatial James Webb, il est intéressant de tester les différentes performances de la technique d'imagerie de noyaux de phase avec MIRI. Tout d'abord, la fonction de fenêtrage est un élément important pour réduire le bruit des observations. Pour les calibrateurs de ce programme (WD 2149+021 BE, WD 1202−232 BS et WD 2105−820 BSE), une fonction de fenêtrage de 17 pixels de rayon offre une très bonne corrélation entre leurs noyaux de phase contrairement à un rayon plus grand ou tout simplement sans l'utilisation de la fonction de fenêtrage. Toutefois, un compagnon à l'extérieur du rayon donné sera totalement supprimé. Le rayon de fenêtrage doit donc être déterminé selon un choix pertinent.

Les limites de détection des quatre naines blanches ont été construites à partir des erreurs sur les noyaux de phase. Pour les cibles avec le plus haut SNR (WD 1202−232 (SNR=1600) et WD 2105−820 (SNR=1800)), on peut atteindre des contrastes jusqu'à 300 et 200 respectivement pour une séparation angulaire d'environ 0,5 arcsec (premier anneau creux de la PSF de MIRI à 15 *µ*m), alors que pour les deux autres cibles à SNR de 900, on atteint des contrastes d'environ 60. Dans le premier anneau d'Airy de la PSF, les contrastes chutent drastiquement sous les 100 pour les quatre cibles, puisqu'il s'agit d'une région dans la structure de la PSF où l'on retrouve beaucoup de flux. Cette chute est aussi observée dans la région du deuxième anneau d'Airy, mais est moins importante que la première. Ainsi, plus le SNR est grand, meilleures sont les courbes de contrastes. La comparaison de la courbe de contraste de WD 2149+021 avec celle obtenue par imagerie directe [\(Poulsen et al.,](#page-100-3) [2023\)](#page-100-3), démontre que l'imagerie différentielle de référence est plus performante que le KPI pour des séparations *>* 0*,*5 arcsec. Toutefois, le KPI atteint ∼ 0*,*25 arcsec, ce que le RDI ne fait pas.

Les simulations webbpsf nous ont révélé l'importance d'un haut SNR pour la cible observée plus que pour le calibrateur. Pour un SNR de calibrateur fixe, la récupération d'un compagnon est nettement meilleure plus le SNR de la cible est élevé. Toutefois, cela dépend de la position du compagnon et de son contraste. La récupération des paramètres d'un compagnon à partir d'un modèle binaire varie beaucoup en fonction de la position et du contraste du compagnon. Un SNR d'au moins 900 pour la cible est suggéré (le SNR le plus faible des observations du programme GO 1911). À l'inverse, si l'on fixe le SNR de la cible et qu'on calibre les noyaux de phase avec ceux d'un calibrateur pour différents SNR, la récupération des paramètres d'un compagnon est pratiquement identique pour un calibrateur ayant un SNR de 2700 qu'un SNR de 8000. Attention, la calibration reste très importante pour supprimer les signaux aberrants dans les noyaux de phase. Un calibrateur avec le plus haut SNR possible est tout de même suggéré, en plus d'avoir un SNR supérieur à celui de la cible. Un calibrateur avec un SNR inférieur à celui de la cible introduira davantage de bruit que celui présent dans la cible. Les simulations webbpsf ont aussi permis d'atteindre des contrastes de 1000 en général pour une cible à SNR de 8000 avec un calibrateur de 16 000. Le meilleur contraste atteint est autour de 2500 à une séparation de 0*,*5 *λ/D*.

- Berger, J. P. 2003, in EAS Publications Series, Vol. 6, EAS Publications Series, ed. G. Perrin & F. Malbet, 23
- <span id="page-99-0"></span>Blackman, J. W., Beaulieu, J. P., Bennett, D. P., et al. 2021, Nature, 598, 272
- Burrows, A., Sudarsky, D., & Lunine, J. I. 2003, ApJ, 596, 587
- Bushouse, H., Eisenhamer, J., Dencheva, N., et al. 2023, JWST Calibration Pipeline, doi:10.5281/zenodo.7038885
- Carroll, B. W., & Ostlie, D. A. 2006, An introduction to modern astrophysics and cosmology
- Cassan, A., Kubas, D., Beaulieu, J. P., et al. 2012, Nature, 481, 167
- Ceau, A., Mary, D., Greenbaum, A., et al. 2019, A&A, 630, A120
- Chaushev, A., Sallum, S., Lozi, J., et al. 2023, Journal of Astronomical Telescopes, Instruments, and Systems, 9, 028004
- Debes, J. H., & Sigurdsson, S. 2002, ApJ, 572, 556
- Debes, J. H., Sigurdsson, S., & Woodgate, B. E. 2005, ApJ, 633, 1168
- Dong, R., Wang, Y., Lin, D. N. C., & Liu, X. W. 2010, ApJ, 715, 1036
- Factor, S. M., & Kraus, A. L. 2022, AJ, 164, 244
- Farihi, J., Jura, M., & Zuckerman, B. 2009, ApJ, 694, 805
- Fernandes, R. B., Mulders, G. D., Pascucci, I., Mordasini, C., & Emsenhuber, A. 2019, ApJ, 874, 81
- Fontaine, G., Brassard, P., & Bergeron, P. 2001, PASP, 113, 409
- Gänsicke, B. T., Schreiber, M. R., Toloza, O., et al. 2019, Nature, 576, 61
- Graham, J. R., Matthews, K., Neugebauer, G., & Soifer, B. T. 1990, ApJ, 357, 216
- Haniff, C. A., Mackay, C. D., Titterington, D. J., Sivia, D., & Baldwin, J. E. 1987, Nature, 328, 694
- Hayward, T. L., Brandl, B., Pirger, B., et al. 2001, PASP, 113, 105
- Hinkley, S., Monnier, J. D., Oppenheimer, B. R., et al. 2011, ApJ, 726, 104
- Ireland, M. J. 2013, MNRAS, 433, 1718
- Jura, M. 2003, ApJ, 584, L91
- Jura, M., & Young, E. D. 2014, Annual Review of Earth and Planetary Sciences, 42, 45
- Kammerer, J., Ireland, M. J., Martinache, F., & Girard, J. H. 2019, MNRAS, 486, 639
- Kammerer, J., Cooper, R. A., Vandal, T., et al. 2023, PASP, 135, 014502
- Kepler, S. O., Pelisoli, I., Koester, D., et al. 2016, MNRAS, 455, 3413
- Kleinman, S. J., Kepler, S. O., Koester, D., et al. 2013, ApJS, 204, 5
- Koester, D. 2009, A&A, 498, 517
- Koester, D., Gänsicke, B. T., & Farihi, J. 2014, A&A, 566, A34
- Krist, J. E., & Hook, R. N. 1997, in The 1997 HST Calibration Workshop with a New Generation of Instruments, ed. S. Casertano, R. Jedrzejewski, T. Keyes, & M. Stevens, 192
- <span id="page-100-1"></span>Linder, E. F., Mordasini, C., Mollière, P., et al. 2019, A&A, 623, A85
- Luhman, K. L., Burgasser, A. J., & Bochanski, J. J. 2011, ApJ, 730, L9
- Macintosh, B., Graham, J. R., Ingraham, P., et al. 2014, Proceedings of the National Academy of Science, 111, 12661
- Marois, C., Lafrenière, D., Doyon, R., Macintosh, B., & Nadeau, D. 2006, ApJ, 641, 556
- Marois, C., Macintosh, B., Barman, T., et al. 2008, Science, 322, 1348
- Marois, C., Zuckerman, B., Konopacky, Q. M., Macintosh, B., & Barman, T. 2010, Nature, 468, 1080
- Martinache, F. 2010, ApJ, 724, 464
- Martinache, F., Ceau, A., Laugier, R., et al. 2020, A&A, 636, A72
- Meshkat, T., Mawet, D., Bryan, M. L., et al. 2017, AJ, 154, 245
- <span id="page-100-2"></span>Mullally, F., Mullally, S. E., Albert, L., et al. 2023, Confirmation of Planetary Companions to White Dwarf Stars, JWST Proposal. Cycle 3, ID. #4857
- Mullally, S. E., Mullally, F., Albert, L., et al. 2021, A Search for the Giant Planets that Drive White Dwarf Accretion, JWST Proposal. Cycle 1, ID. #1911
- <span id="page-100-0"></span>Mullally, S. E., Debes, J., Cracraft, M., et al. 2024, ApJ, 962, L32
- Perryman, M. 2018, The Exoplanet Handbook
- Pope, B., Martinache, F., & Tuthill, P. 2013, ApJ, 767, 110
- <span id="page-100-3"></span>Pope, B., Tuthill, P., Hinkley, S., et al. 2016, MNRAS, 455, 1647
- Poulsen, S., Debes, J., Cracraft, M., et al. 2023, arXiv e-prints, arXiv:2311.14165
- Pravdo, S. H., Shaklan, S. B., Henry, T., & Benedict, G. F. 2004, ApJ, 617, 1323
- Prialnik, D. 2000, An Introduction to the Theory of Stellar Structure and Evolution
- Sallum, S., & Eisner, J. 2017, ApJS, 233, 9
- Sallum, S., & Skemer, A. 2019, Journal of Astronomical Telescopes, Instruments, and Systems, 5, 018001
- Schreiber, M. R., Gänsicke, B. T., Toloza, O., Hernandez, M.-S., & Lagos, F. 2019, ApJ, 887, L4
- Sigurdsson, S., Richer, H. B., Hansen, B. M., Stairs, I. H., & Thorsett, S. E. 2003, Science, 301, 193
- Sion, E. M., Greenstein, J. L., Landstreet, J. D., et al. 1983, ApJ, 269, 253

Tuthill, P. G., Monnier, J. D., Danchi, W. C., Wishnow, E. H., & Haniff, C. A. 2000, PASP, 112, 555

Vanderburg, A., Rappaport, S. A., Xu, S., et al. 2020, Nature, 585, 363

Veras, D. 2016, MNRAS, 463, 2958

Wesemael, F., Greenstein, J. L., Liebert, J., et al. 1993, PASP, 105, 761

## **Annexe A**

# **Modules python utilisés dans miri-kpi**

- astropy
- corner
- datetime
- dynesty
- emcee
- jwst
- matplotlib
- mpl\_toolkits
- multiprocessing
- numpy
- os
- pathlib
- scipy
- typing
- warning
- webbpsf
- xaosim
- xara